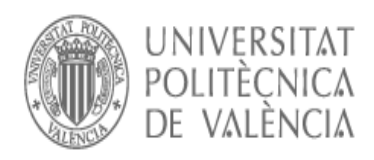

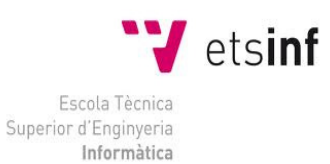

# SISTEMA DE GESTIÓN PARA LA FACTURACIÓN DE TELEFONÍA

# Ingeniería Informática

Proyecto Final de Carrera

Alumno : Irene Sanz Capdevila

Director : Mariángeles Pastor Cubillo

Valencia, Julio 2011

# Tabla de contenido

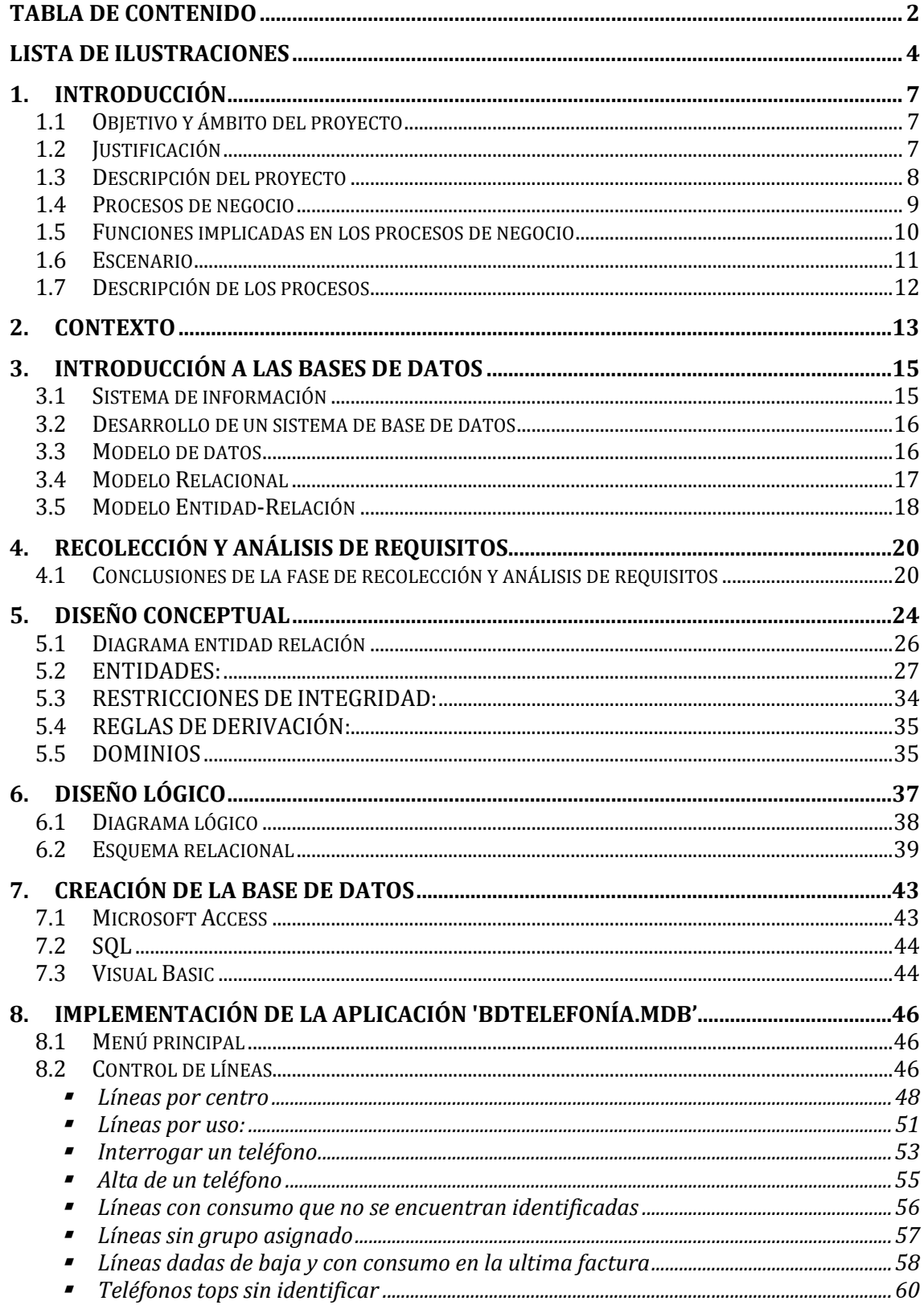

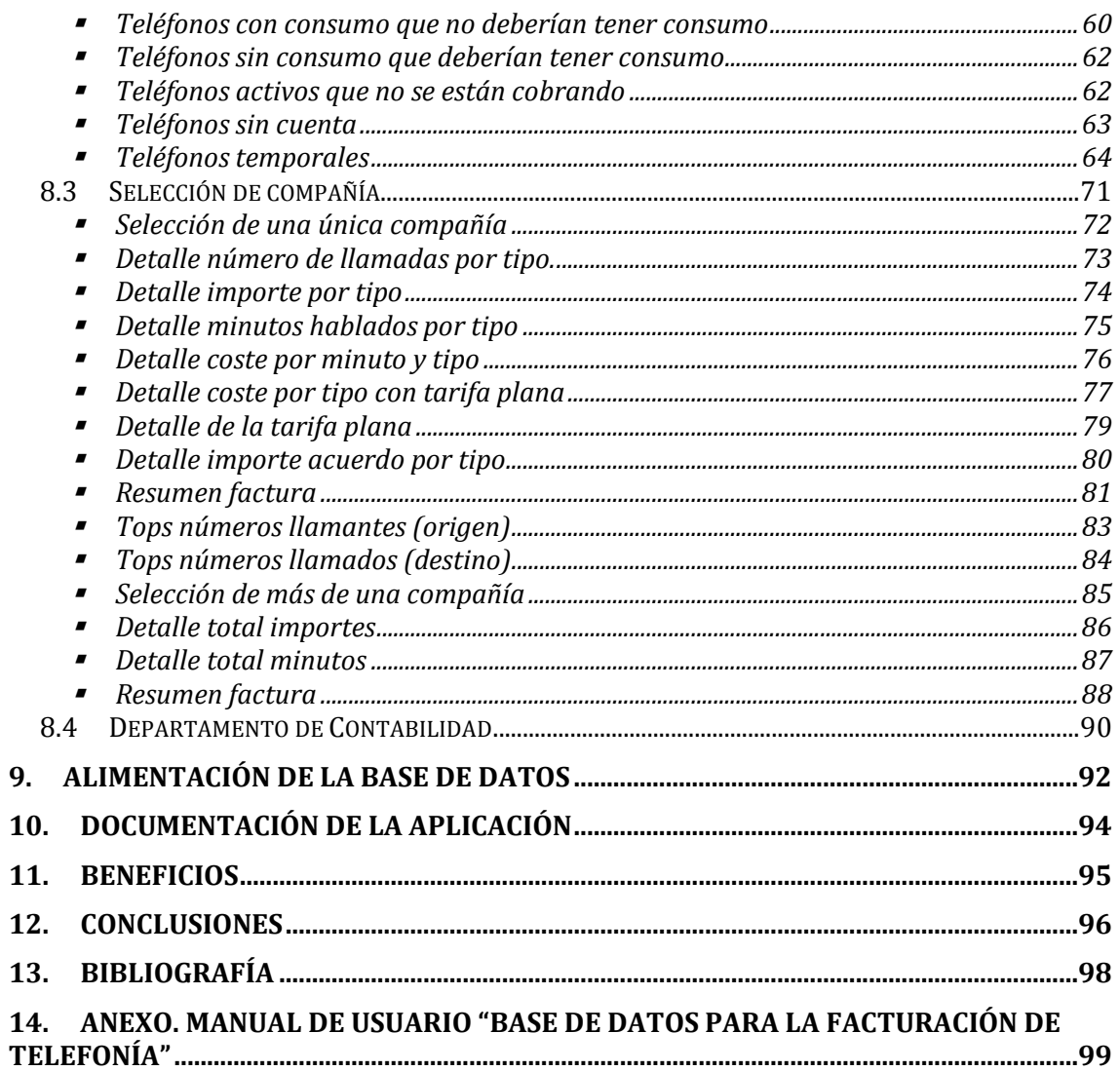

# Lista de ilustraciones

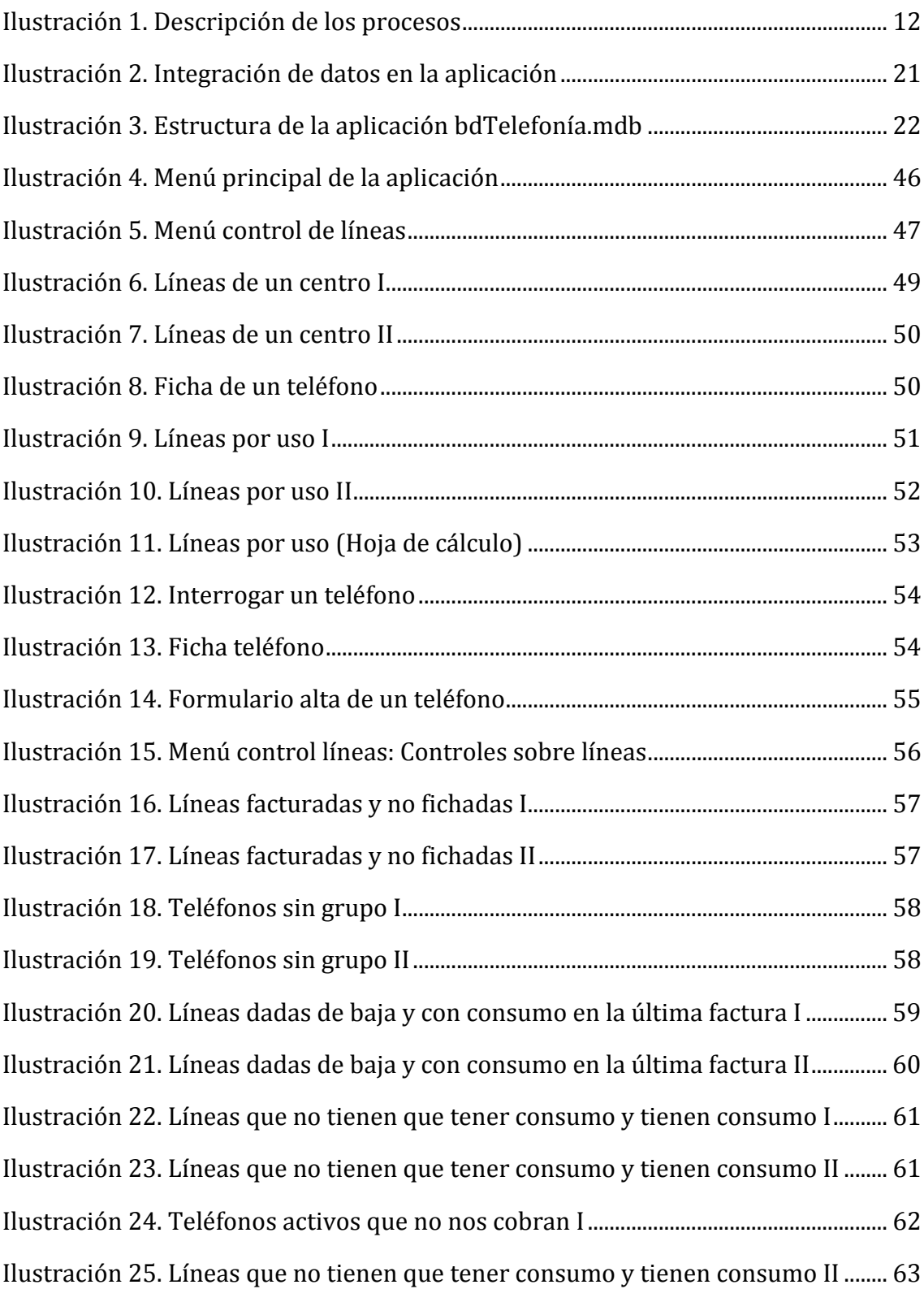

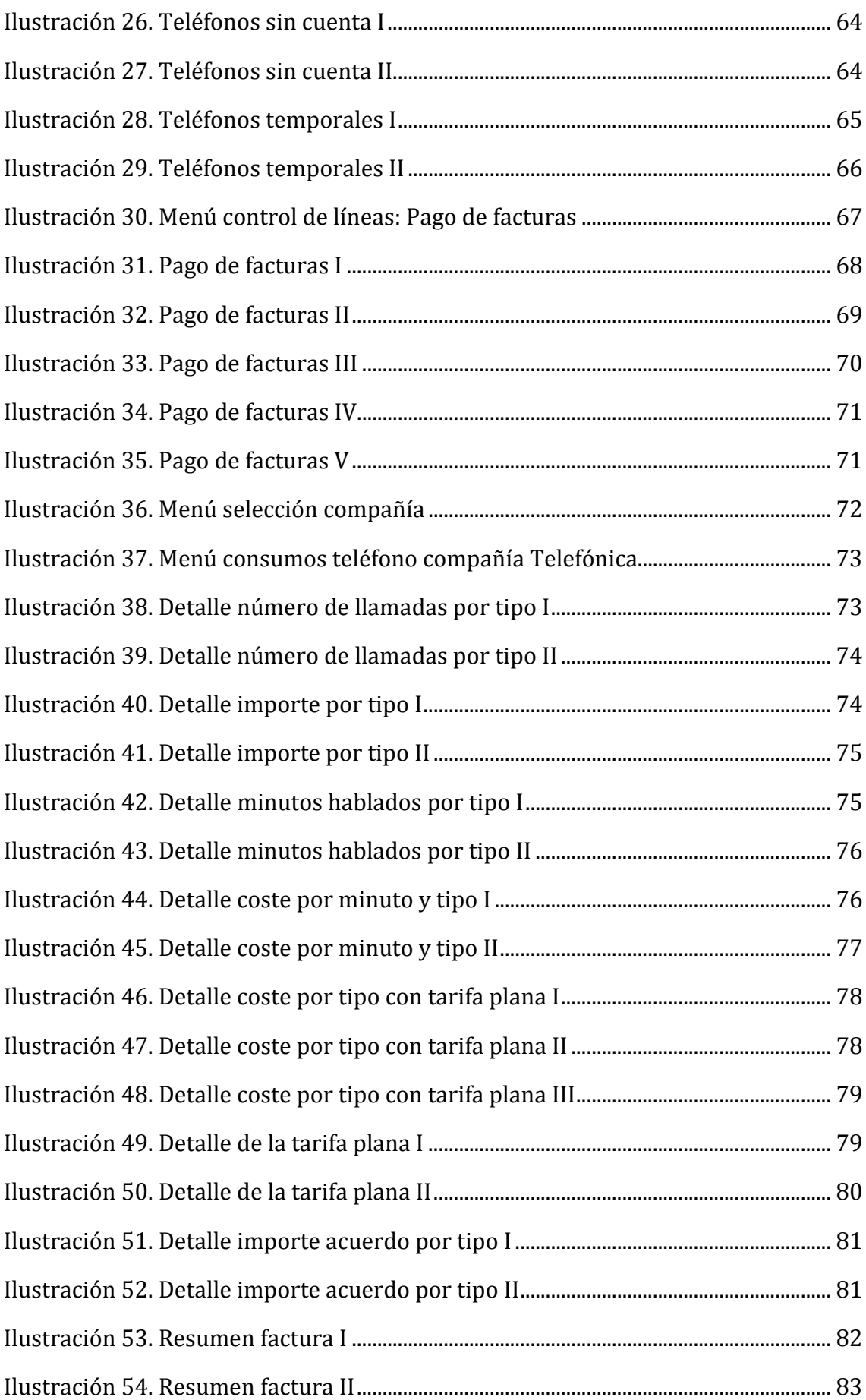

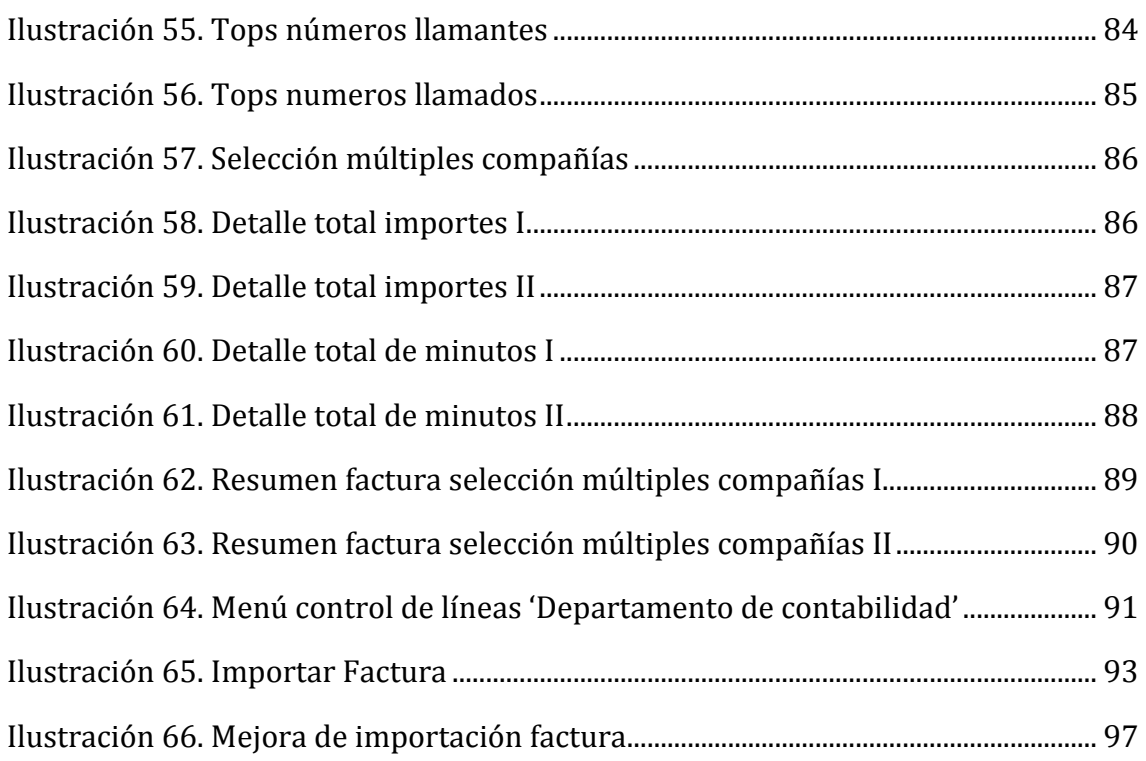

### 1. Introducción

#### 1.1 Objetivo y ámbito del proyecto

El objetivo de este proyecto es la creación de una aplicación de base de datos para la empresa Norauto, con el programa Access, para controlar la facturación de las operadoras de telefonía contratadas, permitiendo que la base de datos trabaje con datos extraídos a través de los programas de facturación de Telefónica, Factel5 y SofíaGestión de MoviStar, además de trabajar con los datos de la facturación de Ono. La aplicación, estará dispuesta para permitir en un futuro incorporar nuevos operadores, en el caso de que sean contratados por la empresa.

El fin de la aplicación es permitir a los gerentes de la empresa Norauto tener un control de las líneas de telefonía que tienen contratadas, además de permitirles saber realmente lo que las compañías de telefonía les están facturando mensualmente en sus facturas. De este modo, los gerentes por medio de la aplicación, podrán obtener datos y estadísticas calculados mensualmente sobre los detalles de facturación de cada compañía, así como obtener toda la información relacionada con una línea de teléfono.

#### 1.2Justificación

La realización de este proyecto es de carácter tanto académica como industrial.

Tiene una justificación académica, ya que va a servir como Proyecto Final de Carrera, proyecto necesario para obtener la titulación de Ingeniería Informática. Aunque el proyecto sea de naturaleza académica, todos los problemas y soluciones, así como datos que se manejan en el proyecto son reales.

Este proyecto es también de índole industrial porque esta aplicación se ha realizado gracias a un convenio entre la universidad y la empresa, gracias al cual, por un lado, se da la oportunidad al alumno de introducirse y tomar contacto con el mundo laboral. Por otro lado, es una ayuda para la empresa a desarrollar nuevos proyectos, procesos, productos, etc. invirtiendo en formación académica e incrementando su prestigio cara al exterior.

En la realización de este proyecto se han cumplido y seguido las normativas legales y procedimientos vigentes en la empresa donde se ha desarrollado.

#### 1.3Descripción del proyecto

Actualmente, Norauto cuenta con más de 350 centros y alrededor de 1.200 empleados en toda España, por lo que la gestión de los pagos a las distintas operadoras de telefonía y el control de todas las líneas que tienen contratadas resulta más que costoso para las personas de administración que se encargan de llevarlo a cabo.

Antes de la implantación de esta aplicación, no existía la posibilidad de tener un histórico mensual del gasto telefónico de cada centro, es decir, se podía comprobar mirando las distintas facturas en papel de cada centro, pero no se podían obtener estadísticas que realmente reflejaran con un simple golpe de vista, la trayectoria del consumo.

Tampoco era posible realizar un seguimiento para cada una de las más de 1500 líneas contratadas, por ejemplo, imaginemos que deseamos realizar un control sobre una línea de un empleado puesto que sospechamos que utiliza esa línea que le es proporcionada por la empresa para otros fines ajenos al beneficio intrínsico de la empresa; primero deberíamos encontrar esa línea de teléfono en la factura de papel, factura que suele constar de más de 100 páginas, y después identificar cada una de las llamadas realizas, observando si esas llamadas son llamadas a números de teléfonos de la empresa o externos. Este proceso no resulta nada viable si ha de hacerse manualmente.

Otro aspecto a considerar es la dificultad de saber si las tarifas contratadas son las adecuadas respecto al consumo que se realiza. Para el gerente de la empresa era una labor muy complicada decidir que compañía de telefonía y que tarifa contratar

para cada línea, siempre con el objetivo de minimizar costes a la empresa, en otras palabras, el gerente se preguntaba si estaba contratando la compañía más rentable, cuánto se facturaba por minuto y si esa facturación que se aplicaba era realmente la que se había contratado.

Estos motivos fueron los que desencadenaron la idea de realizar una aplicación que permitiera un control exhaustivo de las líneas de telefonía y que dieron lugar a controlar otros aspectos como ver si las líneas que se dan de baja realmente son dadas de baja al cabo de un mes o identificar las veinte líneas con más consumo mensual, entre otros.

#### 1.4 Procesos de negocio

Para poder utilizar la aplicación, las personas encargadas de la administración deberán obtener las facturas mensualmente de las diferentes operadoras contratadas. Así las facturas de Telefónica serán extraídas a través del programa Factel5, las facturas de MoviStar serán extraídas por medio del programa SofíaGestión y las de ONO serán descargadas directamente desde la página Web de dicho operador.

Una vez extraídas las distintas facturas deberán ser integradas en la base de datos de telefonía, por medio de distintas aplicaciones de integración que sean capaces de leer los datos en los distintos tipos de datos de cada compañía e integrar todas las facturas en una misma base de datos. La aplicación de la base de datos de telefonía servirá tanto a los gerentes de la empresa como a los responsables del departamento de contabilidad.

Los responsables del departamento de contabilidad harán un uso limitado de la aplicación, lo que significa que la aplicación deberá restringir por medio de una contraseña, el uso de las diferentes partes de la aplicación.

Los gerentes de la empresa podrán hacer un uso total de la aplicación.

#### 1.5 Funciones implicadas en los procesos de negocio

 • Crear una aplicación, 'BDtelefonía.mdb' que permita realizar un control de las líneas y un control de los consumos de los teléfonos, albergando el histórico de todas las facturaciones.

• Crear las aplicaciones de integración de datos, 'TelefonicaEstructura.mdb', 'MovistarEstructura.mdb' y 'ONOEstructura.mdb' para que los datos proporcionados por la distintas operadoras sean integrados en la aplicación 'DBtelefonía.mdb'.

• La aplicación 'BDtelefonía.mdb' debe:

• ser capaz de trabajar con los datos de la facturación del operador Telefónica. Estos datos, serán obtenidos por medio del programa Factel5, programa de facturación de Telefónica e integrados mediante la aplicación auxiliar 'TelefonicaEstructura.mdb' en la aplicación.

 • ser capaz de trabajar con los datos de la facturación del operador Movistar. Estos datos, serán obtenidos por medio del programa Sofía-Gestión, programa de facturación de Movistar e integrados mediante la aplicación auxiliar 'MovistarEstructura.mdb' en la aplicación.

 • ser capaz de trabajar con los datos de la facturación del operador ONO. Estos datos, serán proporcionados por el operador ONO en formato de texto y serán integrados mediante la aplicación auxiliar 'ONOEstructura.mdb' en la aplicación.

 • ser capaz de proporcionar al Departamento de Contabilidad, los documentos necesarios para realizar el pago mensual de los diferentes costes de telefonía.

• permitir seleccionar el operador u operadores de telefonía de los que se quiere realizar un análisis.

• estar preparado para incorporar nuevos operadores en el futuro.

#### 1.6 Escenario

La aplicación 'BDtelefonía.mdb' consistirá en tres secciones: Control de líneas, Consumos de teléfonos y Departamento de Contabilidad. Se podrá acceder a las secciones de 'Control de líneas' y de 'Consumos de teléfonos', por medio de una contraseña y se podrá acceder a la opción de 'Departamento de Contabilidad' sin la necesidad de introducir la contraseña. Mediante el mecanismo de uso de contraseña, se asegura que el Departamento de Contabilidad no tenga acceso a información confidencial, uso exclusivo de los gerentes de la empresa. Las tres secciones se detallan a continuación:

• Control de líneas

Esta sección servirá para realizar diferentes controles de las líneas telefónicas. También se encuentra en esta sección los ficheros ODXLS que el Departamento de Contabilidad utilizará para hacer la repartición de los pagos de las facturas entre los distintos centros.

• Consumos de teléfonos

En esta sección se detallarán distintos aspectos sobre el detalle de las facturas de las diferentes operadoras de telefonía. Para ello, primero será necesario seleccionar las compañías de telefonía de las que se desea obtener la información, así como introducir las fechas entre las que se quiere filtrar la búsqueda. Una vez seleccionadas las compañías e introducidas las fechas de inicio y fin, se podrán ejecutar diferentes consultas tanto en formato de tabla como en formato de gráfico.

• Departamento de contabilidad

Esta sección, será una versión de la sección de 'Control de líneas' que contiene únicamente los controles que el Departamento de Contabilidad necesita, tanto para realizar sus controles de las líneas telefónicas como para realizar la repartición de los pagos de las facturas.

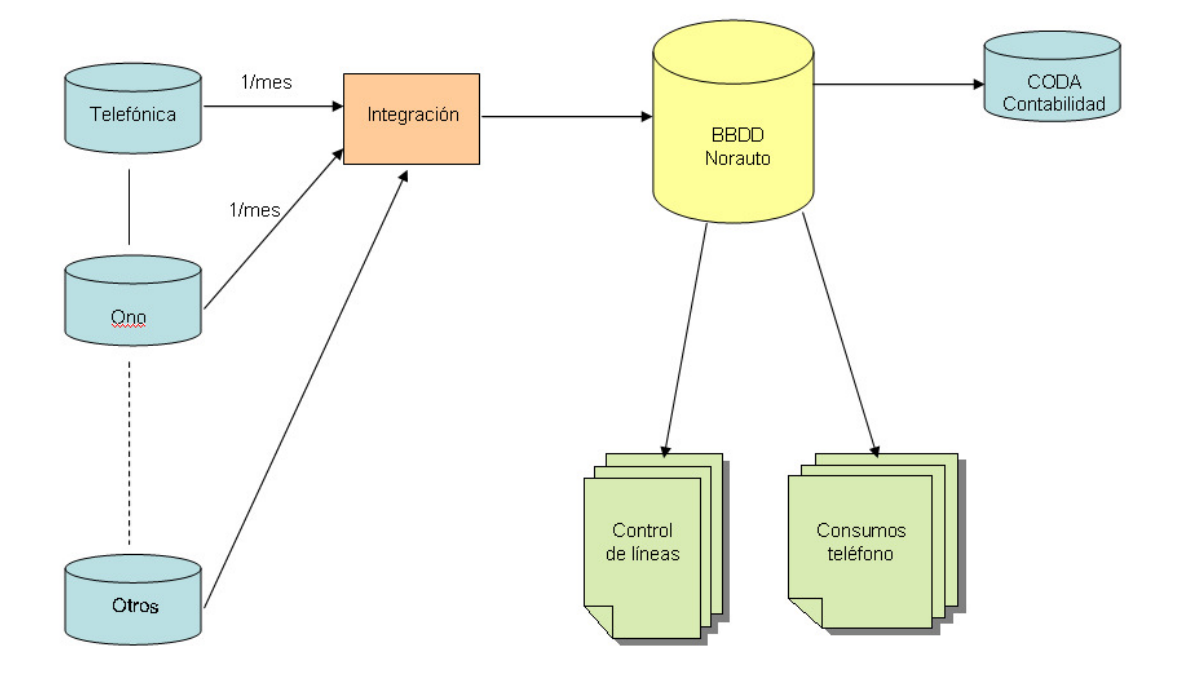

#### 1.7Descripción de los procesos

Ilustración 1. Descripción de los procesos

## 2. Contexto

El uso del teléfono permite que personas separadas físicamente puedan contactar unas con otras, de manera rápida y directa, para establecer un diálogo o comunicación verbal.

En el sector empresarial, el teléfono, resulta imprescindible para realizar numerosas gestiones, como dar y obtener información, realizar y recibir pedidos o solucionar problemas, y de esta forma poder cumplir con los objetivos de la empresa.

En un periodo de crisis como en el que actualmente nos encontramos, las empresas necesitan tomar serias medidas y decisiones ante esta situación. Según un estudio de Improven, consultora dedicada a hacer más competitivas las empresas, las tres medidas más empleadas para afrontar la crisis son: en primer lugar, el redimensionamiento de estructura y plantillas, con un porcentaje de un 74% de las empresas analizadas, en segundo lugar, la reducción de gastos generales con un 66% y en tercer lugar, la optimización de pagos a proveedores con un 46%. Con referencia a la reducción de gastos generales, segunda medida más empleada por las empresas, se encuentran los gastos en telecomunicaciones, como el consumo telefónico. Este consumo telefónico, en muchas ocasiones, produce un gasto más que significativo en las empresas, y que resultaría más que interesante su análisis para reducir los costes.

En España, el número de operadores de telefonía fija y móvil es muy reducido, existiendo únicamente nueve operadores de telefonía fija (Euskaltel, Jazztel, Movistar, ONO, Orange, Telecable, Vodafone, R y Ya.com) y cuatro operadores de telefonía móvil (Movistar, Vodafone, Orange y Yoigo) además de los operadores móviles virtuales, este es el hecho que hace que el mercado español de telefonía móvil y fija se caracterice por ser un mercado con escasa competencia, especialmente en el precio de las llamadas.

La realización de un análisis sobre el consumo telefónico, ayudaría a las empresas a negociar nuevas condiciones de contrato con las diferentes compañías de telefonía o a contratar nuevas ofertas presentadas por parte de las compañías de telefonía dependiendo de las necesidades que tenga la empresa. Además, un análisis sobre el consumo telefónico permitiría la comparación entre las distintas empresas prestadoras de servicio de telefonía. Esta comparación es complicada porque unas compañías expresan el coste de las llamadas en pulsos, otras en minutos; unas fraccionan en minutos y otras en segundos, unas tienen precios muy ventajosos sólo con ciertas ciudades y otras más o menos ventajosos pero con todas las ciudades; unas aseguran por escrito que no aumentarán los costes por lo menos por un año, otras no dan ninguna garantía en cuanto a la duración de las promociones y por lo general duran menos de lo que tarda en llegar la primera factura.

Por todo ello, la empresa Norauto, empresa internacional, creadora y vendedora de servicios para el automóvil, con 51 centros en España, cuya misión es simplificar y enriquecer la vida de los automovilistas, ha decidido crear un aplicación, en el que se analice la facturación de telefonía que consumen todos sus centros, con la intención de renegociar servicios contratados, reelegir el proveedor del servicio público de telefonía fija y/o móvil y reestructurar el sistema telefónico de la empresa.

## 3. Introducción a las bases de datos

El tratamiento automático de la información con un computador, ha experimentado una larga evolución desde los pioneros sistemas de ficheros hasta los actuales sistemas de bases de datos. En la actualidad, las técnicas de bases de datos representan la tecnología informática disponible para la organización y gestión de grandes volúmenes de datos, ocupando un lugar relevante en todas las áreas en las que son utilizados los computadores: gestión, ingeniería, aplicaciones científicas, etc.

#### 3.1 Sistema de información

Uno de los pilares de cualquier organización es la información que necesita para su funcionamiento; asimismo, una de sus actividades principales es el tratamiento de dicha información que, ya sea de forma manual o automática, tiene como objetivo proporcional a las personas autorizadas la información que necesitan en el momento y el lugar adecuados. Por ello uno de los sistemas básicos en cualquier organización es su sistema de información.

Un sistema de información informatizado es aquél que está soportado por un computador. Las funciones básicas de un sistema de información son la recogida, procesamiento y almacenamiento de datos, así como la elaboración y presentación de los mismos.

En la actualidad, las técnicas de bases de datos representan la tecnología informática disponible para la organización y gestión de grandes volúmenes de datos en un computador. Se puede afirmar que el núcleo de todo sistema de información actual es una base de datos y que el diseño y creación de ésta constituyen una etapa importante en la construcción del sistema.

#### 3.2 Desarrollo de un sistema de base de datos

Para el desarrollo de un sistema de información se deben de tener en cuenta los posibles usuarios, sus necesidades de información y las fuentes de información a las que ellos acceden. Con el desarrollo de un sistema de información se pretende obtener, por medio de la abstracción del mundo real, un conjunto de operaciones sobre ellos que permitan satisfacer las necesidades de la organización. El desarrollo de un sistema de información comprende las siguientes tres fases: 1. Análisis:

• Investigación: Recepción y procesamiento de la información.

• Diseño conceptual: Representación de la realidad capturando las propiedades estáticas y dinámicas necesarias para satisfacer los requerimientos obtenidos en la investigación. En este proceso debemos conceptuar el mundo exterior transformándolo en un conjunto de ideas y definiciones que supongan una imagen fiel del comportamiento del mundo real.

2. Diseño:

• Diseño lógico: Traducción del esquema conceptual a un sistema de gestión de bases de datos conocido, obteniendo así un esquema lógico (estático) y un conjunto de transacciones (dinámico) que procesan ese esquema.

• Diseño físico: Es un refinamiento del esquema lógico, representando los datos de éste dentro del sistema de gestión de bases de datos.

3. Implementación:

- Supone la incorporación a la organización del sistema de información diseñado.
- Manual de usuario.

#### 3.3Modelo de datos

El objetivo básico de la construcción de un sistema de información, es la obtención de un conjunto estructurado de datos y un conjunto de operaciones definidas sobre ellos, por medio de una abstracción del mundo real, que permitan satisfacer las necesidades de información de una organización lo más eficientemente posible.

Para el desarrollo de nuestra aplicación, emplearemos el Modelo Entidad-Relación para la fase de diseño conceptual y el Modelo Relacional para el diseño lógico, con los que realizaremos el proceso de abstracción para pasar del mundo real al mundo de datos, basándonos en los conceptos y reglas de dichos modelos.

#### 3.4Modelo Relacional

En el modelo relacional todos los datos son almacenados en relaciones, y como cada relación es un conjunto de datos, el orden en el que éstos se almacenen no tiene relevancia (a diferencia de otros modelos como el jerárquico y el de red). Esto tiene la considerable ventaja de que es más fácil de entender y de utilizar por un usuario no experto. La información puede ser recuperada o almacenada por medio de consultas que ofrecen una amplia flexibilidad y poder para administrar la información.

Este modelo considera la base de datos como una colección de relaciones. De manera simple, una relación representa una tabla que no es más que un conjunto de filas, cada fila es un conjunto de campos y cada campo representa un valor que interpretado describe el mundo real. Cada fila también se puede denominar tupla o registro y a cada columna también se le puede llamar campo o atributo.

Para manipular la información utilizamos un lenguaje relacional, actualmente se cuenta con dos lenguajes formales el Álgebra relacional y el Cálculo relacional. El Álgebra relacional permite describir la forma de realizar una consulta, en cambio, el Cálculo relacional sólo indica lo que se desea devolver.

El esquema de una base de datos relacional consiste en la definición de una o más relaciones. Para cada relación del esquema, se pueden especificar las siguientes propiedades:

- Clave primaria: que permite expresar la restricción de identificación.
- Clave ajena: que permite representar las relaciones "uno a muchos".
- Valores no nulos: para los atributos.

Además, se asocia a cada atributo un dominio, lo que permite la representación de las restricciones de valores sobre los atributos.

Los lenguajes declarativos, son los lenguajes de manipulación relacionales, en otras palabras, el usuario expresa qué información desea obtener de la base de datos, pero no indica la forma en la cual esta información debe ser localizada y recuperada.

#### 3.5Modelo Entidad-Relación

El Modelo Entidad-Relación fue propuesto por P. Chen en 1976 para la definición del esquema conceptual de la base de datos. Para representar la realidad, el Modelo Entidad-Relación utiliza los siguientes términos:

 • Entidad: para referirse al concepto "objeto" que se representa con un rectángulo nominado.

• Atributos: para representar las propiedades de los objetos y relaciones entre entidades. Este lenguaje consta de un lenguaje de definición de estructuras de tipo gráfico, pero no dispone de un lenguaje de manipulación. Los atributos se representan mediante elipses nominadas unidas con un arco al objeto que describen. Existen atributos identificadores o descriptores –que se subrayan-, y según su estructura pueden ser simples o compuestos. Según el número de valores que pueda tomar el atributo para una ocurrencia de la entidad o relación que cualifica pueden ser a su vez monovaluados o multievaluados, lo que se identifica etiquetando el arco de la elipse con una letra n. Dependiendo del tipo de información que representa, el atributo puede se básico o derivado.

• Relaciones: se representan con un rombo nominado que une las entidades que representan los objetos relacionados. Podemos representar restricciones sobre atributos, entidades, relaciones y de dependencia de identificación.

Existen dos representaciones de relaciones especiales, estas son, la agregación y la

#### generalización.

Por una parte, la agregación surge de la limitación que existe en el modelado de E-R, al no permitir expresar las relaciones entre relaciones de un modelo E-R en el caso de que una relación X se quiera unir con una entidad cualquiera para formar otra relación. La agregación consiste en agrupar por medio de un rectángulo a la relación (representada por un rombo) junto con las entidades y atributos involucrados en ella, para formar un grupo que es considerado una entidad y ahora sí podemos relacionarla con otra entidad.

Por otra parte, la generalización es el resultado de la unión de dos o más conjuntos de entidades (de bajo nivel) para producir un conjunto de entidades de más alto nivel. La generalización se usa para hacer resaltar los parecidos entre tipos de entidades de nivel más bajo y ocultar sus diferencias. La generalización consiste en identificar todos aquellos atributos iguales de un conjunto de entidades para formar una entidad(es) global(es) con dichos atributos semejantes, dicha entidad(es) global(es) quedara a un nivel más alto al de las entidades origen.
 El tipo de generalización, total o parcial y disjunta o solapada, se indicará con las etiquetas T y P por una parte y D y S por otra.

# 4. Recolección y análisis de requisitos

 El objetivo de la fase de recolección análisis de requisitos, es el estudio de las necesidades de información que debe satisfacer el sistema a desarrollar, elaborando una serie de especificaciones formales que describan la funcionalidad del mismo y que permitan abordar con garantías la siguiente fase. 

Para la recopilación de esta información, se realizaron reuniones semanales con el jefe del departamento de informática, el jefe del departamento de contabilidad, el jefe de proyectos del departamento de informática y con el jefe del departamento de infraestructuras, en estas reuniones intercambiábamos puntos de vista e íbamos relacionando toda la información necesaria para la creación de la base de datos.

Por otra parte, se examinaron los documentos impresos de las distintas facturas de las compañías de telefonía para ver el formato en el que los datos estaban representados.

#### 4.1Conclusiones de la fase de recolección y análisis de requisitos

La idea principal, era la creación de una aplicación que permitiera a los gerentes de la empresa tener un control sobre las líneas de telefonía que tienen contratadas con diferentes compañías.

Por una parte, a partir de las reuniones que realizábamos y a partir de la observación de las diferentes facturas que las compañías nos proporcionaban, llegamos a la conclusión de que para ingresar los datos en la aplicación de base de datos bdTelefonía.mdb era necesario la creación de pequeñas aplicaciones para la lectura y manipulación de datos; esto es debido, a que cada compañía presenta las facturas en un formato distinto de datos y cada compañía necesita de una aplicación diferente que soporte dicho formato de datos.

Por lo tanto, lo primero que había que hacer eran tres aplicaciones, una para cada compañía de la que se tienen contratados servicios (Ono, MoviStar, Telefónica), a las cuales nos referiremos como estructuras. Estas estructuras leerán los datos de acuerdos al formato proporcionado y todas ellas integrarán los datos leídos y manipulados en la base de datos bdTelefonía.mdb, es decir, las estructuras tendrán el mismo formato de salida de datos.

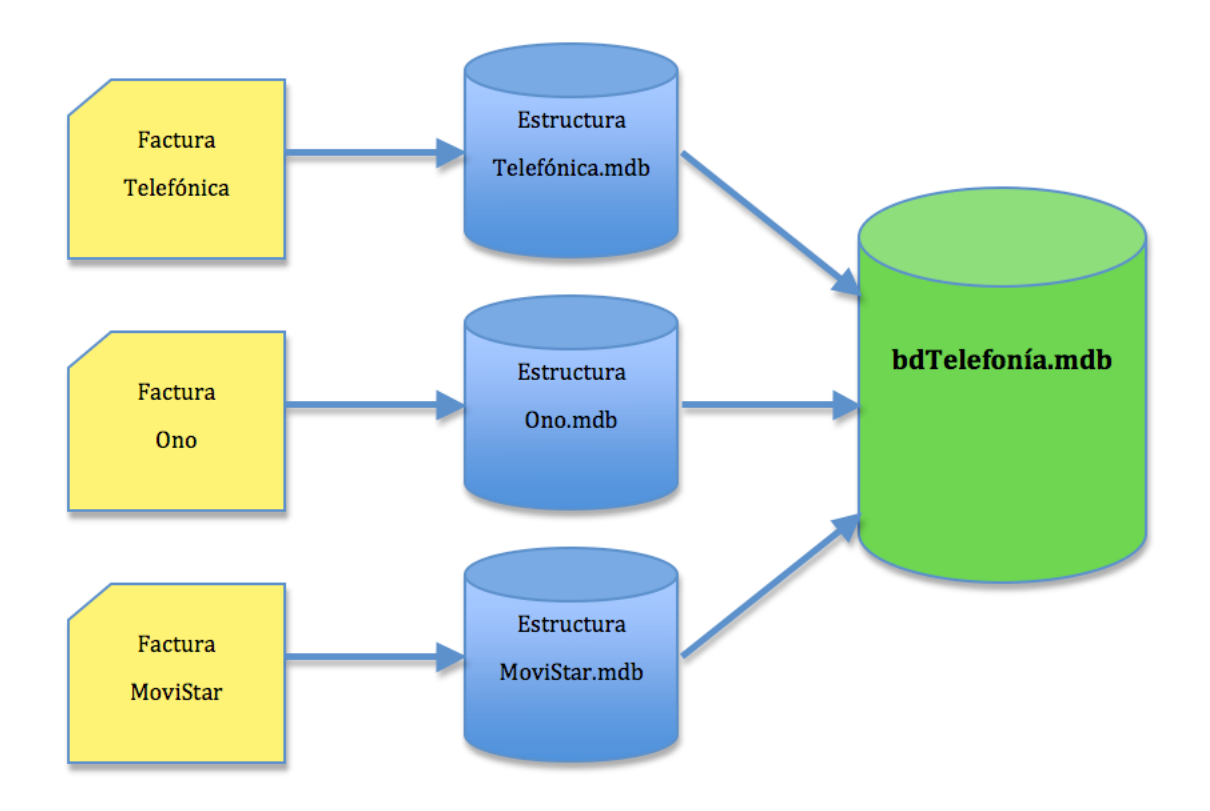

Ilustración 2. Integración de datos en la aplicación

Por otra parte, se llegó a la conclusión de que la aplicación bdTelefonía.mdb debía estar dividida en tres partes.

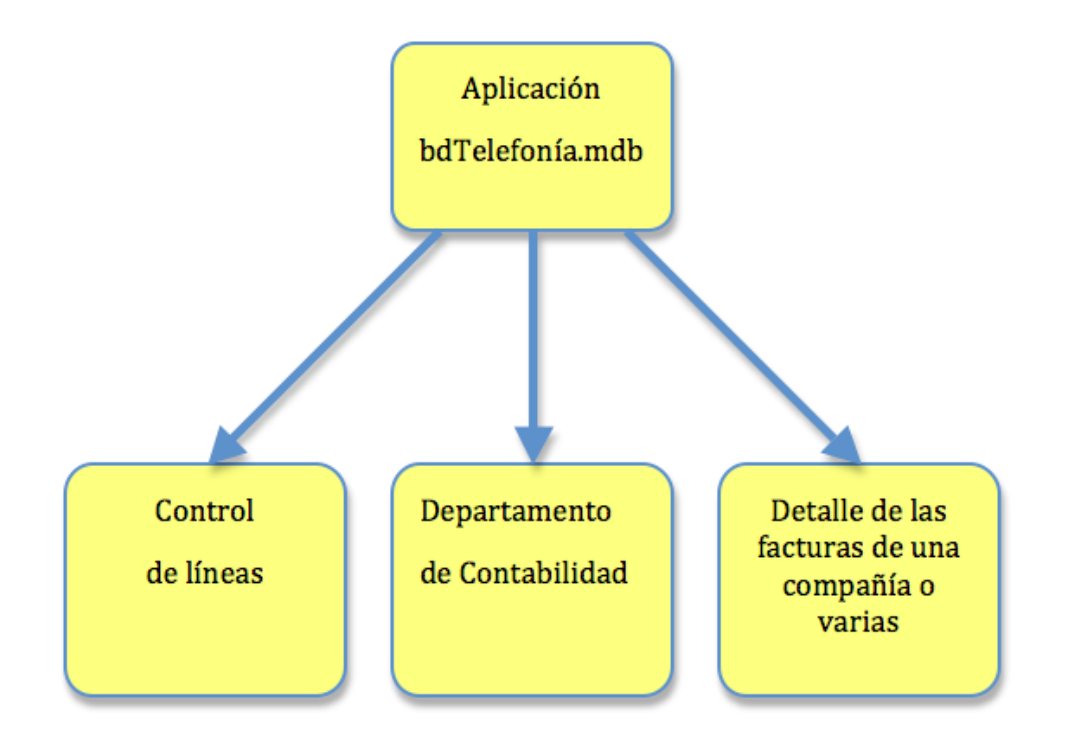

Ilustración 3. Estructura de la aplicación bdTelefonía.mdb

Una de estas partes, llamada 'Control de líneas' debería de dedicarse a la obtención de información relacionada con una línea en concreto, así como su histórico de llamadas. Además esta sección debería de aportar a través de unos controles o alarmas información adicional a los gerentes en caso, de que la información almacenada sobre algunas de las líneas no estuviera en concordancia con lo que en realidad debiera. Por último, a través de 'Controles de líneas' se deberían de realizar los pagos de las facturas desde las diferentes cuentas que se tienen asignadas a cada línea.

También se ha llegado a la conclusión de que esta sección este dotada de una contraseña, para asegurar un acceso de personal autorizado.

La segunda parte que concierne esta aplicación es la de 'Departamento de Contabilidad', esta sección será la que sea utilizada, como su nombre indica por el Departamento de Contabilidad. Se pretende que sea una copia de 'Control de líneas', pero no con toda la información, es decir, una vez este realizada la sección de 'Control de líneas', se volverá a realizar una reunión para determinar que aspectos de esta sección deben de ser visibles para el Departamento de

Contabilidad, debido a la si la información que contiene es confidencial y fuera del ámbito de dicho departamento. Puesto que esta sección tendrá un uso limitado de la toda la información que alberga la base de datos, se ha llegado a la conclusión, de que no será necesario proteger esta sección con el uso de una contraseña.

La última y tercera parte de la aplicación, será la llamada 'Detalle de las facturas de una compañía o varias'.

En esta sección sí que será necesario para su acceso el uso de una contraseña. Además debe de ofrecer la posibilidad de seleccionar una o varias compañías para la visualización del detalle de las facturas almacenadas en la aplicación.

En este apartado de la aplicación debe ser posible la filtración de la información mediante la introducción de dos fechas (fecha inicio y ficha fin) entre las cuales se desea restringir la búsqueda.

La información que se desea obtener debe ser respecto al detalle de la factura, esto es, detalle de minutos hablados, de coste por minuto, de número de llamadas, etc., además de toda la información que el desarrollador crea que es de interés. Por último, se quiere que toda la información que puede ser obtenida mediante esta sección esté representada tanto en formato de gráfica como en formato de tabla, para su mejor comprensión a la hora de realizar estudios por parte del gerente y de tomar decisiones en los nuevos contratos a firmar con las diferentes compañías de telefonía.

# 5. Diseño conceptual

El diseño del esquema conceptual es, sin duda alguna, el paso más importante en el proceso de desarrollo de un sistema de base de datos, pues éste servirá como base para la obtención del esquema lógico y su posterior implementación.

El objetivo principal es construir un modelo conceptual de los datos de acuerdo con los requisitos de datos de la organización, enteramente independiente de los detalles de implementación y que sirva de base para las demás etapas de diseño.

Los pasos que están asociados al diseño conceptual son:

- Identificar los tipos de entidad.
- Identificar los tipos de relación.
- Identificar y asociar los atributos con los tipos de entidad y de relación.
- Determinar los dominios de los atributos.
- Determinar los atributos de clave primaria y ajena.
- Comprobar si el modelo tiene redundancia.
- Validar el modelo conceptual, comprobando las transacciones de los usuarios.
- Repasar el modelo de datos conceptual con los usuarios.

Para identificar los tipos de entidad debemos:

- Definir los objetos principales en los que los usuarios están interesados.
- Identificar las frases o nombres nominales mencionados.
- Identificar objetos que tengan existencia propia.

Para identificar los tipos de relación debemos:

• Buscar los nombres mencionados en la especificación de requisitos del usuario, utilizando consideraciones gramaticales.

• Normalmente se indican mediante verbos o expresiones verbales.

• Las relaciones son binarias ya que existen entre dos tipos de entidad, experto en las relaciones complejas que se pueden implicar más de dos tipos de entidad.

Los atributos se identificaran de la siguiente manera:

• Buscar nombres o frases nominales dentro de la especificación de requisitos del usuario, nombre o frase nominal de una cualidad, propiedad, identificador o característica de una de esas entidades o relaciones.

• Los atributos se asocian con los tipos de entidad o de relación en base a la especificación que nos proporciona el usuario.

Para comprobar si hay redundancia se debe realizar lo siguiente:

- Reexaminar las relaciones uno a uno.
- Eliminar las relaciones redundantes.
- Considerar la dimensión temporal

#### 5.1Diagrama entidad relación

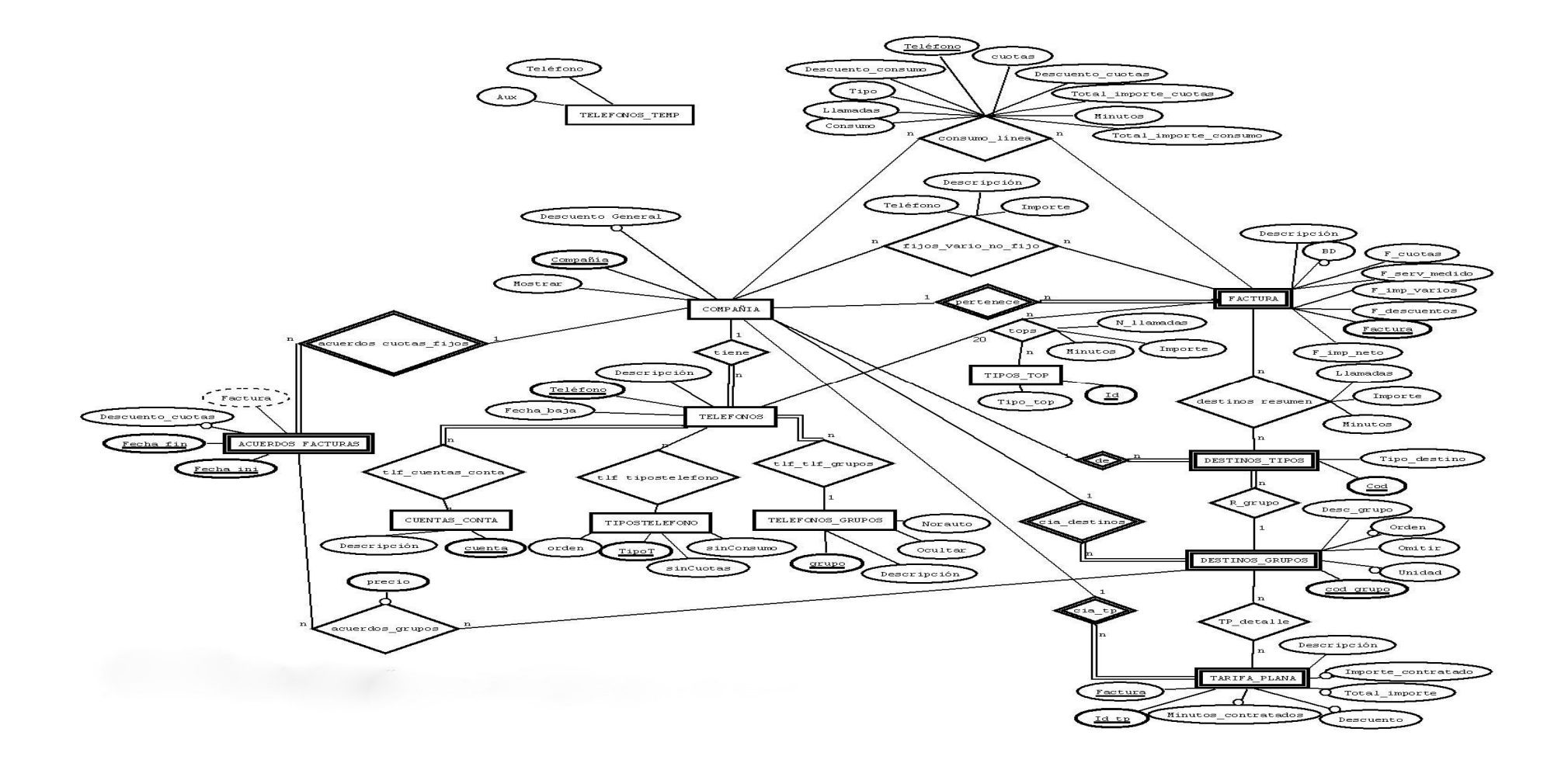

#### 5.2ENTIDADES:

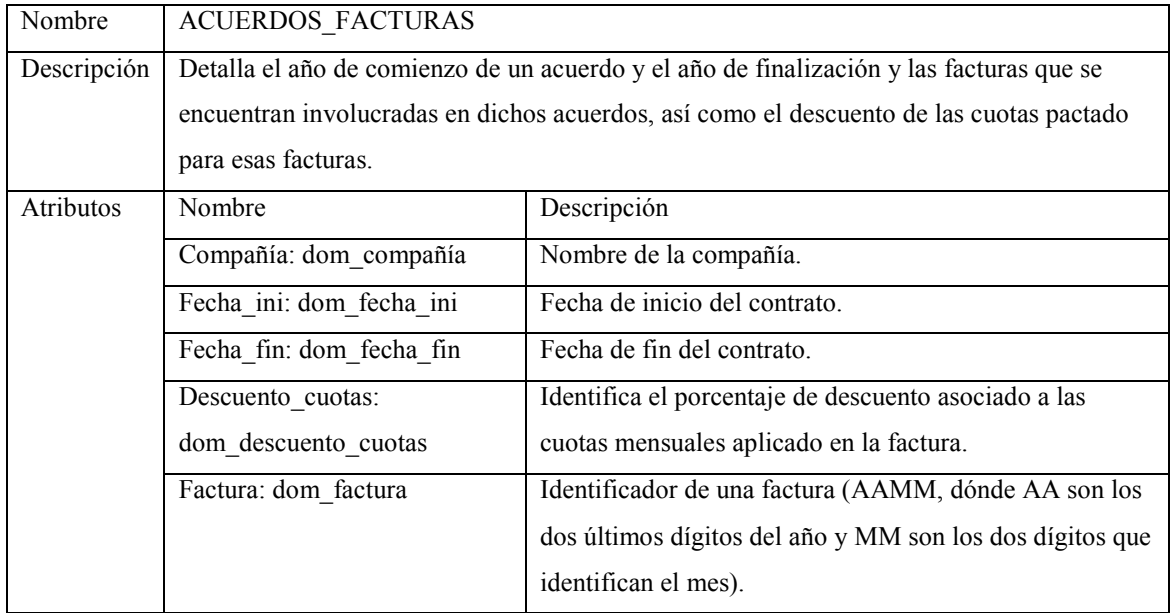

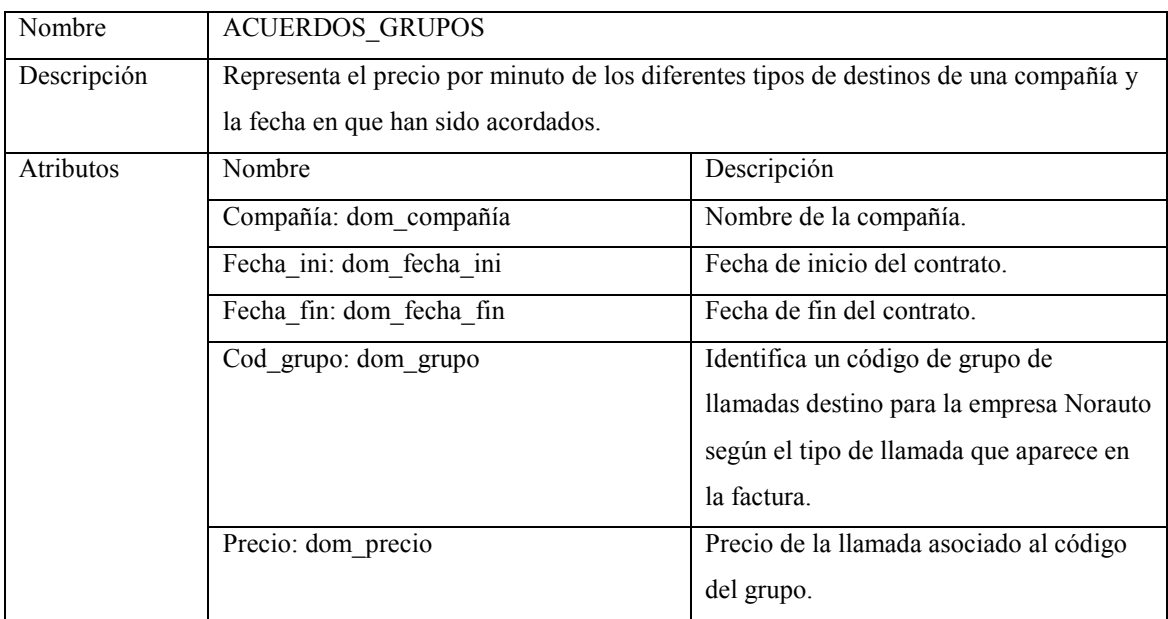

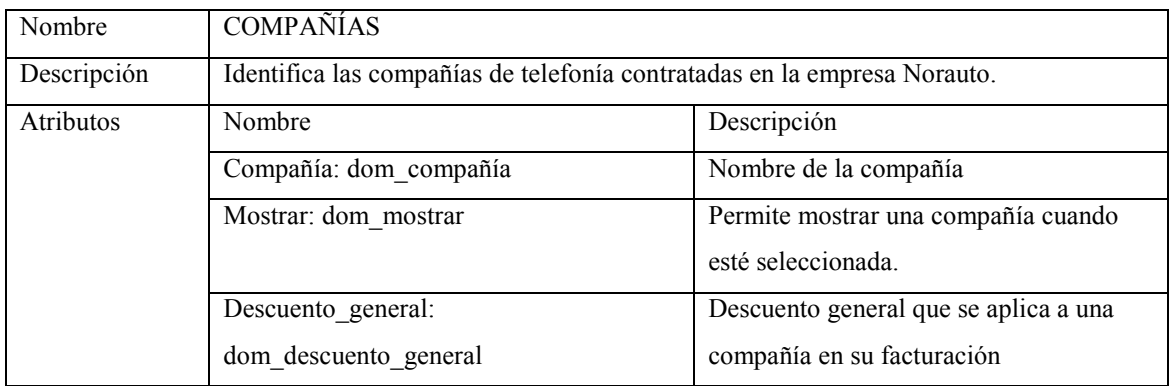

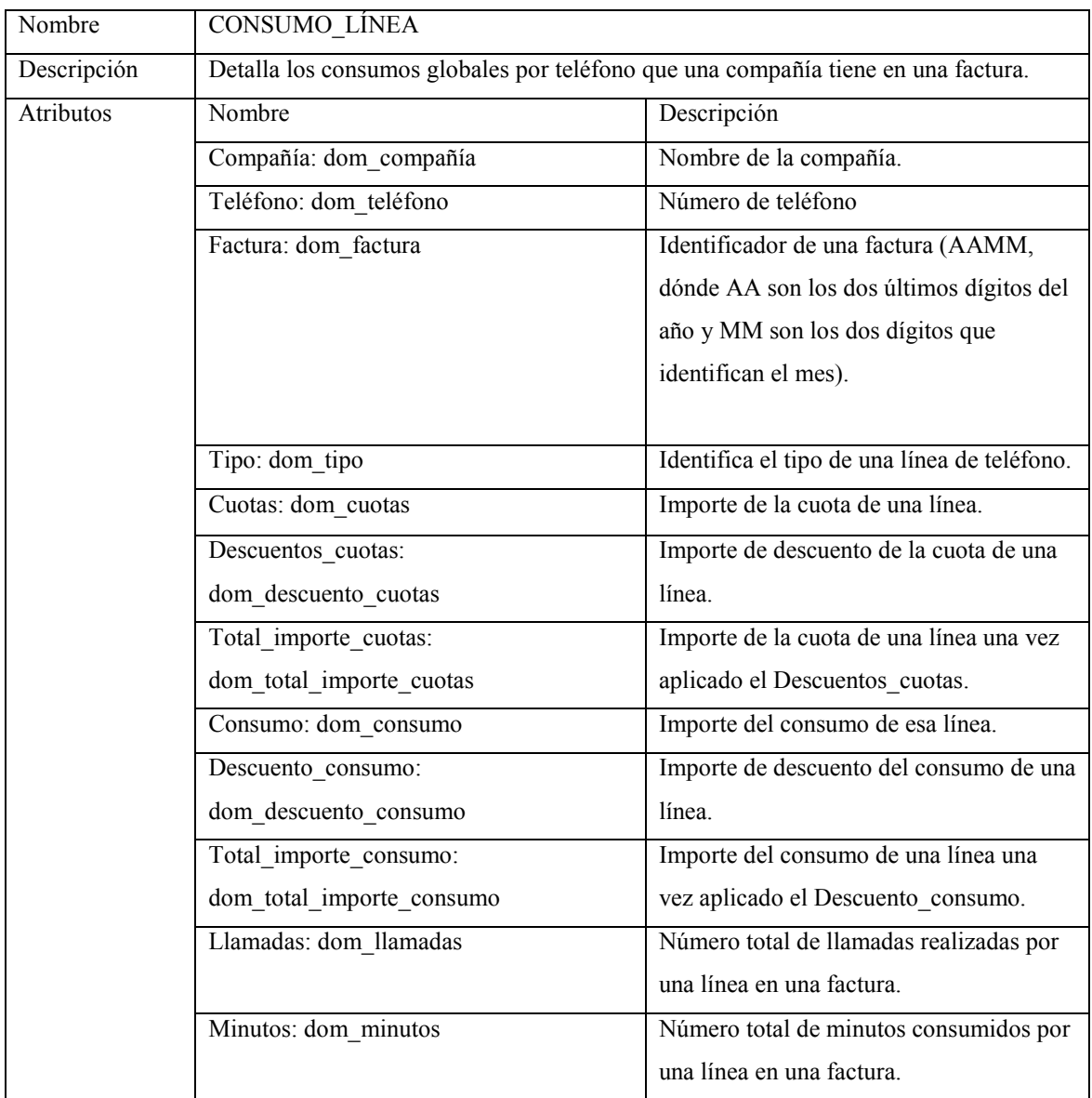

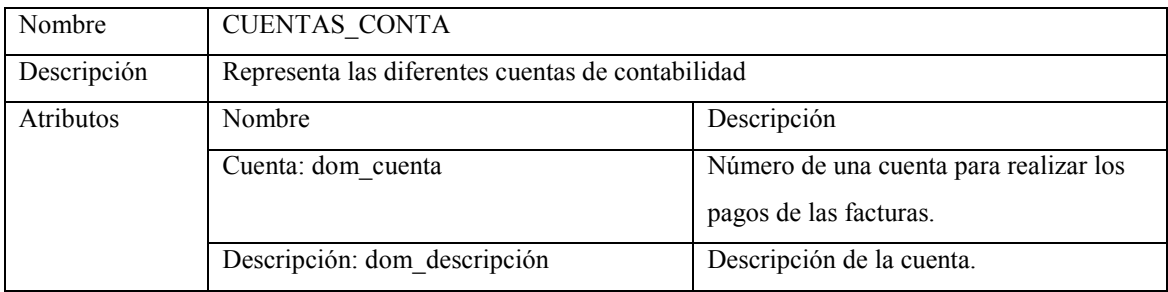

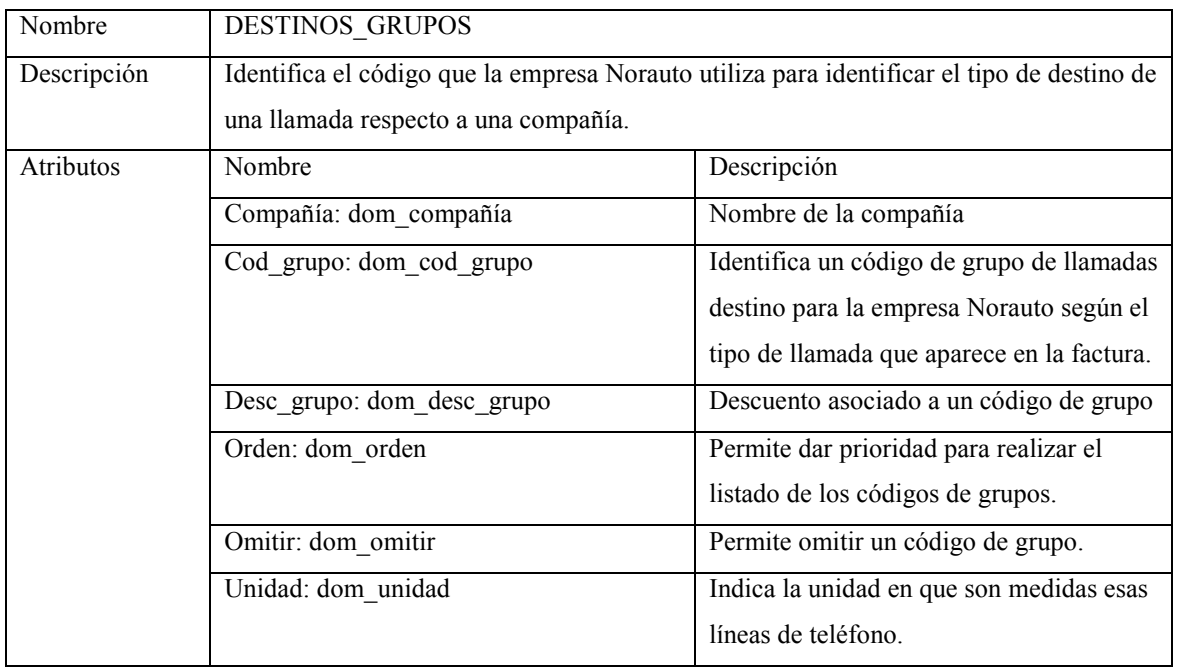

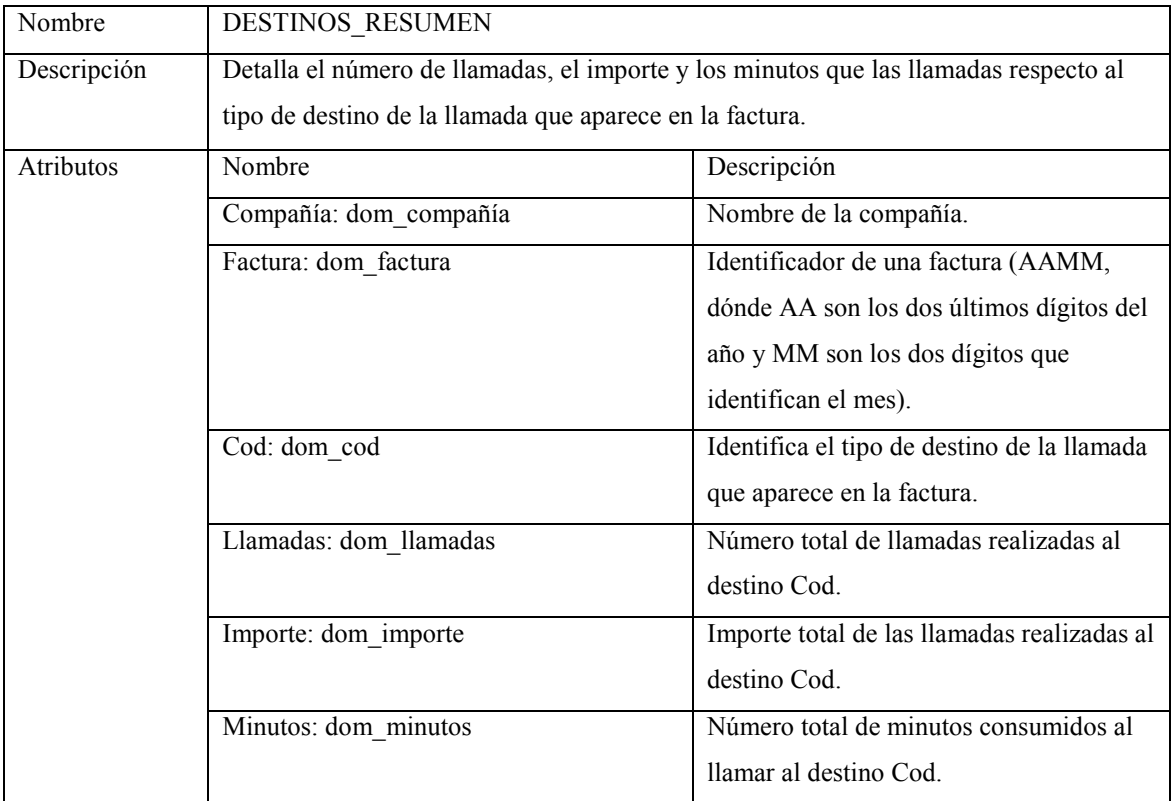

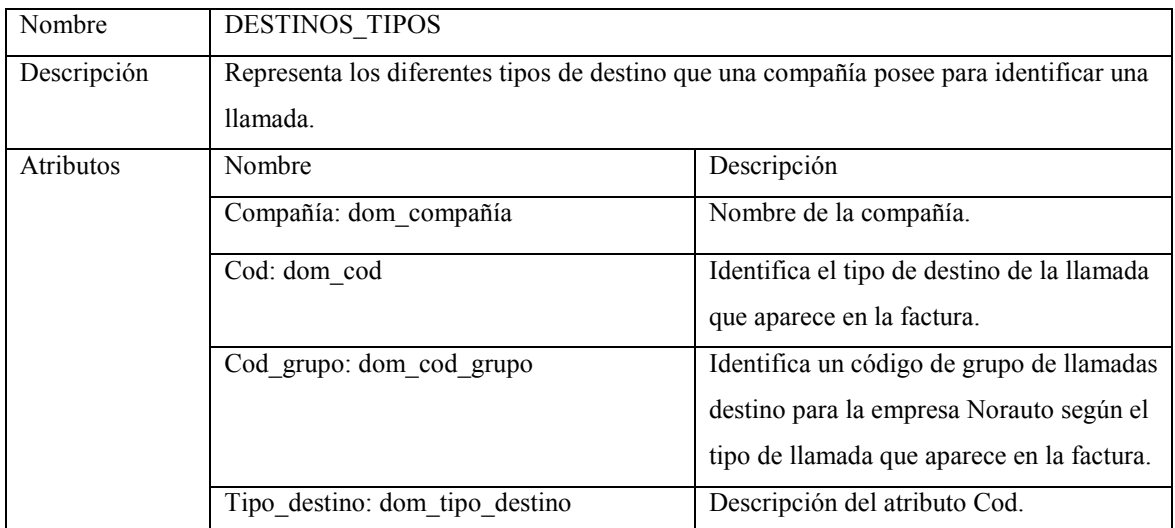

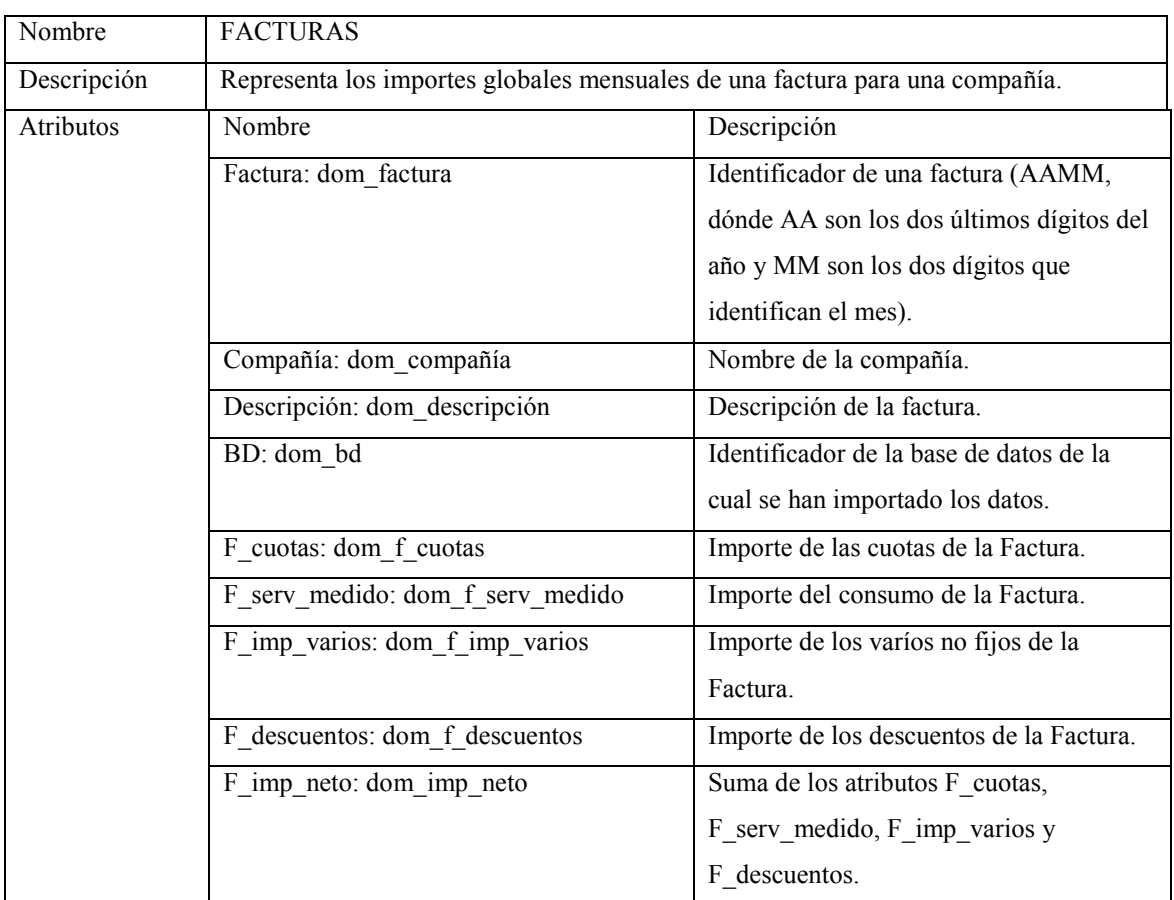

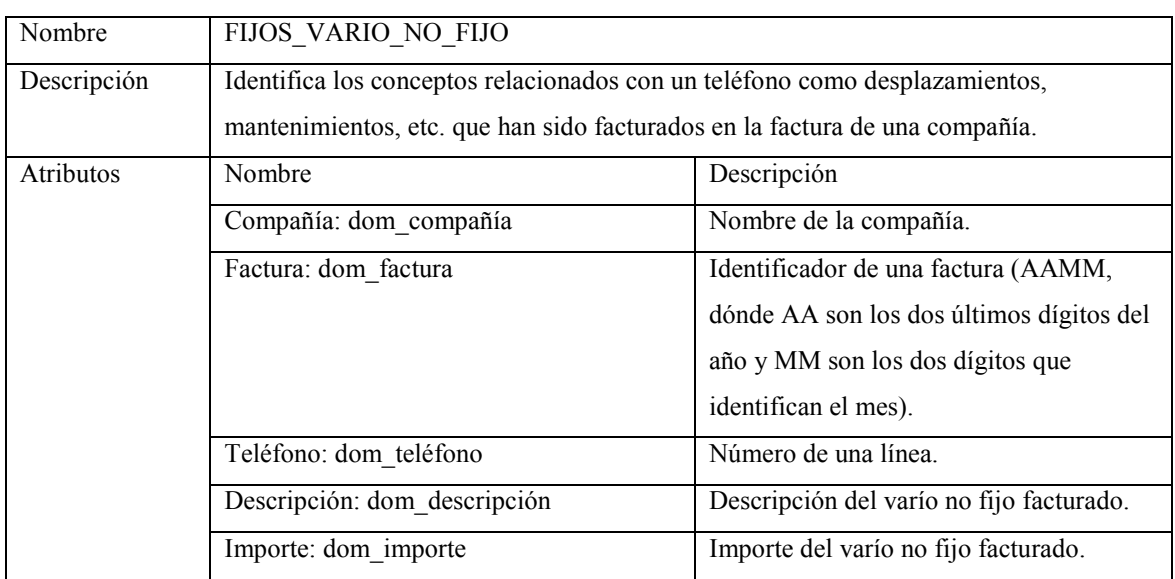

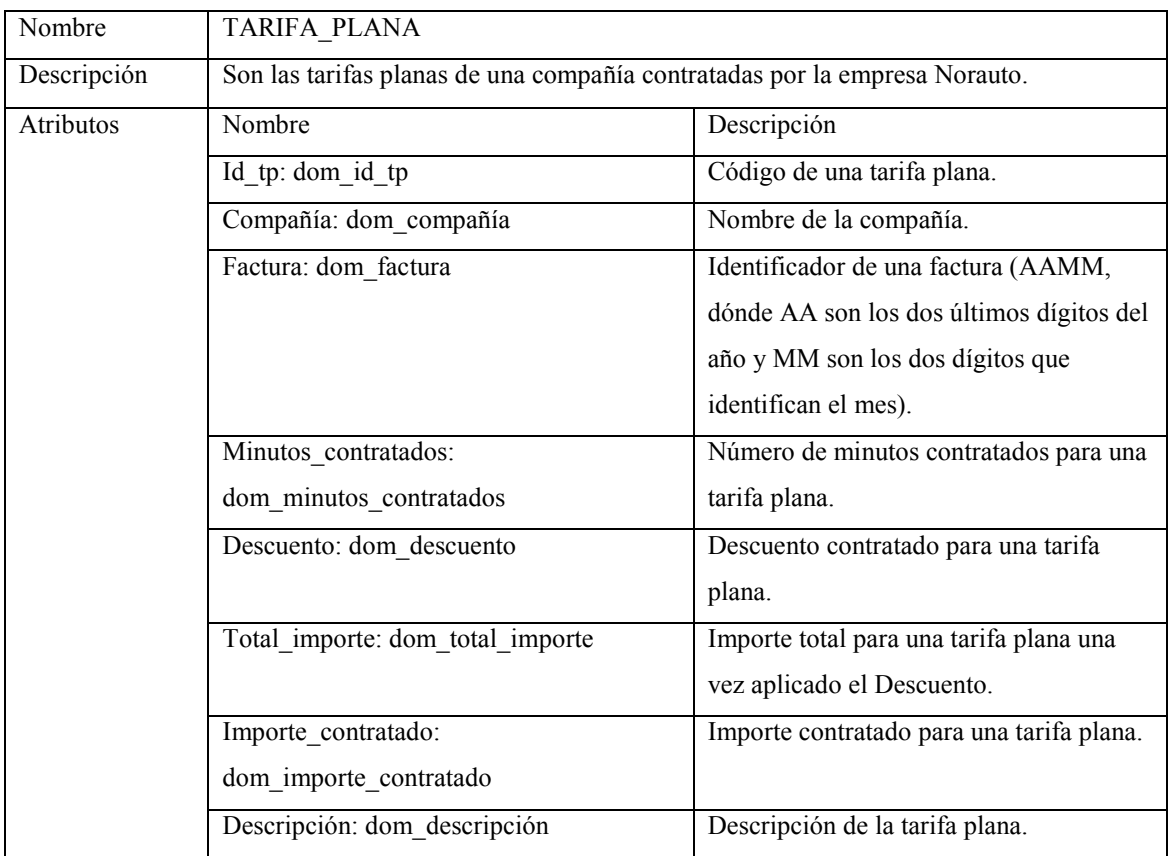

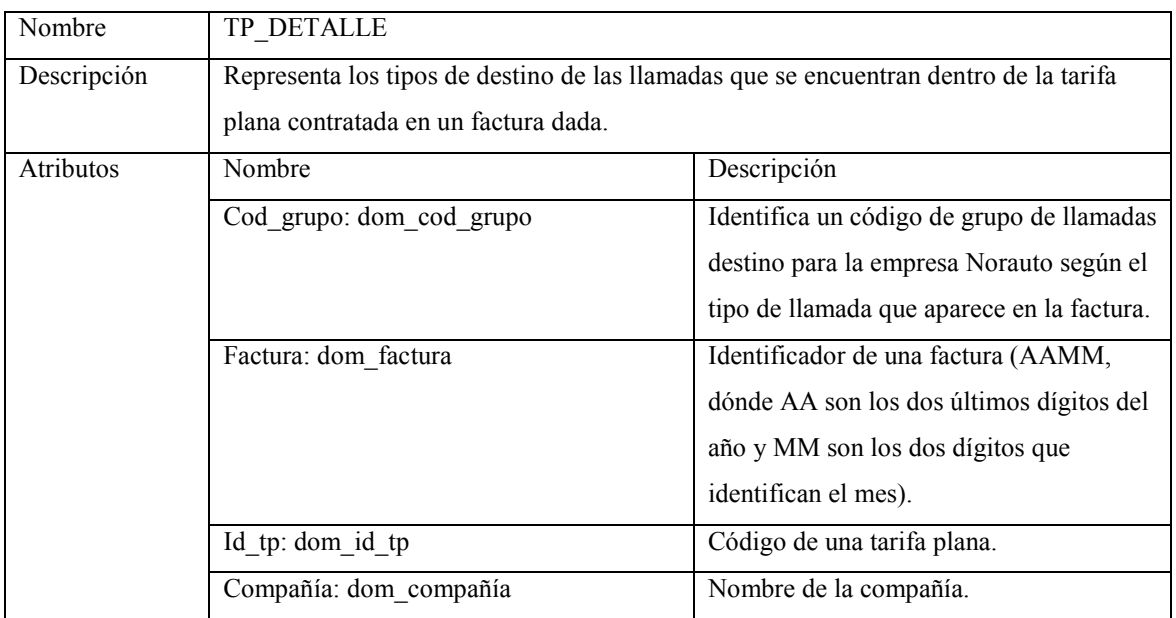

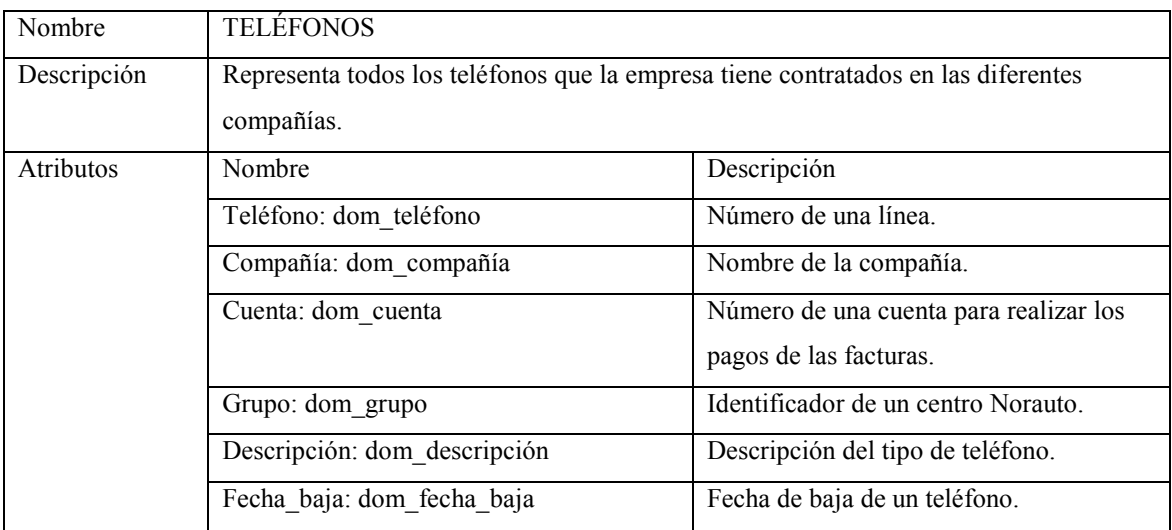

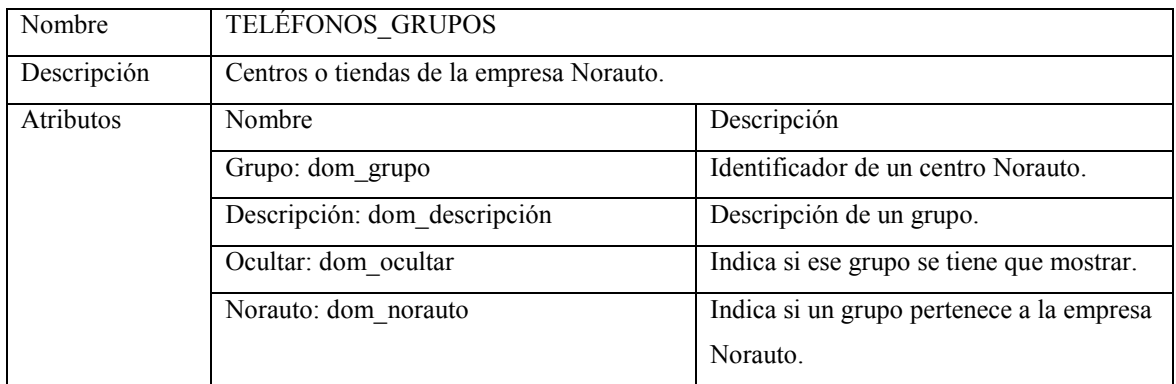

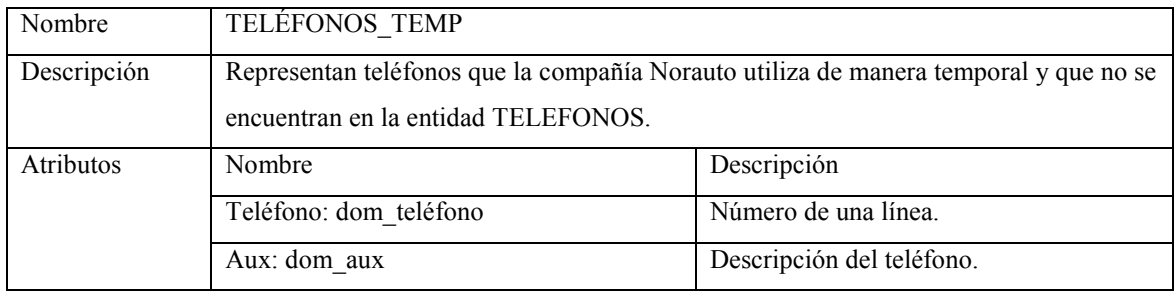

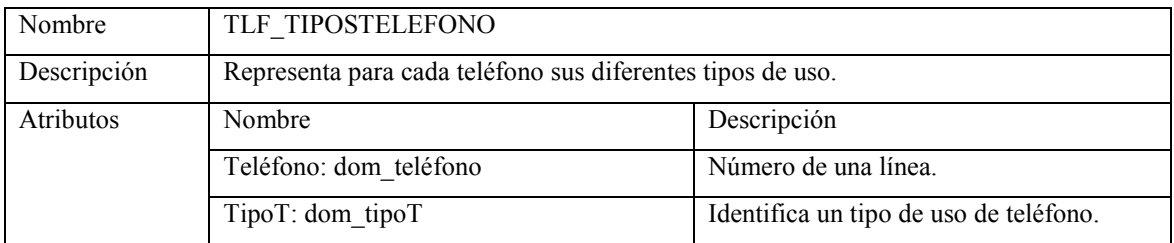

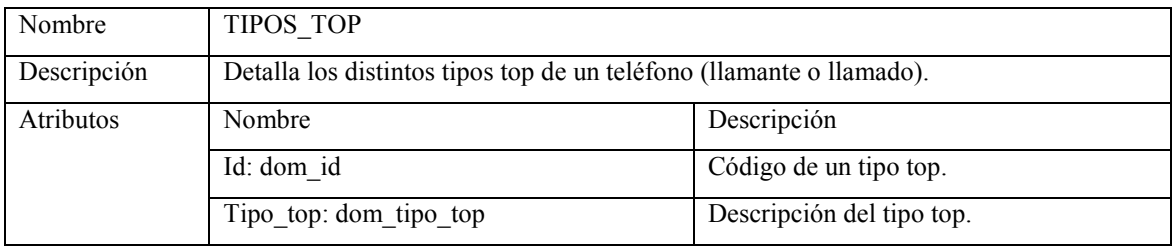

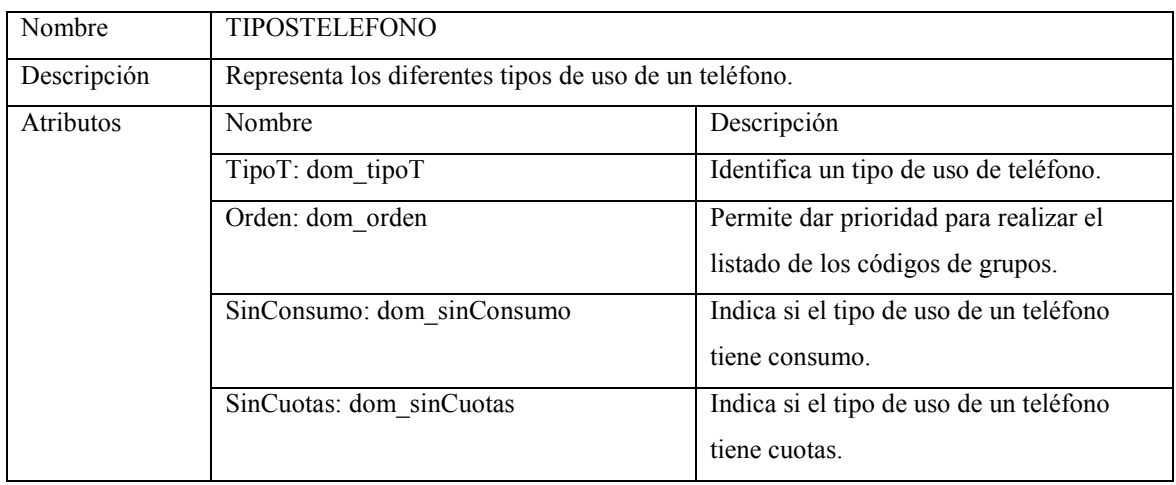

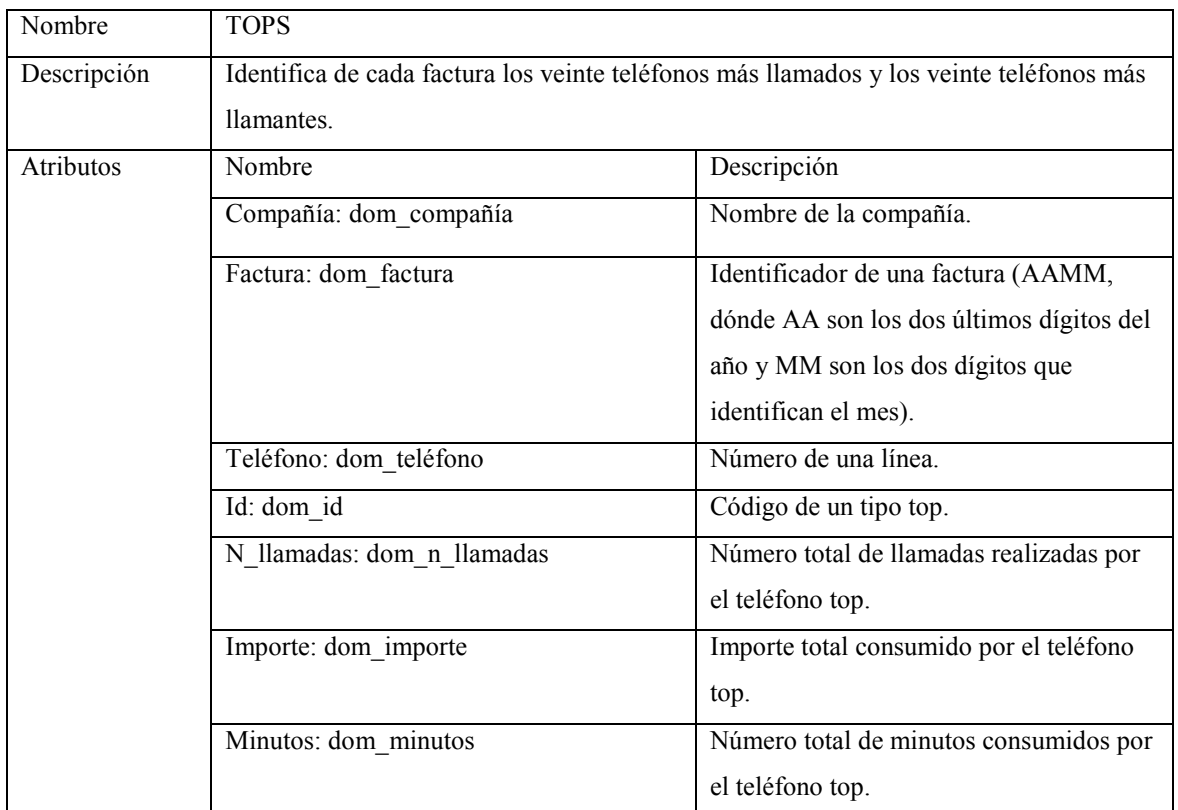

#### 5.3RESTRICCIONES DE INTEGRIDAD:

RI1: En TOPS, los 'teléfonos' asociados a una FACTURA son de la misma COMPAÑÍA que la factura.

RI2: Todos los DESTINOS\_TIPOS de un DESTINO\_GRUPO son de la misma COMPAÑÍA.

RI3: Todos los DESTINOS\_GRUPOS que se encuentran en una TARIFA\_PLANA pertenecen a la misma COMPAÑÍA.

RI4: El atributo factura de la entidad FACTURAS debe estar entra la 'fecha\_ini' y 'fecha\_fin' de ACUERDOS\_FACTURA para cada factura.

Esta restricción se comprueba mirando si el atributo 'factura' de FACTURAS coincide con algún atributo ´factura´ de la tabla ACUERDOS\_FACTURAS.

RI5: Todos los DESTINOS\_RESUMEN de una factura son de la misma COMPAÑÍA.

#### 5.4REGLAS DE DERIVACIÓN:

El atributo 'factura' de ACUERDOS\_FACTURAS es igual a todas las facturas mensuales que se encuentran entre la 'fecha\_ini' y 'fecha\_fin'

#### 5.5DOMINIOS

dom\_compañía: cadena(50); dom\_fecha\_ini: fecha; dom\_fecha\_fin: fecha; dom\_descuento\_cuotas: entero positivo; dom\_factura: texto(4); dom\_grupo:cadena(50); dom\_precio: entero positivo; dom\_mostrar: lógico; dom\_descuento\_general: entero positivo; dom\_teléfono: cadena(50); dom\_tipo: cadena(50); dom\_cuotas: cadena(50); dom\_descuento\_cuotas: cadena(50); dom\_total\_importe\_cuotas: cadena(50); dom\_consumo: cadena(50); dom\_descuento\_consumo: cadena(50); dom\_total\_importe\_consumo: cadena(50); dom\_llamadas: cadena(50); dom\_minutos: cadena(50); dom\_cuenta: entero positivo; dom\_descripción: cadena(50); dom\_cod\_grupo: cadena(50); dom\_desc\_grupo: cadena(50); dom\_orden: entero positivo; dom\_omitir: lógico;

dom\_unidad: cadena(50); dom\_cod: cadena(50); dom\_importe: entero positivo; dom\_tipo\_destino: cadena(50); dom\_db: cadena(50); dom\_f\_cuotas: entero positivo; dom f serv medido: entero positivo; dom\_f\_imp\_varios: entero positivo; dom\_f\_descuentos: entero positivo; dom\_f\_imp\_neto: entero positivo; dom\_id\_tp: entero positivo; dom\_minutos\_contratados: entero positivo; dom\_descuento: entero positivo; dom\_total\_importe: entero positivo; dom\_importe\_contratado: entero positivo; dom\_fecha\_baja: fecha; dom\_ocultar: lógico; dom\_norauto: lógico; dom\_aux: cadena(50); dom tipoT: cadena(50); dom\_id: cadena(50); dom\_tipo\_top: cadena(50); dom\_sinConsumo: lógico; dom\_sinCuotas: lógico; dom\_n\_llamadas: entero positivo; dom\_n\_minutos: entero positivo;
# 6. Diseño lógico

El objetivo del diseño lógico es convertir el esquema conceptual en un esquema lógico global que se ajuste al modelo de SGBD sobre el que se vaya a implementar el sistema. Mientras que el objetivo fundamental del diseño conceptual es la compleción y expresividad de los esquemas conceptuales locales, el objetivo del diseño lógico es obtener una representación que use, del modo más eficiente posible, los recursos que el modelo de SGBD posee para estructurar los datos y para modelar las restricciones.

El proceso de transformación se dividirá en dos fases:

1) Transformación de los aspectos estáticos del diagrama conceptual:

Transformando cada una de las estructuras del diagrama Entidad-Relación en relaciones. Se determinarán las dependencias funcionales, se normalizarán las relaciones y las relaciones redundantes se eliminarán. Esta transformación dará lugar al diagrama lógico.

2) Transformación de los aspectos dinámicos del diagrama conceptual: Obteniendo la especificación de transacciones sobre las relaciones del esquema relacional a partir de los requerimientos de proceso y del análisis de restricciones.

### 6.1Diagrama lógico

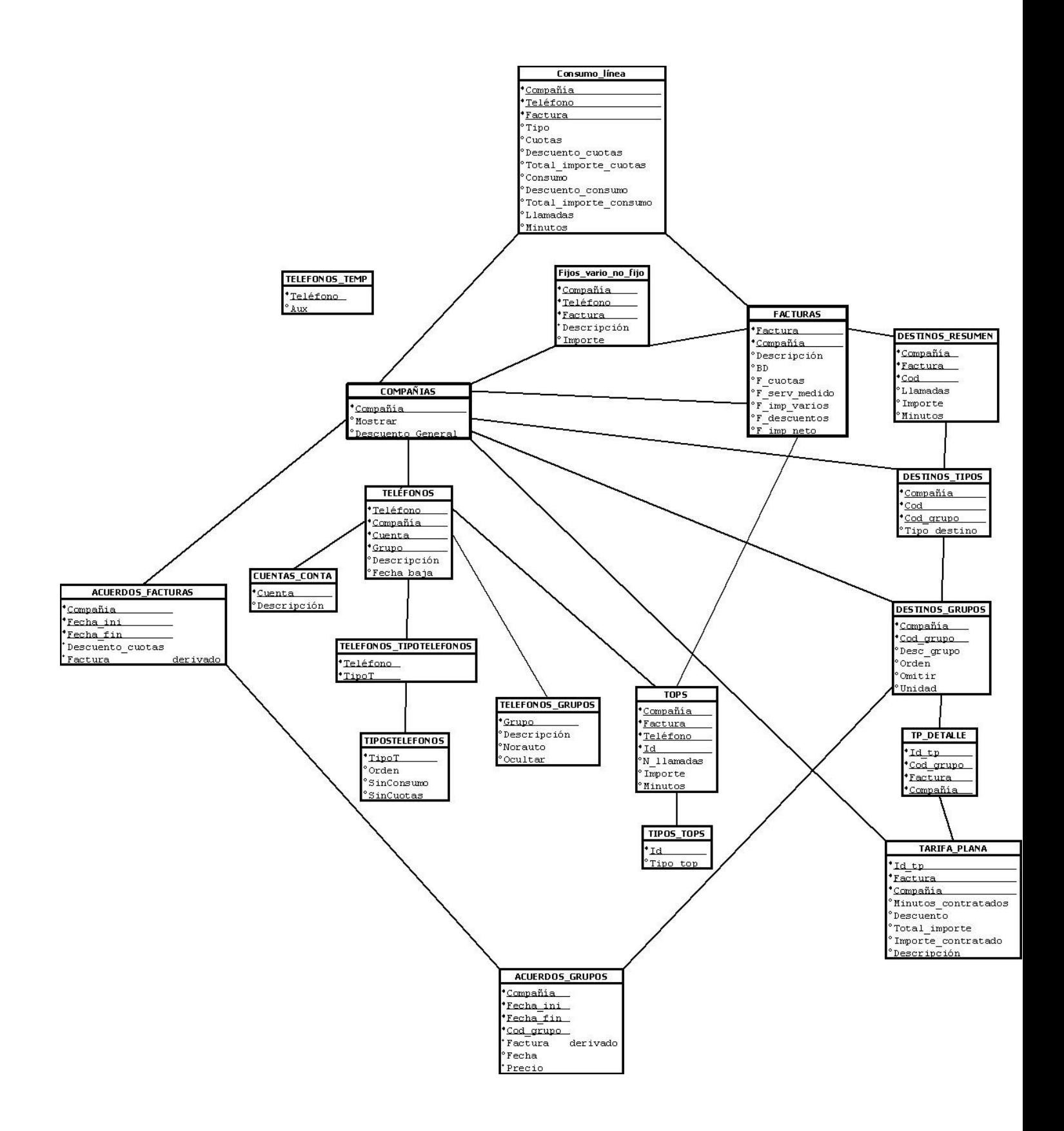

## 6.2Esquema relacional

ACUERDOS\_FACTURAS (Compañía: dom\_compañía, Fecha\_ini: dom\_fecha\_ini , Fecha\_fin: dom\_fecha\_fin , Descuento\_cuotas: dom\_descuento\_cuotas) Clave Primaria: {Compañía, Fecha\_ini, Fecha\_fin} Clave Ajena: {Compañía}  $\rightarrow$  COMPAÑÍAS VNN: {Descuento\_cuotas}

ACUERDOS\_GRUPOS (Fecha\_fin: dom\_fecha\_fin, Fecha\_ini: dom\_fecha\_ini, Compañía: dom\_compañía, Cod\_grupo: dom\_grupo, Precio: dom\_precio) Clave Primaria: {Fecha\_ini, Fecha\_fin, Compañía, Cod\_grupo} Clave Ajena: {Fecha\_ini, Fecha\_fin, Compañía} ➝ ACUERDOS\_FACTURAS Clave Ajena: {Cod\_grupo, Compañía} ➝ DESTINOS\_GRUPOS VNN: {Precio}

COMPAÑíAS (Compañía: dom\_compañía, Mostrar: dom\_mostrar, Descuento\_general: dom\_descuento\_general) Clave Primaria: {Compañía} VNN: {Descuento\_general}

CONSUMO\_LÍNEA (Compañía: dom\_compañía, Teléfono: dom\_teléfono, Factura: dom\_factura, Tipo: dom\_tipo, Cuotas: dom\_cuotas, Descuento\_cuotas: dom\_descuento\_cuotas, Total\_importe\_cuotas: dom\_total\_importe\_cuotas, Consumo: dom\_consumo, Descuento\_consumo: dom\_descuento\_consumo, Total\_importe\_consumo: dom\_total\_importe\_consumo, Llamadas: dom\_llamadas, Minutos: dom\_minutos) Clave Primaria: {Compañía, Teléfono, Factura} Clave Ajena: {Factura, Compañía}  $\rightarrow$  Factura Calve Ajena: {Teléfono}  $\rightarrow$  Teléfonos

CUENTAS\_CONTA (Cuenta: dom\_cuenta, Descripción: dom\_descripción) Clave Primaria: {Cuenta}

DESTINOS\_GRUPOS (Compañía: dom\_compañía, Cod\_grupo: dom\_cod\_grupo, Desc\_grupo: dom\_desc\_grupo, Orden: dom\_orden, Omitir: dom\_omitir, Unidad: dom\_unidad) Clave Primaria: {Compañía, Cod\_grupo} Clave Ajena:  ${Compañía} \rightarrow COMPAÑÍAS$ VNN: {Orden, Unidad}

DESTINOS\_RESUMEN (Compañía: dom\_compañía, Factura: dom\_factura, Cod: dom\_cod, Llamadas: dom\_llamadas, Importe: dom\_importe, Minutos: dom\_minutos) Clave Primaria: {Compañía, Factura, Cod} Clave Ajena: {Factura, Compañía} ➝ FACTURAS Clave Ajena: {Cod, Compañía}  $\rightarrow$  DESTINOS TIPOS

DESTINOS\_TIPOS (Compañía: dom\_compañía, Cod: dom\_cod, Cod\_grupo: dom\_cod\_grupo, Tipo\_destino: dom\_tipo\_destino) Clave Primaria: {Compañía, Cod} Clave Ajena:  ${Compañía} \rightarrow COMPAÑÍAS$ Clave Ajena: { Compañía, Cod\_grupo}  $\rightarrow$  DESTINOS GRUPOS VNN: {Cod\_grupo}

FACTURAS (Factura: dom\_factura, Compañía: dom\_compañía, Descripción: dom\_descripción, BD: dom\_db, F\_cuotas: dom\_f\_cuotas, F\_serv\_medido: dom\_f\_serv\_medido, F\_imp\_varios: dom\_f\_imp\_varios, F\_descuentos: dom\_f\_descuentos, F\_imp\_neto: dom\_f\_imp\_neto) Clave Primaria: {Factura, Compañía} Clave Ajena:  ${Compañía} \rightarrow COMPAÑÍAS$ VNN: {BD}

FIJOS\_VARIO\_NO\_FIJO (Compañía: dom\_compañía, Factura: dom\_factura, Teléfono: dom\_teléfono, Descripción: dom\_descripción, Importe: dom\_importe) Clave Primaria: {Compañía, Teléfono, Factura}

Clave Ajena: {Factura, Compañía} ➝ FACTURAS Clave Ajena:  ${Teléfono} \rightarrow TELÉFONOS$ 

TARIFA\_PLANA (Id\_tp: dom\_id\_tp, Compañía: dom\_compañía, Factura: dom\_factura, Minutos\_contratados: dom\_minutos\_contratados, Descuento: dom\_descuento, Total\_importe: dom\_total\_importe, Importe\_contratado: dom\_importe\_contratado, Descripción: dom\_descripción) Clave Primaria: {Factura, Id\_tp, Compañía} Clave Ajena:  ${Compañía} \rightarrow COMPAÑÍA$ VNN: {Minutos\_contratados, Descuento, Importe\_contratado, Total\_importe}

TP\_DETALLE (Cod\_grupo: dom\_cod\_grupo, Factura: dom\_factura, Id\_tp: dom\_id\_tp, Compañía: dom\_compañía) Clave Primaria: {Compañía, Cod\_grupo, Factura, Id\_tp} Clave Ajena:  ${Cod_grupo} \rightarrow$  DESTINOS\_GRUPOS Clave Ajena: {Factura, Compañía, Id\_tp}  $\rightarrow$  TARIFA\_PLANA

TELÉFONOS (Teléfono: dom\_teléfono, Compañía: dom\_compañía, Cuenta: dom\_cuenta, Grupo: dom\_grupo Descripción: dom\_descripción, Fecha\_baja: dom\_fecha\_baja) Clave Primaria {Teléfono} VNN: {Compañía, Cuenta, Grupo}

TELÉFONOS\_GRUPOS (Grupo: dom\_grupo, Descripción: dom\_descripción, Ocultar: dom\_ocultar, Norauto: dom\_norauto) Clave Primaria: {Grupo}

TELÉFONOS\_TEMP (Teléfono: dom\_teléfono, Aux: dom\_aux) Clave Primaria: {Teléfono}

TLF\_TIPOSTELEFONO (Teléfono: dom\_teléfono, TipoT: dom\_tipoT) Clave Primaria: {Teléfono, Tipo\_t} Clave Ajena: {Teléfono} ➝ TELÉFONOS Clave Ajena:  ${TiposT} \rightarrow TIPOSTELEFONO$ 

TIPOS\_TOP (Id: dom\_id, Tipo\_top: dom\_tipo\_top) Clave Primaria: {Id}

TIPOSTELEFONO (TipoT: dom\_tipoT, Orden: dom\_orden, SinConsumo: dom\_sinConsumo, SinCuotas: dom\_sinCuotas) Clave Primaria: {TipoT}

TOPS (Compañía: dom\_compañía, Factura: dom\_factura, Teléfono: dom\_teléfono, Id: dom\_id, N\_llamadas: dom\_n\_llamadas, Importe: dom\_importe, Minutos: dom\_minutos) Clave Primaria: {Compañía, Factura, Teléfono, Id} Clave Ajena: {Factura, Compañía } ➝ FACTURAS Clave Ajena:  ${Teléfono} \rightarrow TELÉFONOS$ Clave Ajena:  ${Id}$   $\rightarrow$  TIPOS TOP

## 7. Creación de la base de datos

Para la creación de la base de datos utilizaremos Microsoft Access, SQL y Visual Basic.

#### 7.1Microsoft Access

Microsoft Access es un sistema de gestión de bases de datos relacionales para los sistemas operativos Microsoft Windows, desarrollado por Microsoft y orientado a ser usado en un entorno personal o en pequeñas organizaciones. Es un componente de la suite ofimática Microsoft Office. Permite crear ficheros de bases de datos relacionales que pueden ser fácilmente gestionadas por una interfaz gráfica simple. Además, estas bases de datos pueden ser consultadas por otros programas. Este programa permite manipular los datos en forma de tablas (formadas por filas y columnas), crear relaciones entre tablas, consultas, formularios para introducir datos e informes para presentar la información.

La decisión de utilizar Microsoft Access se debe a las siguientes razones:

• Necesidad de una base de datos relacional (varias tablas) para almacenar los datos.

- Puede que en el futuro se necesite agregar más tablas al un conjunto de datos.
- Necesidad de albergar una gran cantidad de datos (miles de entradas).
- La mayoría de los datos son del tipo de cadena de texto larga.

• Dependencia con varias bases de datos externas para obtener y analizar los datos necesarios.

• Necesidad de importar y exportar datos de bases de datos de forma regular en formato Excel, luego se aumenta el grado de compatibilidad.

• Necesidad de ejecutar consultas complejas.

• Utilización de formularios para agregar, cambiar, eliminar y explorar datos de manera sencilla.

## 7.2 SQL

El lenguaje de consulta estructurado o SQL (por sus siglas en inglés structured query language) es un lenguaje declarativo de acceso a bases de datos relacionales que permite especificar diversos tipos de operaciones en éstas. Una de sus características es el manejo del álgebra y el cálculo relacional permitiendo efectuar consultas con el fin de recuperar -de una forma sencilla- información de interés de una base de datos, así como también hacer cambios sobre ella.

Algunas de las sentencias mas utilizadas de manipulación de datos de SQL son:

- Update: modifica datos existentes en la base de datos.
- Delete: suprime filas de la base de datos.
- Insert: añade nuevas filas de datos a la base de datos.
- Select: recupera datos de la base de datos.

#### 7.3Visual Basic

Visual Basic es un lenguaje de programación dirigido por eventos, desarrollado por el alemán Alan Cooper para Microsoft. Este lenguaje de programación es un dialecto de BASIC, con importantes agregados. Su primera versión fue presentada en 1991, con la intención de simplificar la programación utilizando un ambiente de desarrollo completamente gráfico que facilitara la creación de interfaces gráficas y, en cierta medida, también la programación misma.

Con Visual Basic es posible generar, de manera automática, conectividad entre controles y datos mediante la acción de arrastrar y colocar sobre formularios o informes.

Visual Basic proporciona acceso a la estructura de una base de datos a través de la ventana de vista de datos. Desde esta también nos proporciona acceso al diseñador de consultas y diseñador de base de datos para administrar registros.

Además, Visual Basic ofrece ciertas herramientas que harán más fácil la creación de la base de datos.

## 8. Implementación de la aplicación 'BDtelefonía.mdb'

### 8.1Menú principal

La aplicación se distribuye en tres partes: 'Control de Líneas', 'Selección de Compañía' y 'Departamento de Contabilidad'. Para acceder tanto a la parte de Control de líneas como a la parte de Selección de compañía es necesario introducir la contraseña, de esta manera restringimos el acceso a las personas que trabajan en contabilidad, dotando de total acceso controlado a los gerentes de la empresa.

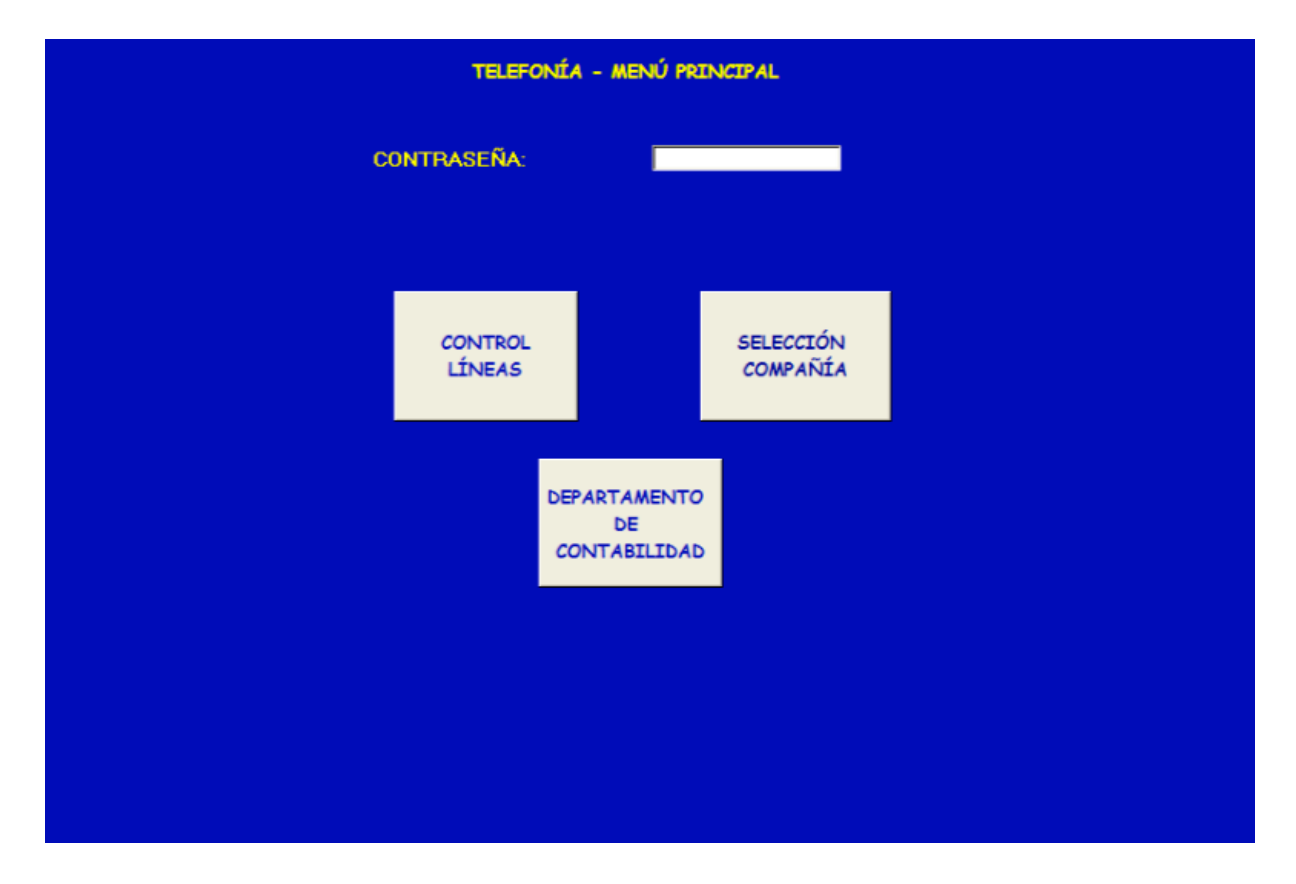

Ilustración 4. Menú principal de la aplicación

## 8.2Control de líneas

Si seleccionamos 'Control de líneas' la aplicación nos muestra un menú en el que podemos realizar diferentes funciones relacionadas con todas las líneas

contratadas. Dichas funciones serán explicadas a continuación. También, este menú refleja las últimas facturas que han sido cargadas de cada operador de telefonía a modo de información para el usuario.

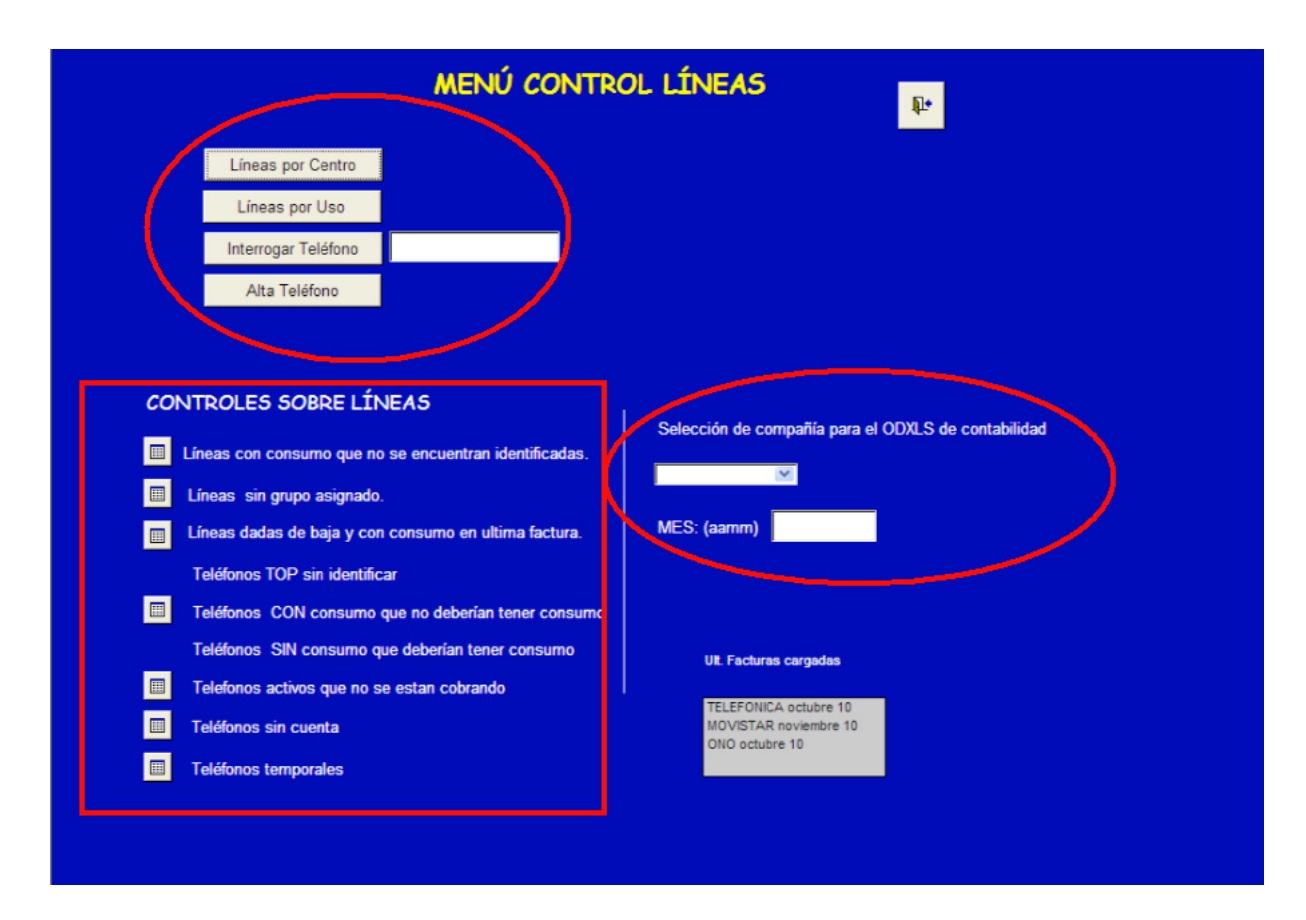

Ilustración 5. Menú control de líneas

El menú 'Control de líneas', a su vez, puede ser diferenciado en tres partes: la primera parte de obtención de información de la base de datos sobre las líneas que tiene almacenadas, así como dar de alta una nueva línea en la base de datos. Una segunda parte, que se corresponde con unos controles asociados a las líneas almacenadas en la base de datos, que estarán activos en el momento en que la información de la base de datos cumpla esas condiciones. La situación deseada es que estos controles no estén disponibles, pues reflejaría que la información que tiene almacenada en la base de datos es estable, entendiendo por estable, que las facturas introducidas en la base de datos reflejan la situación real que el gerente ha pactado con cada una de las compañías de telefonía. Por ejemplo, actualmente se puede ver cómo el control de Teléfonos sin consumo, que no deberían tener

consumo, no está activo, lo que quiere decir que esas líneas que la empresa tiene identificadas como que no tienen consumo, tampoco tienen un consumo en las facturas. Además estos controles también permiten a la persona que se vaya a encargar de llevar la gestión de telefonía, ir actualizando la base de datos con la nueva información, así por ejemplo, se puede observar que la opción de Teléfonos sin cuenta, esta activa, por lo que la persona responsable de la gestión de esta aplicación deberá asociar a los teléfonos que ese comando liste, una cuenta bancaria para que posteriormente se pueda efectuar el pago del consumo de dicha línea.

Por último, la tercera parte de este menú es la que el departamento de contabilidad hará uso para realizar los pagos de las facturas, de acuerdo con las cuentas de contabilidad que tenga asociada cada línea telefónica.

A continuación, explicaremos en detalle cada una de las opciones de cada parte.

En la parte de obtención de información de la base de datos sobre las líneas que tiene almacenadas, y de dar de alta una nueva línea en la base de datos, nos encontramos con las siguientes opciones:

#### **E** Líneas por centro

 La opción 'Líneas por centro' permite al usuario seleccionar un centro de la empresa Norauto para ver todos los teléfonos que tiene un centro tanto activos como dados de baja.

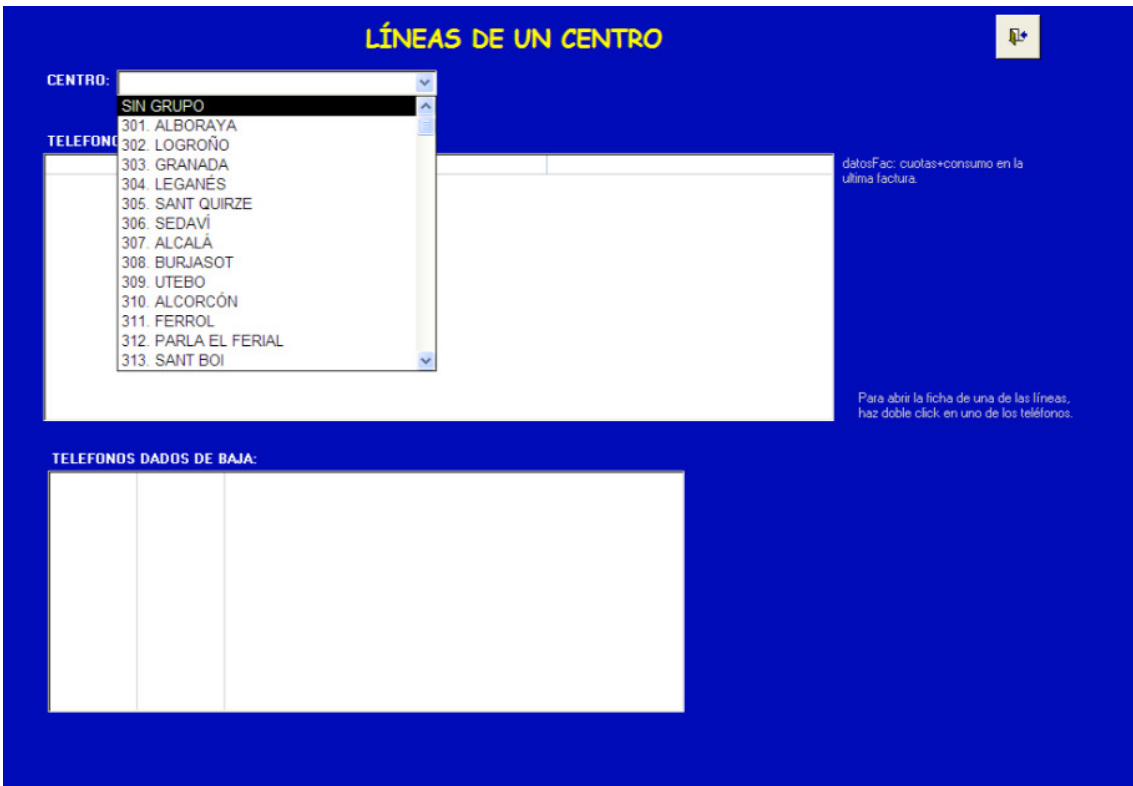

Ilustración 6. Líneas de un centro I

Una vez seleccionado un centro podemos ver una lista de teléfonos, con los campos de teléfono, la línea que es, el tipo de línea, los datos de facturación y una breve descripción de la misma. Esta lista puede ser ordenada, por cualquiera de los campos seleccionados anteriormente. Además, nos permite observar los teléfonos que han sido dados de baja, y la fecha en la que han sido dados de baja.

| <b>TELEFONOS ACTIVOS:</b>                 |                                                                                                    | Orden: telefono<br>$\checkmark$                                                                                    |                                                                                    |                                                                                                    |                                                                                       |
|-------------------------------------------|----------------------------------------------------------------------------------------------------|----------------------------------------------------------------------------------------------------|------------------------------------------------------------------------------------|----------------------------------------------------------------------------------------------------|---------------------------------------------------------------------------------------|
| telefono<br>4610000122<br>608928163 MOVIL | linea<br>963559211 RDSI ACCESO BA CABECERA.<br>963715930 TELEFONIA BASI( ALARMA.<br>963717056 TELEFONIA BASI(DATAFONO.                                                                                                    | tipos<br>MACROLAN.<br>ALARMA, MOVIL,<br>963723264 RDSI ACCESO BA FAX MULTINUMERO. 2.03 + 0                         | datosFac<br>$+$<br>$0 + 0.62$<br>$109.84 + 0.35$<br>$13.97 + 0$<br>$13.97 + 16.95$ | descripcion<br><b>MACROLAN 10Mb</b><br>6101 - 00301 Alarma Seguridad >>><br>CABECERA<br><b>ADSL</b><br><b>TFNO DATAF</b><br><b>FAX</b> | datosFac: cuotas+consumo en la<br>ultima factura.                                     |
|                                           | <b>TELEFONOS DADOS DE BAJA:</b>                                                                                                    |                                                                                                    |                                                                                    |                                                                                                    | Para abrir la ficha de una de las líneas.<br>haz doble click en uno de los teléfonos. |
|                                           | 963723255 01/01/1900 TFNO.VOZ<br>963723470 01/01/1900 TFNO.VOZ<br>963723851 01/01/1900 TFNO.VOZ<br>963562766 12/07/2007 DATAFONO 1<br>963559163 22/05/2008 DAR DE BAJA<br>963723111 28/01/2009 ANTIGUA CABECERA<br>963568013 16/04/2010 RDSI BACKUP<br>963715754 16/04/2010 2ª ADSL para VPN | 699074846 07/09/2009 6301 - 00301 Móvil centralita >>><br>699075021 07/09/2009 7301 - 00301 Móvil centralita 2 >>> |                                                                                    |                                                                                                    |                                                                                       |

Ilustración 7. Líneas de un centro II

Además, si se hace doble clic sobre cualquiera de las líneas, podremos acceder a la ficha asociada a cada teléfono.

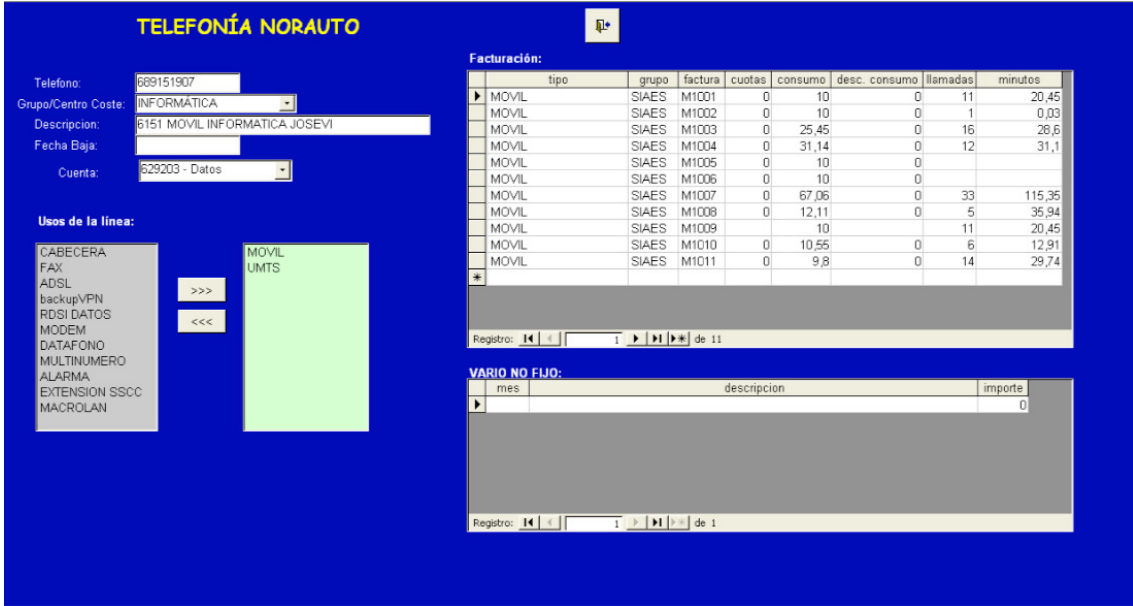

Ilustración 8. Ficha de un teléfono

#### **Example 1 Líneas por uso:**

Esta opción permite elegir un tipo de uso de línea para poder ver todos los teléfonos que tiene asociados dicho uso. El resultado de elegir un tipo de uso, es una lista de los teléfonos con los campos de teléfono, grupo (identificador de la empresa para asociado a cada centro), línea, tipo, datos de la factura y una descripción. También esta disponible de hacer doble clic sobre una fila para poder ver la ficha del teléfono.

| linea<br>tipos<br>RDSI ACCESO BA FAX MULTINUMERO. 2.03 + 0<br>RDSI ACCESO BA FAX.<br><b>TELEFONIA BASILFAX.</b><br>RDSI ACCESO BA FAX MULTINUMERO. 2.03 + 0<br><b>TELEFONIA BASICFAX</b><br><b>SGBFS</b><br>TELEFONIA BASI(FAX, ALARMA,<br>RDSI ACCESO BA FAX MULTINUMERO. 2.03 + 0 | datosFac<br>$2.03 + 0.3$<br>$13.97 + 16.04$<br>$13.97 + 9.81$<br>$13.97 + 33.51$ | descripcion<br><b>FAX</b><br><b>MULTINUMERO</b><br><b>FAX</b><br><b>FAX</b><br><b>FAX</b>                                                                                                    |                                               |
|----------------------------------------------------------------------------------------------------|----------------------------------------------------------------------------------|----------------------------------------------------------------------------------------------------|-----------------------------------------------|
|                                                                                                    |                                                                                  |                                                                                                    |                                               |
|                                                                                                    |                                                                                  |                                                                                                    |                                               |
|                                                                                                    |                                                                                  |                                                                                                    |                                               |
|                                                                                                    |                                                                                  |                                                                                                    |                                               |
|                                                                                                    |                                                                                  |                                                                                                    |                                               |
|                                                                                                    |                                                                                  | <b>TFNO FAX AI ARMA</b>                                                                                                    |                                               |
|                                                                                                    |                                                                                  | <b>FAX</b>                                                                                                    |                                               |
| RDSI ACCESO BA FAX.MULTINUMERO. 2.03 + 8.71                                                                                                    |                                                                                  | <b>FAX</b>                                                                                                    |                                               |
|                                                                                                    |                                                                                  | ALARMA                                                                                                    |                                               |
|                                                                                                    |                                                                                  | <b>TFNO FAX</b>                                                                                                    |                                               |
|                                                                                                    |                                                                                  | <b>FAX</b>                                                                                                    |                                               |
|                                                                                                    |                                                                                  | Fax                                                                                                    |                                               |
|                                                                                                    |                                                                                  | <b>FAX</b>                                                                                                    |                                               |
|                                                                                                    |                                                                                  |                                                                                                    |                                               |
|                                                                                                    |                                                                                  |                                                                                                    |                                               |
|                                                                                                    |                                                                                  |                                                                                                    |                                               |
|                                                                                                    |                                                                                  |                                                                                                    |                                               |
|                                                                                                    |                                                                                  | TELEFONIA BASK FAX.DATAFONO.ALA 13.97 + 22.69<br>RDSI ACCESO BA FAX MULTINUMERO. 2.03 + 0.2<br>RDSI ACCESO BA FAX, DATAFONO, MUL 2,03 + 14,32<br>RDSI ACCESO BA FAX.MULTINUMERO. 2.03 + 0<br>RDSI ACCESO BA FAX MULTINUMERO 2.03 + 0<br>RDSI ACCESO BA FAX MULTINUMERO. 2.03 + 0<br>RDSI ACCESO BA FAX.MULTINUMERO. 2.03 + 0<br>RDSI ACCESO BA FAX, MULTINUMERO, 2,03 + 1,29<br>RDSI ACCESO BA FAX MULTINUMERO. 2.03 + 0<br>Para abrir la ficha de una de las líneas, haz doble click en uno de los teléfonos. | <b>FAX</b><br><b>FAX</b><br><b>FAX</b><br>FAX |

Ilustración 9. Líneas por uso I

Estas líneas pueden ser filtradas, por los diferentes tipos de uso si se desea.

| <b>USO LÍNEA: CABECERA</b><br><b>CABECERA</b><br><b>FAX</b><br><b>TELEFONOS ADSL</b><br>backupVPN<br><b>RDSI DATOS</b> | $\checkmark$<br>efono<br>$\mathbf{v}$<br>tipos |                                                                                                    |                      |                                  |
|----------------------------------------------------------------------------------------------------|------------------------------------------------|----------------------------------------------------------------------------------------------------|----------------------|----------------------------------|
|                                                                                                    |                                                |                                                                                                    |                      |                                  |
|                                                                                                    |                                                |                                                                                                    |                      |                                  |
|                                                                                                    |                                                |                                                                                                    |                      |                                  |
|                                                                                                    |                                                | datosFac                                                                                                    | descripcion          |                                  |
|                                                                                                    | BA CABECERA.                                   | $108.79 + 0$                                                                                                    | CABECERA             |                                  |
| <b>MODEM</b>                                                                                                    | BA CABECERA.                                   | $72.53 + 0$                                                                                                    | CABECERA Grupo ISPBX |                                  |
| <b>DATAFONO</b>                                                                                                    | <b>BA CABECERA.</b>                            | $108.79 + 1.08$                                                                                                    | CABECERA             |                                  |
| <b>MULTINUMERO</b>                                                                                                    | BA CABECERA.                                   | $108.79 + 3.38$                                                                                                    | CABECERA             |                                  |
| 916362446 ALARMA                                                                                                    |                                                |                                                                                                    |                      |                                  |
| <b>MOVIL</b>                                                                                                    | <b>BA CABECERA.</b>                            | $108.79 + 5.18$                                                                                                    | CARECERA             |                                  |
| <b>IUMTS</b>                                                                                                    |                                                | $75.5 + 0$                                                                                                    | CABECERA SSCC MADRID |                                  |
| <b>EXTENSION SSCC</b>                                                                                                  | <b>BA CABECERA.</b>                            | $72.53 + 0.46$                                                                                                    | CABECERA             |                                  |
| <b>MACROLAN</b>                                                                                                    | <b>BA CABECERA.</b>                            | $108.79 + 0.87$                                                                                                    | CABECERA             |                                  |
| 343                                                                                                    |                                                | $108.79 + 0$                                                                                                    |                      |                                  |
| 307                                                                                                    |                                                | $108.79 + 0.13$                                                                                                    | CABECERA             |                                  |
| 352                                                                                                    |                                                | $72.53 + 1.05$                                                                                                    | Cabecera de grupo    |                                  |
| 328                                                                                                    |                                                | $154.87 + 0.1$                                                                                                    | CABECERA             |                                  |
| 334                                                                                                    |                                                | $109.19 + 0.1$                                                                                                    | CABECERA             |                                  |
| 346                                                                                                    |                                                | $108.79 + 1.53$                                                                                                    | CABECERA             |                                  |
| 351                                                                                                    |                                                | $72.53 + 0$                                                                                                    | Voz                  |                                  |
| 936358450 313                                                                                                    |                                                | $108.79 + 0.45$                                                                                                    |                      |                                  |
|                                                                                                    |                                                | <b>BA CABECERA.</b><br>BA CABECERA.<br>RDSI ACCESO BA CABECERA.<br>RDSI ACCESO BA CABECERA.<br>RDSI ACCESO BA CABECERA.<br>RDSI ACCESO BA CABECERA.<br>RDSI ACCESO BA CABECERA.<br>RDSI ACCESO BA CABECERA.<br>RDSI ACCESO BA CABECERA.<br>RDSI ACCESO BA CABECERA | $80.09 + 1.35$       | CABECERA<br>CABECERA<br>CABECERA |

Ilustración 10. Líneas por uso II

Además, se puede extraer los datos a una hoja de cálculo

| telefono  | grupo        | descripcion                                | - fecha ba - | tipo                | $\mathcal{N}$ | linea<br>$\cdot$          | datosFac        |
|-----------|--------------|--------------------------------------------|--------------|---------------------|---------------|---------------------------|-----------------|
| 650210499 | 356          | <b>6356 - UMTS VOZ</b>                     |              | 25/08/2010 CABECERA |               |                           | ÷               |
| 876768639 | 347          | CABECERA                                   |              | CABECERA            |               | RDSI ACCESO BASICO        | $108.79 + 0$    |
| 911905958 | 355          | CABECERA Grupo ISPB)                       |              | CABECERA            |               | RDSI ACCESO BASICO        | $72.53 + 0$     |
| 914811493 | 304          | CABECERA                                   |              | CABECERA            |               | RDSI ACCESO BASICO        | $108.79 + 1.08$ |
| 914983019 | 310          | ANTIGUA CABECERA                           |              | 28/01/2009 CABECERA |               |                           | $\ddot{}$       |
| 914983271 | 310          | CABECERA                                   |              | CABECERA            |               | <b>RDSI ACCESO BASICO</b> | $108.79 + 3.38$ |
| 916050841 | 312          | ANTIGUA CABECERA                           |              | 28/01/2009 CABECERA |               |                           |                 |
| 916362446 | 316          | CABECERA                                   |              | CABECERA            |               | <b>RDSI ACCESO BASICO</b> | $80.09 + 1.35$  |
| 916399032 | 316          | ??? Muchas llamadas en 30/05/2010 CABECERA |              |                     |               |                           | $\ddot{}$       |
| 916487051 | 314          | CABECERA                                   |              | CABECERA            |               | RDSI ACCESO BASICO        | $108.79 + 5.18$ |
| 916568516 | 314          | ANTIGUA CABECERA                           |              | 28/01/2009 CABECERA |               |                           | $\ddot{}$       |
| 916590677 | <b>SGBES</b> | CABECERA SSCC MADE                         |              | CABECERA            |               | RDSI ACCESO BASICO        | $75.5 + 0$      |
| 916590690 | 321          | ANTIGUA CABECERA                           |              | 28/01/2009 CABECERA |               |                           | $\pm$           |
| 916591615 | 321          | CABECERA                                   |              | CABECERA            |               | RDSI ACCESO BASICO        | $72.53 + 0.46$  |
| 916600373 | 314          | DAR DE BAJA                                |              | 22/05/2008 CABECERA |               |                           | $\ddot{}$       |
| 916881019 | 304          | ANTIGUA CABECERA                           |              | 28/01/2009 CABECERA |               |                           | $\ddot{}$       |
| 916987506 | <b>EEFES</b> | dar de baja                                |              | 22/05/2008 CABECERA |               |                           |                 |
| 916992725 | 312          | CABECERA                                   |              | CABECERA            |               | <b>RDSI ACCESO BASICO</b> | $108.79 + 0.87$ |
| 917518020 | 343          | <b>ANTIGUA CABECERA</b>                    |              | 28/01/2009 CABECERA |               |                           | $\ddot{}$       |
| 917518031 | 343          | CABECERA                                   |              | CABECERA            |               | <b>RDSI ACCESO BASICO</b> | $108.79 + 0$    |
| 918797405 | 307          | CABECERA                                   |              | CABECERA            |               | RDSI ACCESO BASICO        | $108.79 + 0.13$ |
| 918830875 | 307          | <b>ANTIGUA CABECERA</b>                    |              | 28/01/2009 CABECERA |               |                           | ÷               |
| 922328069 | 352          | Cabecera de grupo                          |              | CABECERA            |               | RDSI ACCESO BASICO        | $72.53 + 1.05$  |
| 923280500 | 328          | <b>ANTIGUA CABECERA</b>                    |              | 28/01/2009 CABECERA |               |                           | $\ddot{}$       |
| 923280527 | 328          | CABECERA                                   |              | CABECERA            |               | RDSI ACCESO BASICO        | $154.87 + 0.1$  |
| 925230673 | 334          | CABECERA                                   |              | CABECERA            |               | RDSI ACCESO BASICO        | $109.19 + 0.1$  |
| 925234977 | 334          | <b>ANTIGUA CABECERA</b>                    |              | 28/01/2009 CABECERA |               |                           | $\ddot{}$       |
| 925702310 | 346          | CABECERA                                   |              | CABECERA            |               | RDSI ACCESO BASICO        | $108.79 + 1.53$ |
| 928285534 | 351          | Voz                                        |              | CABECERA            |               | RDSI ACCESO BASICO        | $72.53 + 0$     |
| 936358450 | 313          | CABECERA                                   |              | CABECERA            |               | <b>RDSI ACCESO BASICO</b> | $108.79 + 0.45$ |
| 936524081 | 313          | ANTIGUA CABECERA                           |              | 28/01/2009 CABECERA |               |                           | $\ddot{+}$      |
| 937214102 | 305          | ANTIGUA CABECERA (ni 28/01/2009 CABECERA   |              |                     |               |                           | $\ddot{}$       |
| 937217977 | 305          | CABECERA                                   |              | CABECERA            |               | <b>RDSI ACCESO BASICO</b> | $108.79 + 1.16$ |
| 937363683 | 341          | CABECERA                                   |              | CABECERA            |               | RDSI ACCESO BASICO        | $108.79 + 0$    |
| 937846615 | 341          | ANTIGUA CABECERA                           |              | 28/01/2009 CABECERA |               |                           | $\ddot{}$       |
| 938147620 | 337          | ANTIGUA CABECERA                           |              | 28/01/2009 CABECERA |               |                           | $\ddot{}$       |

Ilustración 11. Líneas por uso (Hoja de cálculo)

## **Interrogar un teléfono**

La opción 'Interrogar teléfono' permite que al introducir un número de teléfono obtengamos la ficha de ese teléfono.

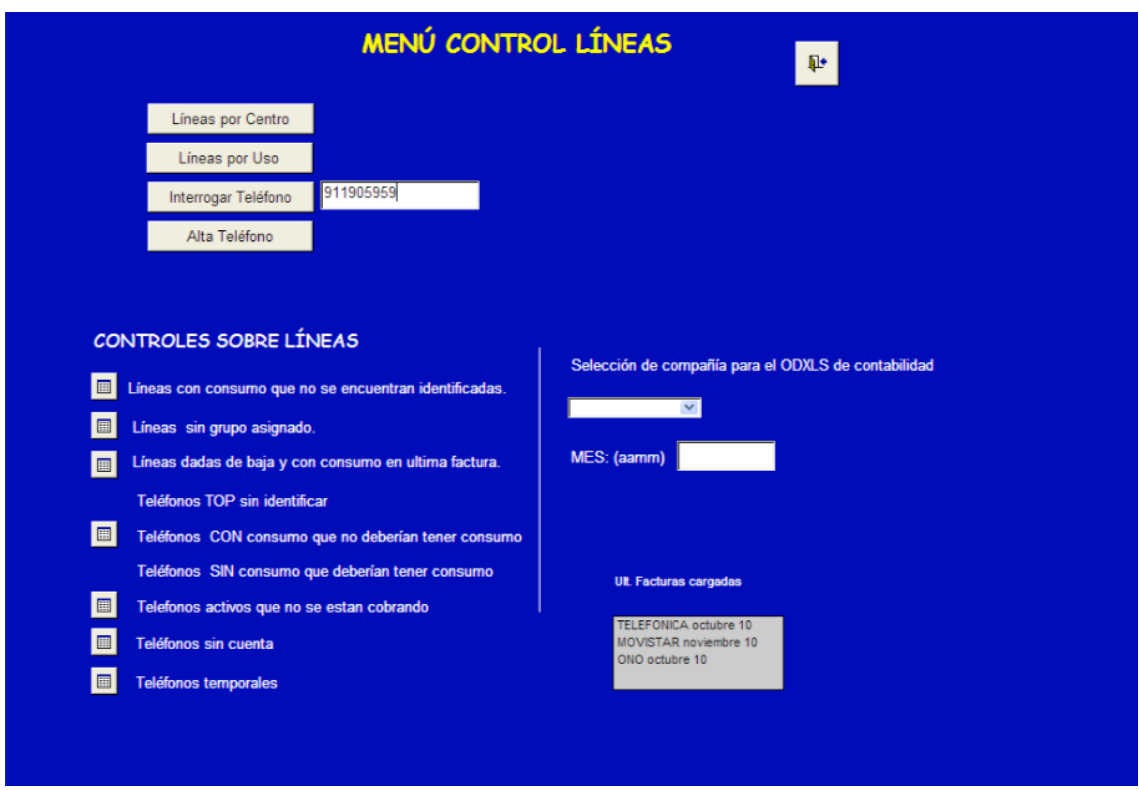

Ilustración 12. Interrogar un teléfono

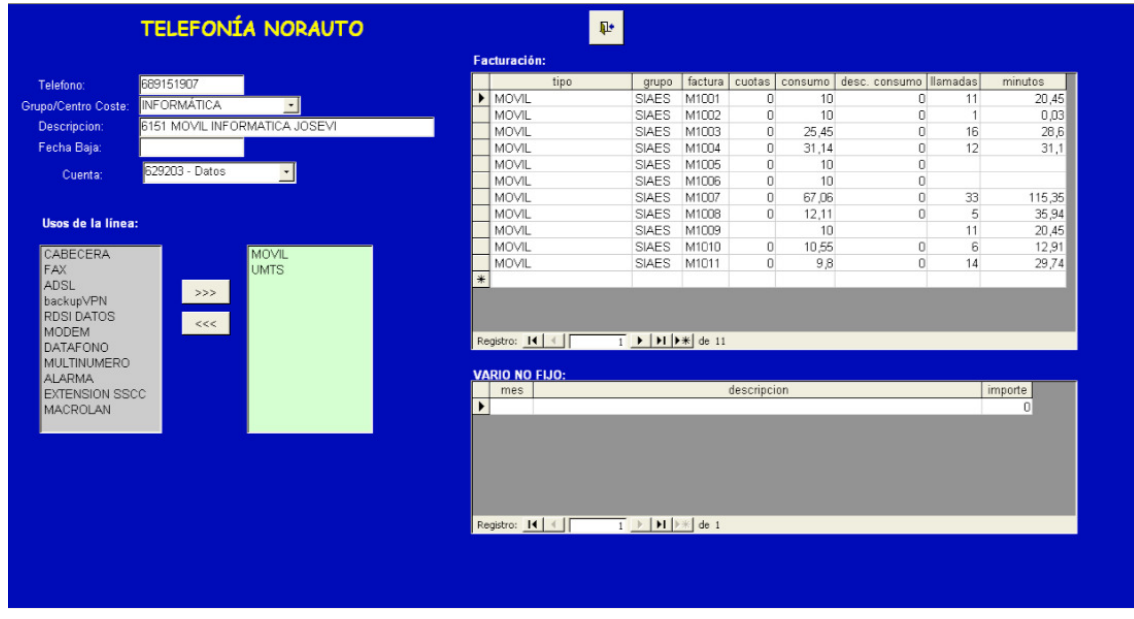

Y nos aparecerá la ficha del teléfono que hemos introducido.

Ilustración 13. Ficha teléfono

Esta ficha refleja toda la información almacenada perteneciente a dicho teléfono, es decir, número de teléfono, grupo, una breve descripción, la fecha de baja en caso de que haya sido dado de baja, la cuenta de contabilidad, que tiene asociada para realizar los pagos, los usos de la línea que tiene, un histórico de facturación y un histórico de vario no fijo1.

Esta ficha del teléfono, puede ser modificada siempre que sea conveniente, tanto para añadir información como para actualizar los campos que sean necesarios y en concordancia se guardaran en la base de datos, para que después puedan ser recuperados correctamente.

#### Alta de un teléfono

Para dar de alta un teléfono tenemos que rellenar los campos teléfono, elegir un grupo del combo y escribir una descripción, después darle al icono de guardar. Inmediatamente, el nuevo teléfono será integrado en la base de datos.

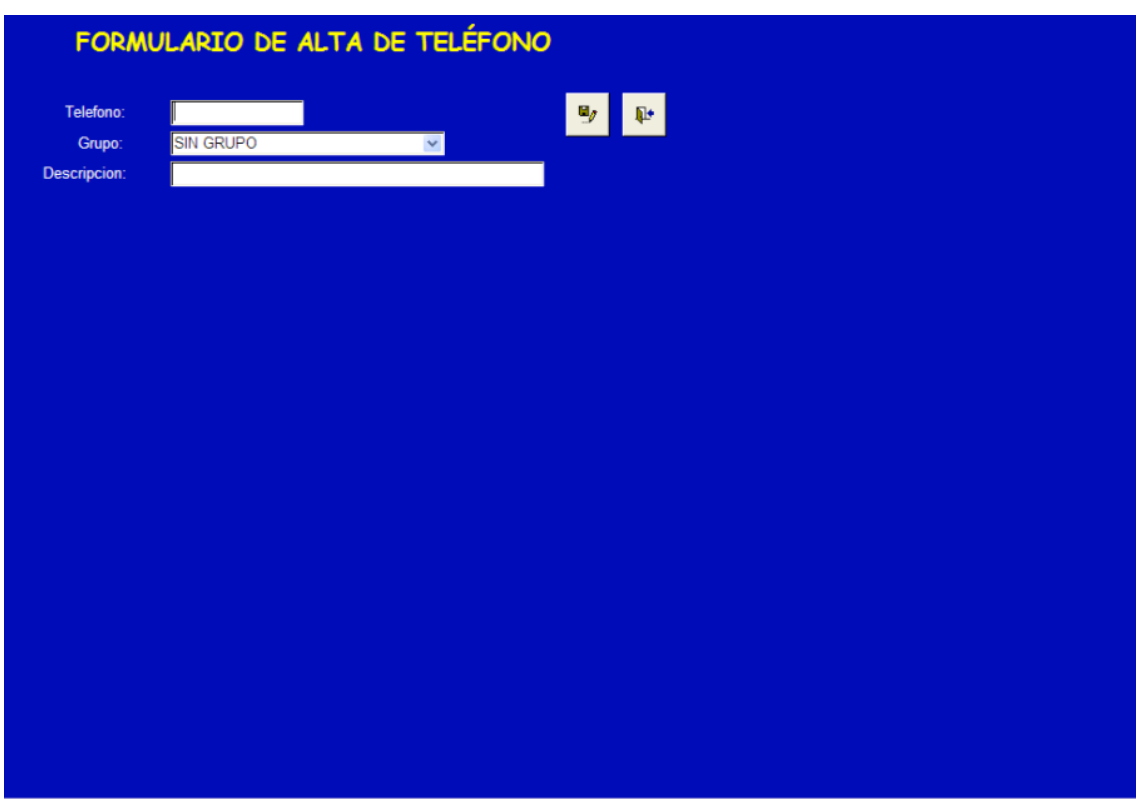

Ilustración 14. Formulario alta de un teléfono

 $\overline{a}$ <sup>1</sup> Vario no fijo, importe adicional cobrado por una compañía, ya sea debido a una instalación, a un mantenimiento, etc. y que no esta contemplado en el contrato.

Como comentábamos anteriormente, la segunda parte del menú 'Control de líneas', es la parte de controles asociados a las líneas que serán visibles siempre y cuando existan teléfonos que cumplan las condiciones, por ejemplo, como podemos observar, con la información que a día de hoy tiene la base de datos, no existen teléfonos Tops sin identificar ni teléfonos sin consumo que deberían tener consumo. A continuación se detalla cada uno de estos controles:

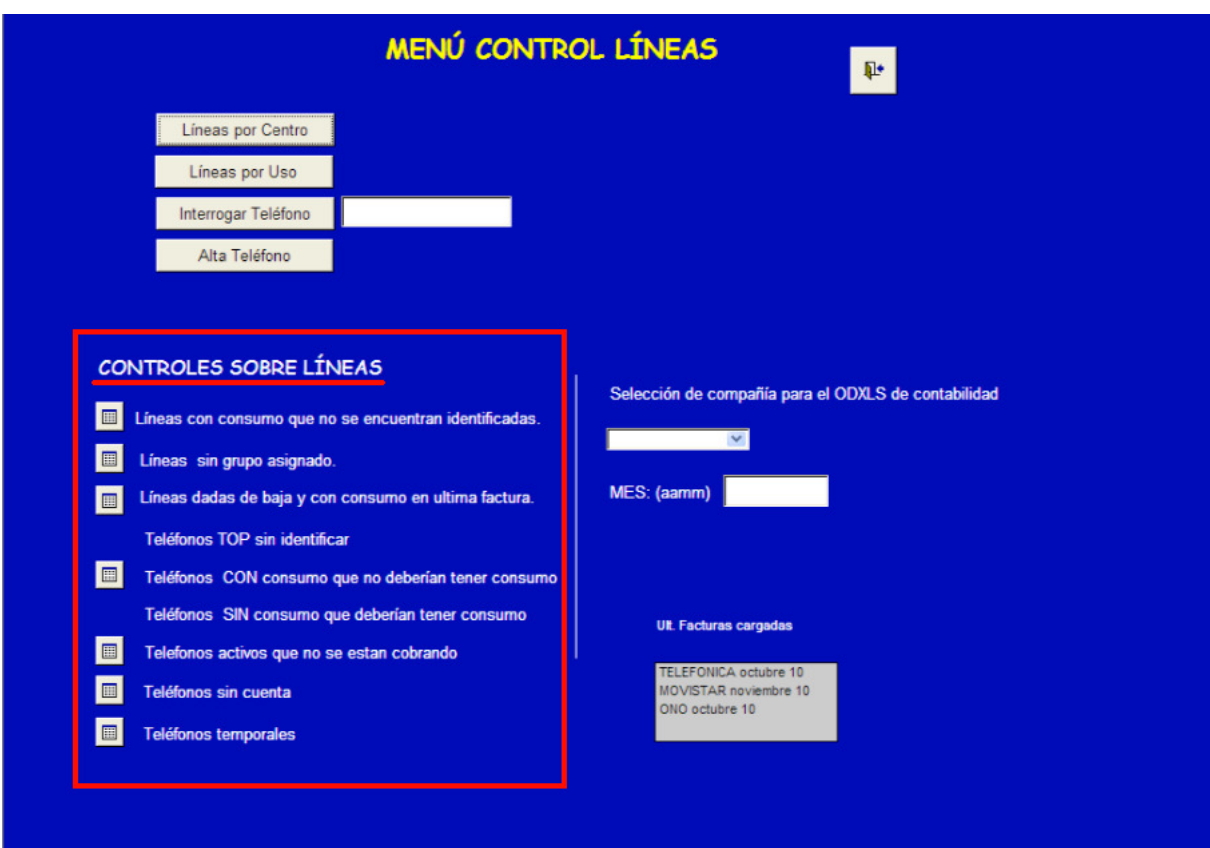

Ilustración 15. Menú control líneas: Controles sobre líneas

#### Líneas con consumo que no se encuentran identificadas

Se trata de líneas que tienen o han tenido un consumo en alguna de las facturas que han sido integradas en la aplicación y que no se encuentran dadas de alta en la base de datos, por lo tanto, dichas líneas habrá que darlas de baja y de esta manera, este control pasará a estar desactivado. Para dar de alta a una línea, es suficiente con hacer doble clic sobre una línea y directamente la aplicación nos llevará a la pantalla de dar de alta un teléfono.

|                                                                                                    | LINEAS FACTURADAS Y NO FICHADAS                                                                                                    | $\Psi$ |
|----------------------------------------------------------------------------------------------------|----------------------------------------------------------------------------------------------------|--------|
|                                                                                                    |                                                                                                    |        |
| 649881762<br>649887694<br>650210734<br>650210734<br>650232413<br>650232413<br>650232413<br>938166376<br>938166376<br>938166376<br>961579053<br>961579053<br>961579053<br>961579053<br>968281380<br>968281380 | $^{+}$<br>$^{+}$<br>$^{+}$<br>$\ddot{}$<br>$\ddot{}$<br>$\ddot{}$<br>÷<br>÷<br>$^{+}$<br>$^{+}$<br>$^{+}$<br>$^{+}$<br>$^{+}$<br>$^{+}$<br>$^{+}$<br>$^{+}$ |        |
| E                                                                                                    | Para abrir la ficha de una de las líneas, haz doble click en uno de los teléfonos,<br>Nº Registros: 16                                                      |        |

Ilustración 16. Líneas facturadas y no fichadas I

En la anterior pantalla, se observa el total de número de registros que aparece, además de un botón para realizar la exportación a Excel.

|   | tipo                        | telefono  | factura |       | total importe c total importe consumo | llamadas | minutos | COMPANIA          |
|---|-----------------------------|-----------|---------|-------|---------------------------------------|----------|---------|-------------------|
|   | MOVIL                       | 649881762 | M0904   |       |                                       |          |         | 1 MOVISTAR        |
|   | MOVIL                       | 649887694 | M0904   |       |                                       |          |         | I MOVISTAR        |
|   | MOVIL                       | 650210734 | M1010   |       |                                       |          |         | <b>MOVISTAR</b>   |
|   | MOVIL                       | 650210734 | M1011   |       | $\Omega$                              |          |         | <b>MOVISTAR</b>   |
|   | MOVIL                       | 650232413 | M1008   |       | 10                                    |          |         | MOVISTAR          |
|   | MOVIL                       | 650232413 | M1010   |       | 10 <sub>1</sub>                       |          |         | <b>MOVISTAR</b>   |
|   | MOVIL                       | 650232413 | M1011   |       | 10                                    |          |         | <b>MOVISTAR</b>   |
|   | RDSI ACCESO BASIC 938166376 |           | F1008   | 57,53 |                                       |          |         | TELEFONICA        |
|   | RDSI ACCESO BASIC 938166376 |           | F1009   | 29,24 |                                       |          |         | TELEFONICA        |
|   | RDSI ACCESO BASIC 938166376 |           | F1010   | 29.24 | n                                     |          |         | TELEFONICA        |
|   | RDSI ACCESO BASIC 961579053 |           | F1007   | 31,19 |                                       |          |         | TELEFONICA        |
|   | RDSI ACCESO BASIC 961579053 |           | F1008   | 29.24 |                                       |          |         | TELEFONICA        |
|   | RDSI ACCESO BASIC 961579053 |           | F1009   | 29.24 |                                       |          |         | <b>TELEFONICA</b> |
|   | RDSI ACCESO BASIC 961579053 |           | F1010   | 29.24 |                                       |          |         | TELEFONICA        |
|   | RDSI ACCESO BASIC 968281380 |           | F1009   | 3,34  |                                       |          |         | TELEFONICA        |
|   | RDSI ACCESO BASIC 968281380 |           | F1010   | 2.03  | 0                                     |          |         | TELEFONICA        |
| * |                             |           |         |       |                                       |          |         |                   |

Ilustración 17. Líneas facturadas y no fichadas II

#### **E** Líneas sin grupo asignado

Líneas que no tienen asociado un grupo, entendiendo por grupo a un identificador que la empresa asociada a cada teléfono, para distinguir a qué centro o departamento pertenece esa línea. Para asociar un grupo a un teléfono, bastará con hacer doble clic sobre una línea, y a continuación se nos mostrará la ficha del teléfono seleccionado entonces se deberá escoger un grupo.

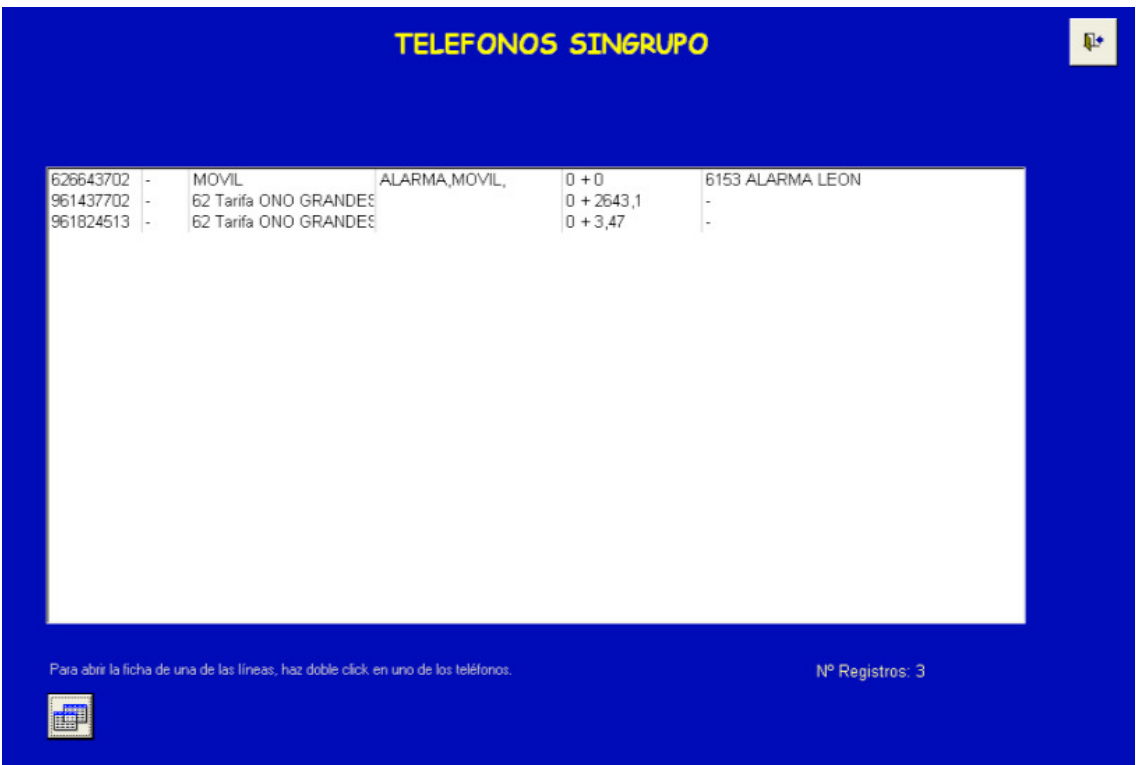

Ilustración 18. Teléfonos sin grupo I

Al igual que en el control anterior, la pantalla muestra el número total de registros y el botón para realizar la exportación a Excel.

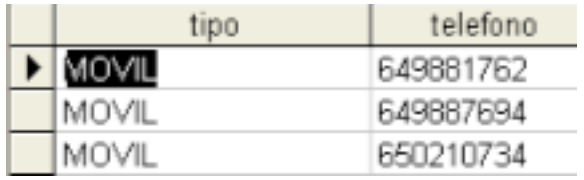

Ilustración 19. Teléfonos sin grupo II

#### Líneas dadas de baja y con consumo en la ultima factura

Este control, sirve para alertar al responsable de realizar la gestión de telefonía que una línea la cual ha sido dada de baja, todavía se sigue teniendo consumo en la última factura y por tanto sigue siendo facturada por parte de la compañía de teléfonos. Por todo ello, el responsable tendrá que ponerse en contacto con la

compañía para indicarles que esa línea ha sido dada de baja y por tanto no debería de ser facturada.

| 638835058        |     | SIAE: MOVIL                       | MOVIL, UMTS.   | $0 + 13$        | 6148 - UMTS INFORMATICA               |
|------------------|-----|-----------------------------------|----------------|-----------------|---------------------------------------|
| 660422824        | 325 | MOVIL                             | ALARMA, MOVIL. | $0+0$           | 6125 - 00325 Alarma Seguridad >>>     |
| 689153010        | 355 | <b>MOVIL</b>                      | MOVIL.UMTS.    | $0 + 10$        | 7355 UMTS APERTURA PARLA              |
| 911905960        | 355 | <b>TELEFONIA BASICA</b>           | ADSLALARMA.    | $-11.17 + 0.1$  | ADSL 6 MB IP FUA 83 61 14 186 255 25! |
| 918870515        | 307 | RDSI ACCESO BASICO                | backupVPN.     | $29.44 + 0$     | RDSI BACKUP                           |
| 923131008        | 32B | RDSI ACCESO BASICO                | backupVPN.     | $29.64 + 0$     | RDSI BACKUP                           |
| 923133261        | 328 | <b>TELEFONIA BASICA</b>           | ADSL.          | $13.97 + 0$     | ADSL                                  |
| 923280502        | 328 | RDSI ACCESO BASICO   MULTINUMERO, |                | $2.03 + 0$      |                                       |
| 936309611        | 313 | <b>TELEFONIA BASICA</b>           | ADSL.          | $13.97 + 0$     | <b>ADSL</b>                           |
| 938142544        | 337 | <b>TELEFONIA BASICA</b>           | DATAFONO.      | $-8,38 + 0,21$  | DATAFONO 1                            |
| 938145761        | 337 | RDSI ACCESO BASICO backupVPN,     |                | $-23.71 + 0.13$ | <b>RDSI BACKUP</b>                    |
| 938362876        | 324 | TELEFONIA BASICA                  | ADSL.          | $13.97 + 0$     | ADSL                                  |
| 938771039        | 324 | <b>TELEFONIA BASICA</b>           | ADSL.DATAFONO. | $13.97 + 0$     | DATAFONO, VPN2                        |
| 938784015        | 324 | RDSI ACCESO BASICO backupVPN,     |                | $29,64 + 0$     | RDSI BACKUP                           |
| 943626124        | 319 | <b>TELEFONIA BASICA</b>           | ADSL.DATAFONO. | $13.97 + 0$     | DATAFONO 1-> Este es el que hay que o |
| 943639294        | 319 | TELEFONIA BASICA                  | ADSL.          | $13.97 + 0$     | ADSL                                  |
| 943639603        | 319 | RDSI ACCESO BASICO                | backupVPN.     | $-30.18 + 0$    | <b>RDSI BACKUP</b>                    |
| 952473622        | 342 | <b>TELEFONIA BASICA</b>           | ADSL.          | $-14.42 + 0$    | ADSL                                  |
| 953607853        | 350 | RDSI ACCESO BASICO                | backupVPN.     | $-23.39 + 0$    | RDSI <sup>**</sup>                    |
| 953697400        | 350 | <b>TELEFONIA BASICA</b>           | ADSL.          | $-13.5 + 0$     | Segunda VPN para voz                  |
| 956306202        | 320 | <b>TELEFONIA BASICA</b>           | ADSL.          | $13.97 + 0$     | ADSL                                  |
| <b>GE77CO110</b> | 225 | TEI EEONIIA DAPIOA                | ADCL           | $12.07 + 0.$    | ADCL                                  |

Ilustración 20. Líneas dadas de baja y con consumo en la última factura I

Como se puede observar, también tiene un total de registros y un botón para la exportación a Excel de la información.

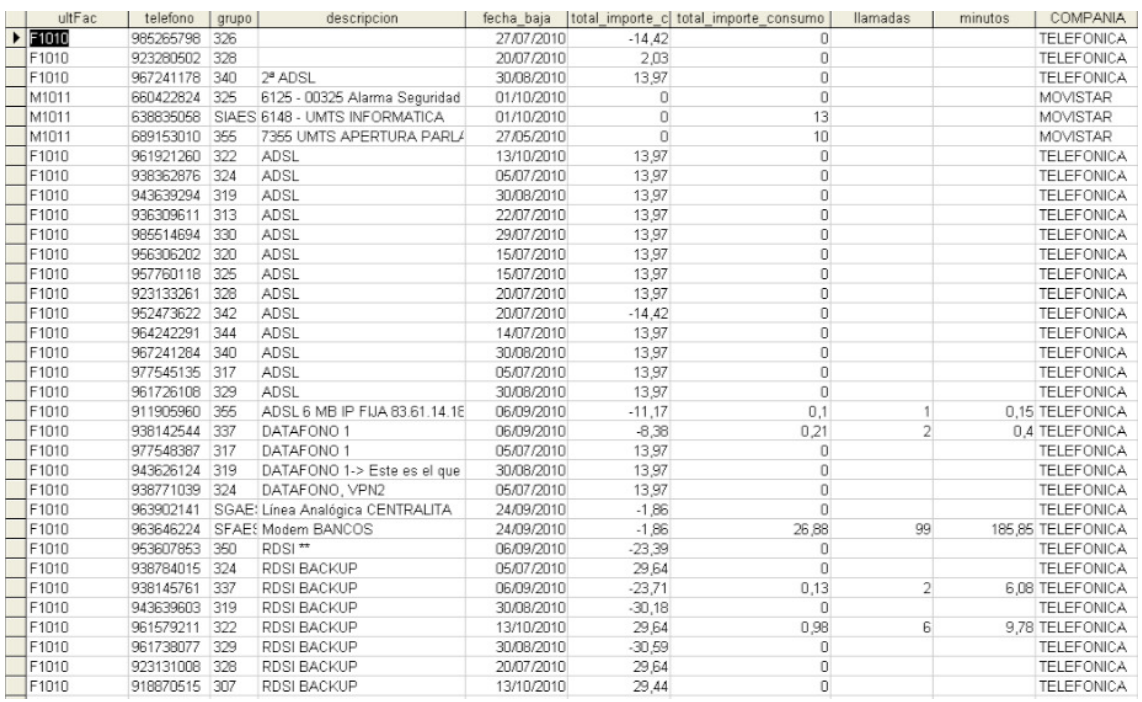

Ilustración 21. Líneas dadas de baja y con consumo en la última factura II

#### **Teléfonos tops sin identificar**

Se considera teléfonos tops a los veinte teléfonos por factura mensual que más consumo tienen y que más llamadas realizan. Este control permite a la empresa identificar en el caso que se encuentre activo los teléfonos que más gasto realicen. En el supuesto caso que existan teléfonos tops sin identificar habría que darlos de alta, haciendo doble clic sobre el teléfono, para que sea almacenado en la base de datos.

#### Teléfonos con consumo que no deberían tener consumo

Este control sirve para identificar cuando está activo, las líneas que han facturado un consumo, cuando en realidad no deberían de tener un consumo debido a la tarifa que tiene asociada o al tipo de línea que es. Las acciones a tomar por parte del responsable de la gestión de esta aplicación, es ponerse en contacto con el proveedor de telefonía correspondiente para solventar el problema.

| 304              |                               |                                                                                                    |                                                                                                    |                                                                                                    |
|------------------|-------------------------------|----------------------------------------------------------------------------------------------------|----------------------------------------------------------------------------------------------------|----------------------------------------------------------------------------------------------------|
|                  |                               | RDSI ACCESO BASICO FAX, MULTINUMERO, 2.03 + 8.71                                                                           |                                                                                                    | FAX                                                                                                    |
| 305              | RDSI ACCESO BASICO backupVPN. |                                                                                                    | $29,44 + 0,16$                                                                                            | <b>RDSI BACKUP</b>                                                                                                    |
| 307              |                               |                                                                                                    |                                                                                                    | <b>FAX</b>                                                                                                    |
| 315              | <b>TELEFONIA BASICA</b>       |                                                                                                    |                                                                                                    | ADSL                                                                                                    |
| 324              | <b>TELEFONIA BASICA</b>       | ADSL.                                                                                                    |                                                                                                    | ADSL+08200003032817                                                                                                    |
| 326              |                               |                                                                                                    |                                                                                                    | FAX                                                                                                    |
| 329              |                               |                                                                                                    |                                                                                                    | DATAFONO 1                                                                                                    |
| 332              |                               |                                                                                                    |                                                                                                    | ADSL                                                                                                    |
| 925230090<br>334 |                               |                                                                                                    |                                                                                                    | ADSL                                                                                                    |
| 334              |                               |                                                                                                    |                                                                                                    | RDSI BACKUP                                                                                                    |
| 952197110 342    |                               |                                                                                                    |                                                                                                    | FAX                                                                                                    |
| 343              |                               |                                                                                                    |                                                                                                    | TFNO.FAX                                                                                                    |
| 351              |                               |                                                                                                    |                                                                                                    | FAX                                                                                                    |
| 352              |                               |                                                                                                    |                                                                                                    | ADSL VPN-IP                                                                                                    |
| 353              | <b>TELEFONIA BASICA</b>       |                                                                                                    |                                                                                                    | VPN-IP                                                                                                    |
| 354              |                               |                                                                                                    |                                                                                                    | VPN-IP                                                                                                    |
| 356              |                               |                                                                                                    |                                                                                                    | ADSL+30100003090493                                                                                                    |
|                  |                               | ADSL.                                                                                                    |                                                                                                    | ADLS IP FIJA -- WIFI NORAUTO PROVEED                                                                                                    |
|                  |                               | <b>TELEFONIA BASICA</b><br>TELEFONIA BASICA<br><b>TELEFONIA BASICA</b><br><b>TELEFONIA BASICA</b><br>SGAE TELEFONIA BASICA | ADSLALARMA,<br>TELEFONIA BASICA ADSL, ALARMA,<br>RDSI ACCESO BASICO backupVPN,<br>ADSL.<br>ADSL.<br>ADSL. | RDSI ACCESO BASICO   FAX, DATAFONO, MULTIN 2,03 + 14,32<br>$13,97 + 6,7$<br>$13.97 + 0.1$<br>RDSI ACCESO BASICO FAX, MULTINUMERO, 2,03 + 0,77<br>ADSL, DATAFONO, ALAR 13,97 + 0,53<br>$13.97 + 0.09$<br>TELEFONIA BASICA ADSL, ALARMA, 13,97 + 0,32<br>$29,64 + 0.91$<br>RDSI ACCESO BASICO FAX, MULTINUMERO, 2.03 + 0.1<br>RDSI ACCESO BASICO FAX MULTINUMERO, 2.03 + 0.2<br>RDSI ACCESO BASICO FAX, MULTINUMERO, 2,03 + 1,29<br>$13,97 + 3,16$<br>ADSLALARMA. 13,97 + 6,88<br>$13.97 + 0.1$<br>$13,97 + 0,36$<br>$13.97 + 7.08$ |

Ilustración 22. Líneas que no tienen que tener consumo y tienen consumo I

A continuación, se muestra la tabla en Excel después de haber pulsado el botón de exportar. Además también se puede ver el número total de registros, al igual que en todos los anteriores controles.

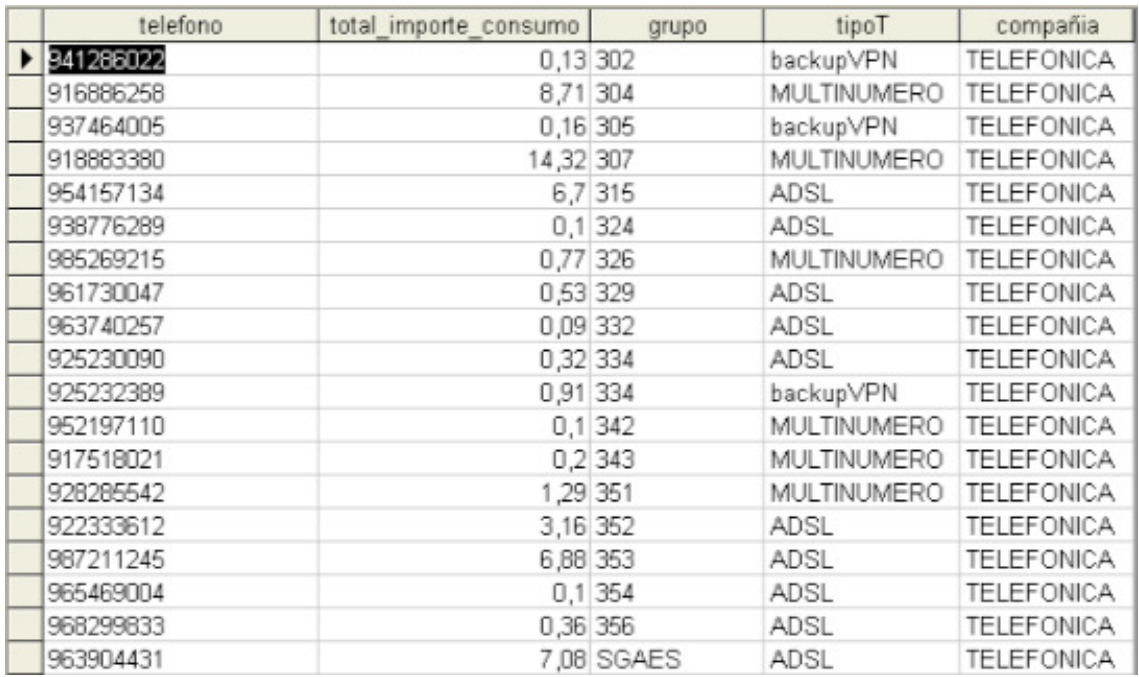

Ilustración 23. Líneas que no tienen que tener consumo y tienen consumo II

#### Teléfonos sin consumo que deberían tener consumo

Este control, con la información que a día de hoy tiene la base de datos no se encuentra activo, pero en el caso en que si estuviera, mostraría las líneas que no tienen consumo y que realmente si que tendrían que tener consumo.

#### Teléfonos activos que no se están cobrando

Este control, permite saber que líneas activa no están siendo cobradas por las diferentes compañías. Este control, puede ser de gran ayuda al gestor de la base de datos, pues en contadas ocasiones las compañías de telefonía comenten el error de no cobrar una línea, por lo que habrá que prestar cierta atención a que está realmente ocurriendo con estas líneas. El motivo más común de la aparición de este control activo suele ser que se haya olvidado dar de baja a un teléfono en la aplicación y por esa razón las compañías ya no las estén facturando. De ser así, habría que hacer doble clic sobre la línea de la que sabemos que ha sido dada de baja e introducir en la ficha del teléfono la fecha en la que fue dada de baja. En otro caso, ponerse en contacto con la compañía que concierne.

| 0210000103L340  | MACROLAN.               | $^{+}$    | MACROLAN 10Mb<br>$\blacktriangle$   |
|-----------------|-------------------------|-----------|-------------------------------------|
| 0814000114 313  | MACROLAN.               | $^{+}$    | MACROLAN 10Mb                       |
| 1410000106 325  | MACROLAN.               | $\ddot{}$ | MACROLAN 10 Mb                      |
| 2011000101 319  | MACROLAN.               | $^{+}$    | MACROLAN 10Mh                       |
| 2365000101:350  | MACROLAN.               | $\ddot{}$ | MACROLAN 10Mb                       |
| 2812000125:355  | MACROLAN.               | $\ddot{}$ | MACROLAN 10Mb                       |
| 2814000106 316  | MACROLAN.               | $\ddot{}$ | MACROLAN 10Mb                       |
| 2962000104 342  | MACROLAN                | ÷         | MACROLAN 10Mb                       |
| 3310000106 326  | MACROLAN.               | $\ddot{}$ | MACROLAN 10Mb                       |
| 3320000101: 330 | MACROLAN.               | $+$       | MACROLAN 10Mb                       |
| 4569000101 346  | MACROLAN.               | $^{+}$    | MACROLAN 10Mb                       |
| 4610000122 301  | MACROLAN.               | $\ddot{}$ | MACROLAN 10Mb                       |
| 4673000100 329  | MACROLAN.               | $^{+}$    | MACROLAN 10Mb                       |
| 608961680 ATYS  | MOVIL, UMTS.            | $\ddot{}$ | TARJETA DATOS Y VOZ ATYSE 6146 J(   |
| 618897480 STAE  | UMTS.                   | $^{+}$    | <b>UMTS APOVEDA</b>                 |
| 618898846 SFAE  |                         | $\ddot{}$ | 6437 - Javier Ledesma 2             |
| 6303052444LSGAE |                         | $^{+}$    | CORPORATIVO CENTRALITA (63030524)   |
| 638033905 SDAE  | UMTS.                   | $\ddot{}$ | UMTS SSCC4                          |
| 649885045 ATYS  | MOVIL, UMTS.            | $\ddot{}$ | LINEA FERNANDO PASTOR (ATYSE)       |
| 650942204 SLAE  |                         | $\ddot{}$ | 6442 - SLAES Ricardo Berruguete >>> |
| 690801886 TEL&  |                         | ÷         | UMTS Tel&Com                        |
| CODOD7000 015   | <b>IN JONA BACH ALL</b> |           | C11E 0001E Alaman Campidad SS       |

Ilustración 24. Teléfonos activos que no nos cobran I

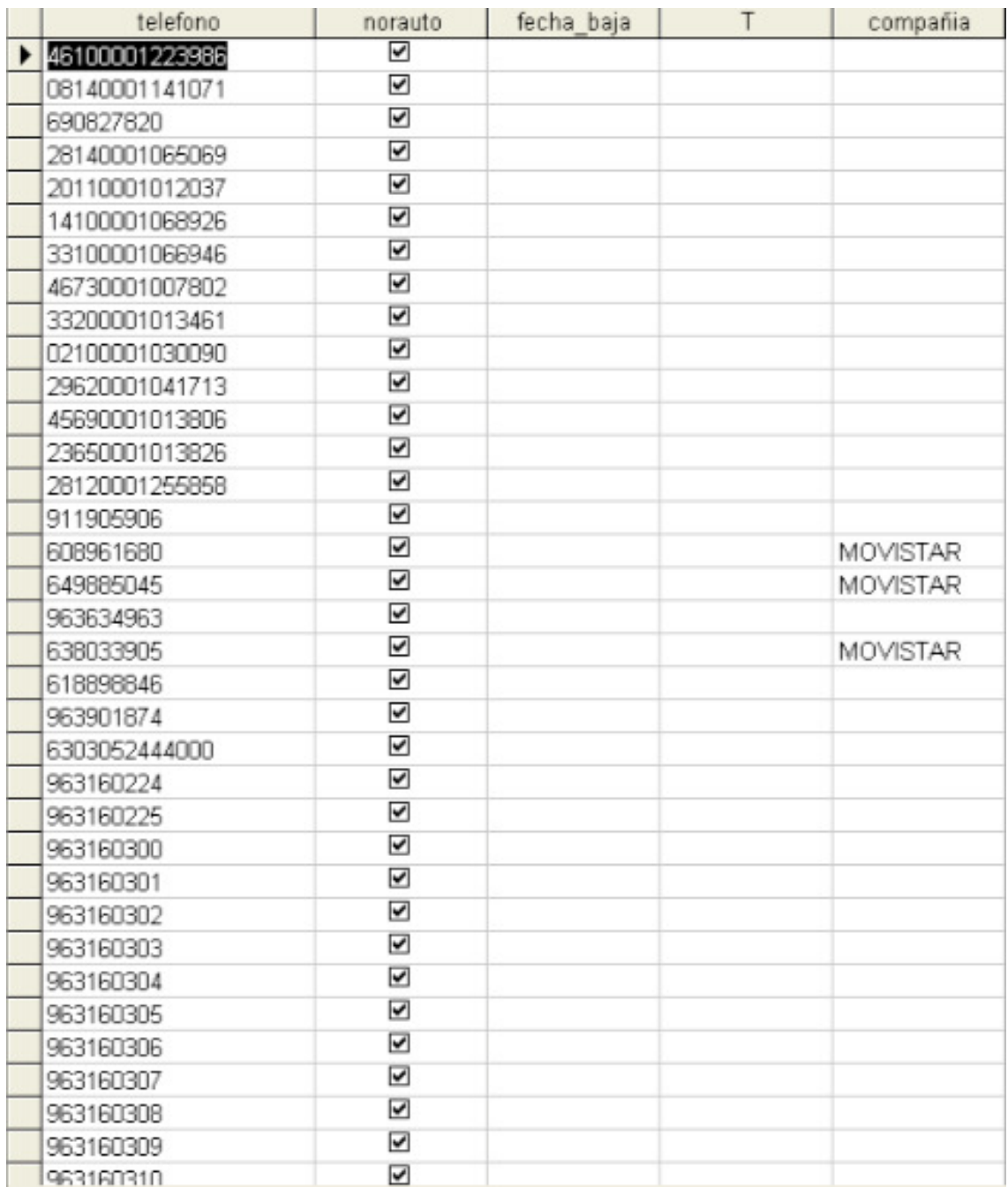

Ilustración 25. Líneas que no tienen que tener consumo y tienen consumo II

#### Teléfonos sin cuenta

Teléfonos que se encuentran dados de alta en la base de datos, pero que no tiene un número de cuenta asociado. Este número de cuenta, sirve para que el departamento de contabilidad realice el pago de las facturas. En el caso de que este control se encuentre activo, se deberá de asociar un número de cuenta a cada una de las líneas haciendo doble clic sobre la línea y completando el campo de cuenta de la ficha del teléfono.

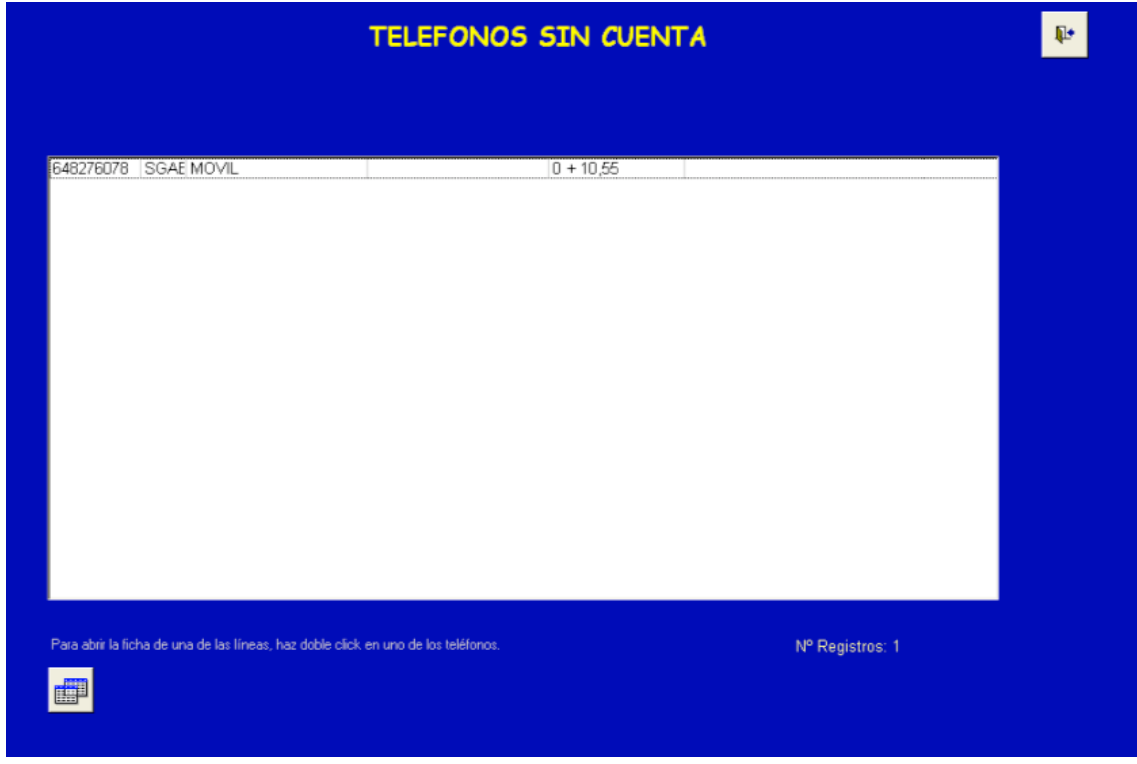

Ilustración 26. Teléfonos sin cuenta I

En este control también es posible ver el número total de registros, así como la correspondiente exportación a Excel.

| telefono | grupo   TELEFONOS GRUPOS.descripcion | TELEFONOS descripcion | cuenta. | fecha baja | compañia |
|----------|--------------------------------------|-----------------------|---------|------------|----------|
|          | SGAE: SSCC VALENCIA                  |                       |         |            |          |
|          |                                      |                       |         |            |          |

Ilustración 27. Teléfonos sin cuenta II

#### **Teléfonos temporales**

Teléfonos temporales, son una serie de teléfonos que la empresa tiene, pero que no se encuentran dados de alta cómo teléfonos de uso habitual, sino que se identifican como teléfonos temporales, debido a que se supone que su utilización no va a ser muy prolongada en el tiempo. Si el gestor de la aplicación lo considera oportuno, puede modificar la ficha del teléfono y ponerlo como de uso frecuente.

| *902333369<br>$^{+}$<br>$\left  \right $<br>*913277900<br>$^{+}$<br>*913570238<br>$^{+}$<br>*918451457<br>$^{+}$<br>*943470211<br>÷<br>*952467968<br>÷<br>010<br>4<br>012<br><b>EXTE</b><br>4<br>060<br>4<br>062<br>$^{+}$<br>091<br>$^{+}$<br>092<br>$^{+}$<br>095<br>$^{+}$<br>097<br>$^{+}$<br>098<br>$^{+}$<br>1247<br><b>EXTE</b><br>$^{+}$<br>901100054<br>$^{+}$<br>901100100<br>÷ | $\mathbb{P}^*$ | <b>CTELEFONOS_TEMP</b> |           |
|----------------------------------------------------------------------------------------------------|----------------|------------------------|-----------|
|                                                                                                    |                |                        |           |
|                                                                                                    |                |                        |           |
|                                                                                                    |                |                        |           |
|                                                                                                    |                |                        |           |
|                                                                                                    |                |                        |           |
|                                                                                                    |                |                        |           |
|                                                                                                    |                |                        |           |
| 901101306<br>٠                                                                                                    |                | 4                      | 901101112 |
| 901102120<br>4<br>001102112                                                                                                    |                |                        |           |
| Para abrir la ficha de una de las líneas, haz doble click en uno de los teléfonos.<br>Nº Registros: 472                                                                                                    |                |                        |           |
| F                                                                                                    |                |                        |           |

Ilustración 28. Teléfonos temporales I

|   | telefono      |
|---|---------------|
| ▶ | 902333369     |
|   | *913277900    |
|   | *913570238    |
|   | *918451457    |
|   | *943470211    |
|   | *952467968    |
|   | 010           |
|   | 012           |
|   | 060           |
|   | 062           |
|   | 091           |
|   | 092           |
|   | 095           |
|   | 097           |
|   | 098           |
|   | 1247          |
|   | 901100054     |
|   | 901100100     |
|   | 901101112     |
|   | 901101306     |
|   | 901102120     |
|   | 901105115     |
|   | 901110000     |
|   | 9011<br>11342 |
|   | 9011<br>11365 |
|   | 901113311     |
|   | 901116184     |
|   | 901120120     |
|   | 901121224     |
|   | 901121965     |
|   | 901122122     |
|   | 901200345     |
|   | 901200347     |
|   | 901202020     |

Ilustración 29. Teléfonos temporales II

Por ultimo, tal y cómo explicábamos anteriormente, en este menú de 'Control de líneas' se encuentra la tercera parte dedicada a efectuar el pago de las facturas.

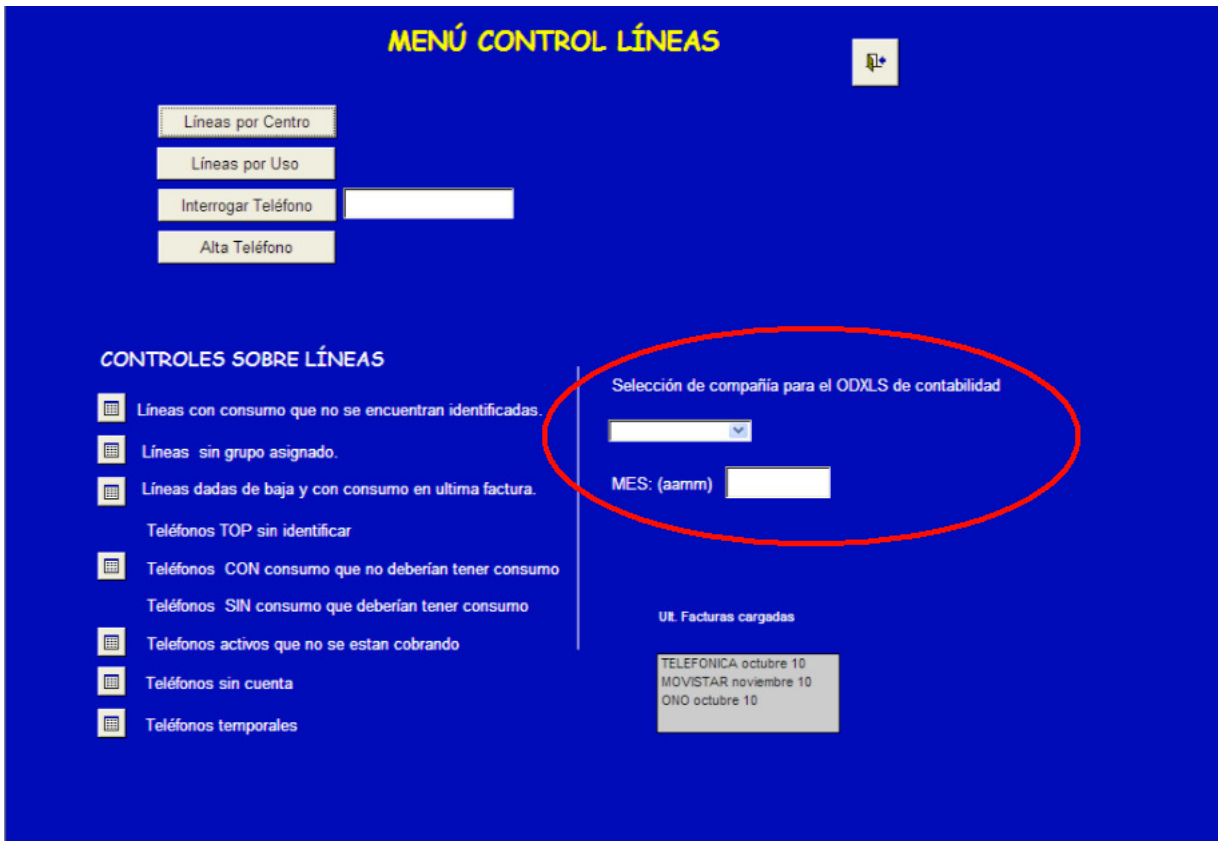

Ilustración 30. Menú control de líneas: Pago de facturas

Para realizar el pago de cada una de las facturas, primero debemos elegir del menú desplegable la compañía de la cual queremos hacer el pago, tal y cómo se muestra a continuación.

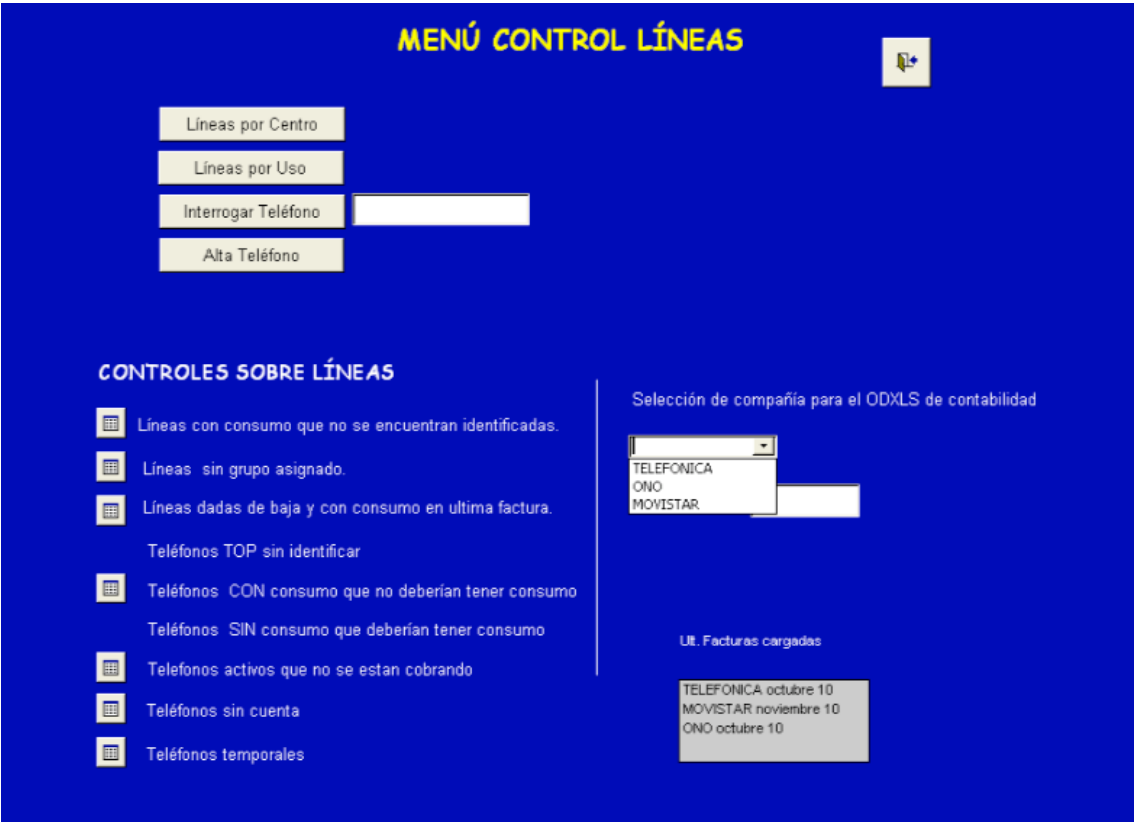

Ilustración 31. Pago de facturas I

Una vez seleccionada una compañía se debe introducir el código de mes y fecha para identificar la factura de la vamos a realizar el extracto de ODXLS (como se puede observar, la pantalla muestra la información de la última factura que ha sido cargada de cada compañía, para que sirva de ayuda al usuario). Una vez después de haber seleccionado una compañía y de la introducción de la fecha cuyo mes queremos realizar el pago, nos tres opciones, ODXLS, ODXLS cuentas contabilidad por centro, OSXLS vario no fijo.

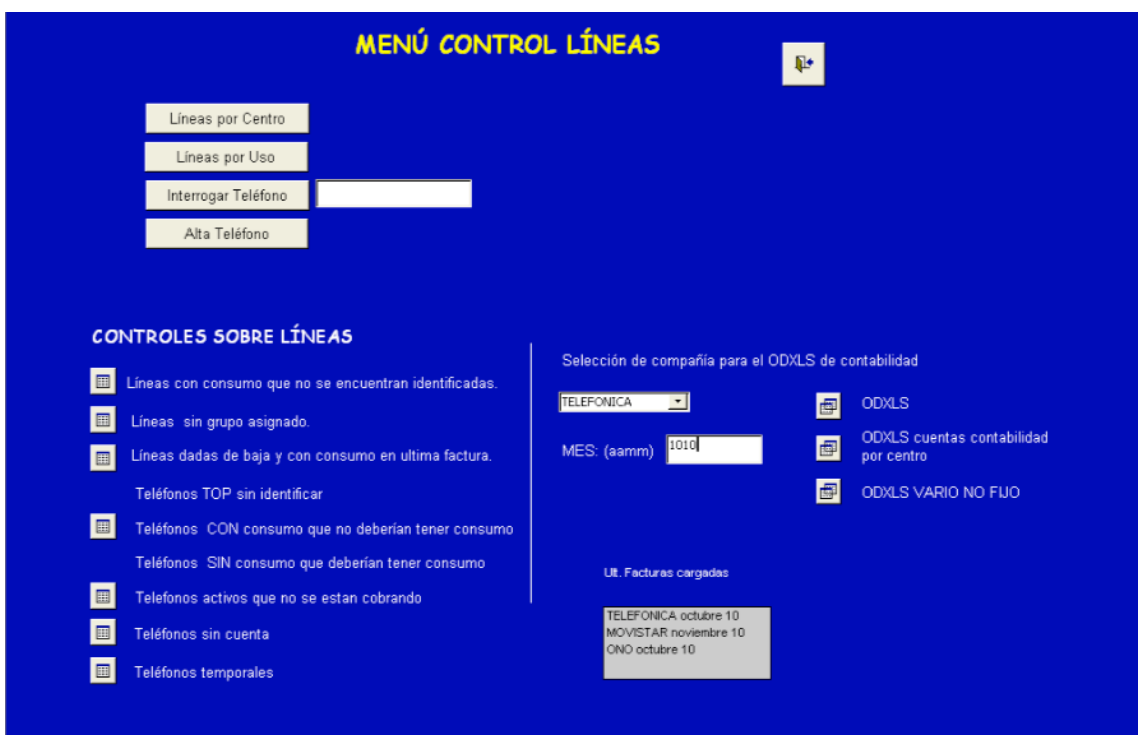

Ilustración 32. Pago de facturas II

La primera de las opciones, ODXLS, nos proporciona una hoja de calculo, con una estructura que fue proporcionada por el Departamento de contabilidad, para que luego pueda ser procesada por otras aplicaciones, las cuales quedan fuera del alcance de esta aplicación.

| cuenta            | centro | Expr1       | Expr2 | <b>DESC</b>                   | D     | H | R1 | R <sub>2</sub> | R <sub>3</sub> |
|-------------------|--------|-------------|-------|-------------------------------|-------|---|----|----------------|----------------|
| 529200 00301<br>٠ |        |             |       | CONSUMO TELEFONICA octubre 10 | 77.13 |   |    |                |                |
| 629200 00302      |        |             |       | CONSUMO TELEFONICA octubre 10 | 77.34 |   |    |                |                |
| 629200 00303      |        |             |       | CONSUMO TELEFONICA octubre 10 | 76,19 |   |    |                |                |
| 629200 00304      |        |             |       | CONSUMO TELEFONICA octubre 10 | 1,42  |   |    |                |                |
| 629200 00304      |        |             |       | CONSUMO TELEFONICA octubre 10 | 76.91 |   |    |                |                |
| 629200 00305      |        |             |       | CONSUMO TELEFONICA octubre 10 | 76.96 |   |    |                |                |
| 629200 00306      |        |             |       | CONSUMO TELEFONICA octubre 10 | 76,31 |   |    |                |                |
| 629200 00307      |        |             |       | CONSUMO TELEFONICA octubre 10 | 76.24 |   |    |                |                |
| 629200 00307      |        |             |       | CONSUMO TELEFONICA ectubre 10 | 1.42  |   |    |                |                |
| 629200 00308      |        |             |       | CONSUMO TELEFONICA octubre 10 | 76.26 |   |    |                |                |
| 629200 00309      |        |             |       | CONSUMO TELEFONICA octubre 10 | 76.66 |   |    |                |                |
| 629200 00310      |        |             |       | CONSUMO TELEFONICA octubre 10 | 1.42  |   |    |                |                |
| 629200 00310      |        |             |       | CONSUMO TELEFONICA octubre 10 | 1.42  |   |    |                |                |
| 629200 00310      |        |             |       | CONSUMO TELEFONICA actubre 10 | 78,52 |   |    |                |                |
| 629200 00310      |        |             |       | CONSUMO TELEFONICA octubre 10 | 1.42  |   |    |                |                |
| 629200 00311      |        |             |       | CONSUMO TELEFONICA octubre 10 | 1.42  |   |    |                |                |
| 629200 00311      |        |             |       | CONSUMO TELEFONICA octubre 10 | 85,9  |   |    |                |                |
| 629200 00312      |        |             |       | CONSUMO TELEFONICA octubre 10 | 76.76 |   |    |                |                |
| 629200 00312      |        |             |       | CONSUMO TELEFONICA octubre 10 | 1.42  |   |    |                |                |
| 629200 00312      |        |             |       | CONSUMO TELEFONICA octubre 10 | 1,42  |   |    |                |                |
| 629200 00313      |        |             |       | CONSUMO TELEFONICA octubre 10 | 76.47 |   |    |                |                |
| 629200 00314      |        |             |       | CONSUMO TELEFONICA octubre 10 | 79.78 |   |    |                |                |
| 629200 00315      |        |             |       | CONSUMO TELEFONICA octubre 10 | 76,15 |   |    |                |                |
| 629200 00316      |        |             |       | CONSUMO TELEFONICA octubre 10 | 57.01 |   |    |                |                |
| 629200 00317      |        |             |       | CONSUMO TELEFONICA octubre 10 | 97.25 |   |    |                |                |
| 629200 00318      |        |             |       | CONSUMO TELEFONICA octubre 10 | 76.22 |   |    |                |                |
| 629200 00319      |        |             |       | CONSUMO TELEFONICA octubre 10 | 50.87 |   |    |                |                |
| 629200 00320      |        |             |       | CONSUMO TELEFONICA octubre 10 | 50.84 |   |    |                |                |
| 629200 00321      |        |             |       | CONSUMO TELEFONICA octubre 10 | 51.09 |   |    |                |                |
| 629200 00322      |        |             |       | CONSUMO TELEFONICA octubre 10 | 51.06 |   |    |                |                |
| 629200 00323      |        |             |       | CONSUMO TELEFONICA octubre 10 | 44.17 |   |    |                |                |
| 629200 00324      |        |             |       | CONSUMO TELEFONICA octubre 10 | 76.15 |   |    |                |                |
| 629200 00325      |        |             |       | CONSUMO TELEFONICA octubre 10 | 78.81 |   |    |                |                |
| 629200 00326      |        |             |       | CONSUMO TELEFONICA octubre 10 | 76.39 |   |    |                |                |
| 629200 00327      |        | $1 - 1 - 1$ |       | CONSUMO TELEFONICA octubre 10 | 92.13 |   |    |                |                |

Ilustración 33. Pago de facturas III

La segunda opción, ODXLS cuentas contabilidad por centro, realiza una distribución del importe de las facturas, de acuerdo a dos parámetros, centros y cuentas de contabilidad. Este ODXLS, permite a la empresa comparar mensualmente, el importe que cada centro tiene que pagar en cada una de sus cuentas de contabilidad.

| centro                 | 629200-Voz |                |    |    | 629202-Fax 629203-Datos 629204-datáfono/alarma 629207-Teléfono modem/internet |
|------------------------|------------|----------------|----|----|-------------------------------------------------------------------------------|
| $\triangleright$ 00301 | 77         | $\mathbf{1}$   | 10 | 22 |                                                                               |
| 00302                  | 77         | $\mathbf{1}$   | 21 | 15 |                                                                               |
| 00303                  | 76         | 1              | 21 | 19 |                                                                               |
| 00304                  | 77         | 8              | 21 | 10 |                                                                               |
| 00305                  | 77         | $\mathbf{1}$   | 21 | 22 |                                                                               |
| 00306                  | 76         | $\mathbf{1}$   | 21 | 12 |                                                                               |
| 00307                  | 76         | 11             | 21 | 12 |                                                                               |
| 00308                  | 76         | 1              |    | 10 |                                                                               |
| 00309                  | 77         | 1              | 21 | 16 |                                                                               |
| 00310                  | 79         | 26             | 21 |    |                                                                               |
| 00311                  | 86         |                | 20 | 15 |                                                                               |
| 00312                  | 77         | 21             | 21 | 16 |                                                                               |
| 00313                  | 76         | 1              | 10 | 19 |                                                                               |
| 00314                  | 80         | $\mathbf{1}$   | 20 | 10 |                                                                               |
| 00315                  | 76         | $\mathbf{1}$   | 21 | 21 |                                                                               |
| 00316                  | 57         | 1              |    | 10 |                                                                               |
| 00317                  | 97         | 17             | 21 | 13 |                                                                               |
| 00318                  | 76         | 1              | 20 | 32 |                                                                               |
| 00319                  | 51         | 21             | 10 | 16 |                                                                               |
| 00320                  | 51         | 18             | 24 | 10 |                                                                               |
| 00321                  | 51         | 17             | 20 | 16 |                                                                               |
| 00322                  | 51         | 19             | 21 | 23 |                                                                               |
| 00323                  | 44         | $\mathbf{1}$   | 21 | 38 |                                                                               |
| 00324                  | 76         | $\mathbf{1}$   | 21 | 10 |                                                                               |
| 00325                  | 79         | $\mathbf{1}$   |    | 28 |                                                                               |
| 00326                  | 76         | $\overline{2}$ |    | 10 |                                                                               |
| 00327                  | 92         | $\mathbf{1}$   | 21 | 16 |                                                                               |
| 00328                  | 108        | $\mathbf{1}$   | 21 | 21 |                                                                               |
| 00329                  | 69         | $\mathbf{1}$   | 10 | 10 |                                                                               |
| 00330                  | 76         | $\mathbf{1}$   | 10 | 12 |                                                                               |
| 00331                  | 109        |                | 10 | 21 |                                                                               |
| 00332                  | 89         | 1              | 21 |    |                                                                               |
| 00333                  | 95         | $\mathbf{1}$   | 10 | 12 |                                                                               |
| 00334                  | 76         | 1              | 21 | 10 |                                                                               |

Ilustración 34. Pago de facturas IV

Por último, el ODXLS de vario no fijo, permite saber a la empresa que gastos adicionales han sido cobrados. Este extracto estará disponible siempre y cuando existan varios no fijos para esa factura. En el ejemplos se muestran tres cargos de vario no fijo, dos debidos a desplazamientos y un cargo debido a la reparación de un equipo.

| cuenta | centro | Expr3 Expr1 | Expr4                                | fecha     |
|--------|--------|-------------|--------------------------------------|-----------|
| 122055 | 00334  |             | Desplazamiento de técnico al domicil | 50 1010   |
| 622055 | 00336  |             | Desplazamiento de técnico al domicil | 50 1010   |
| 622055 | ากจจฉ  |             | Reparación de equipos                | 27 2 1010 |

Ilustración 35. Pago de facturas V

#### 8.3Selección de compañía

Al seleccionar la opción de selección de compañía se muestra un menú en el que podemos elegir la compañía o compañías de las que queremos visualizar distintos aspectos de los detalles mensuales de las facturas.

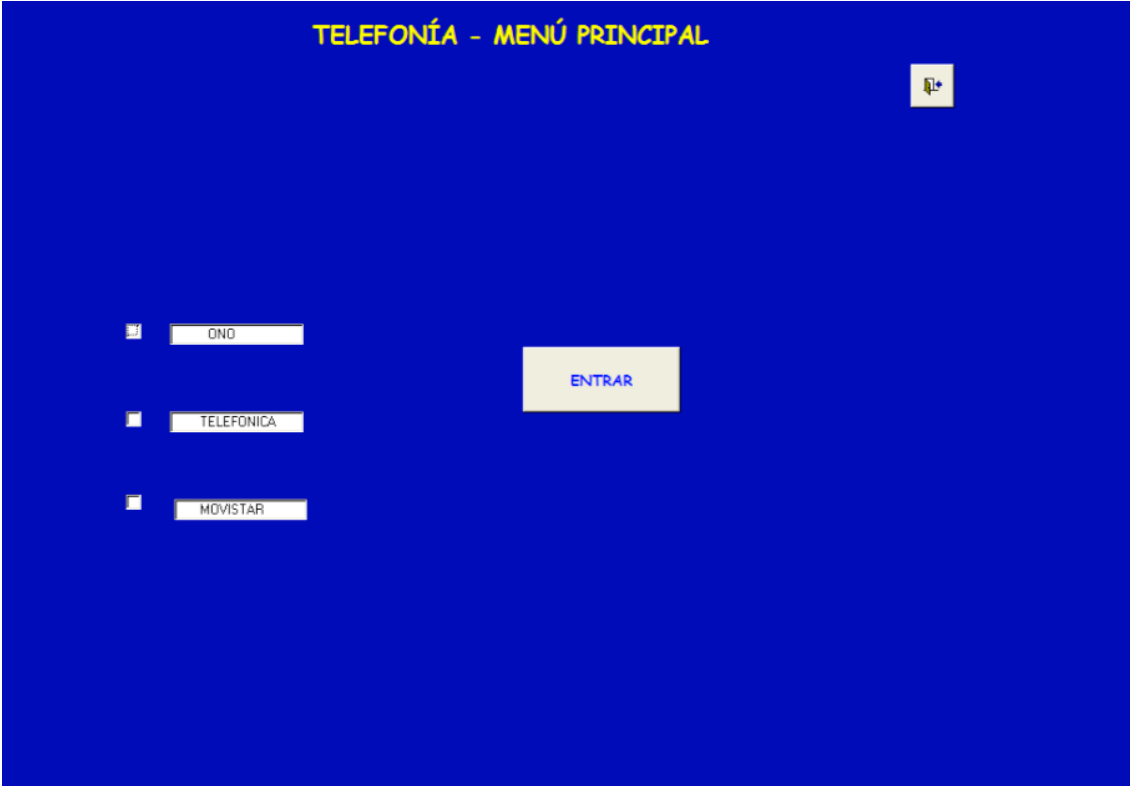

Ilustración 36. Menú selección compañía

Selección de una única compañía

Si seleccionamos una única compañía, en este caso Telefónica accedemos a la siguiente pantalla de la aplicación. En la parte superior, aparece el nombre de la compañía seleccionada. También, aparece Fecha fin (en formato año mes) de la última factura cargada en la aplicación y como Fecha inicio la fecha que dista un año de la fecha fin. Estas fechas, pueden ser modificadas por el usuario. En esta ventana aparece de manera informativa la última factura cargada de esa compañía.
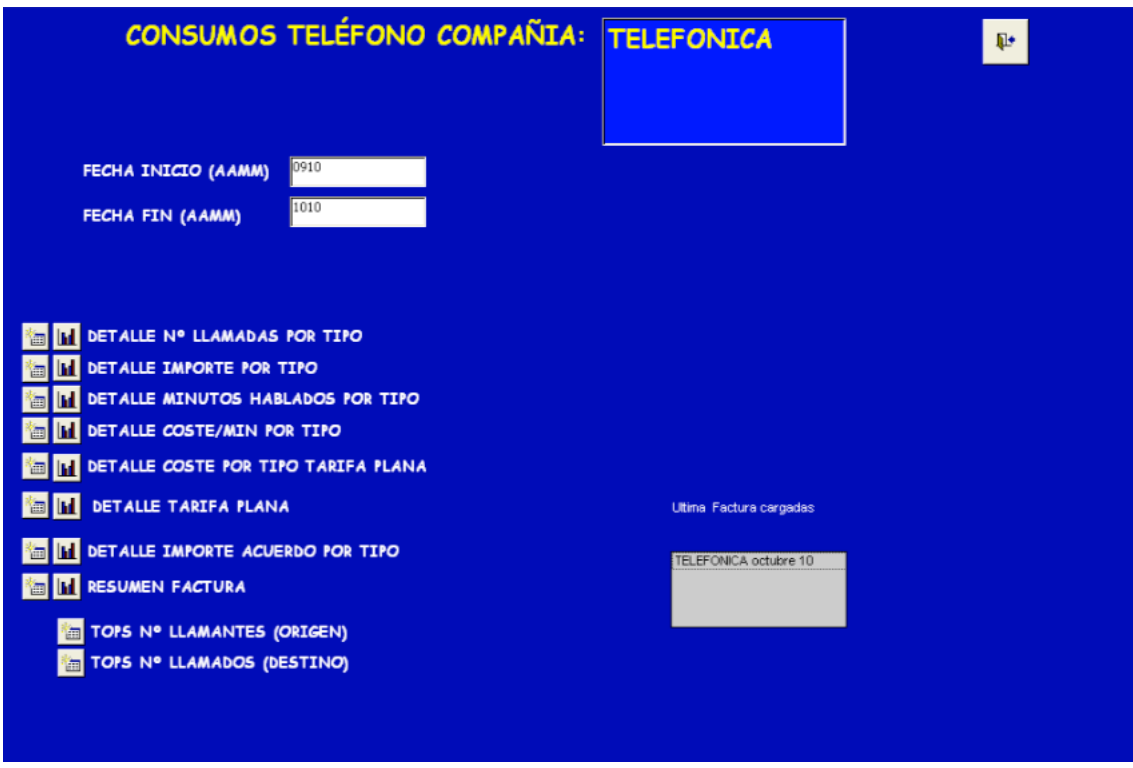

Ilustración 37. Menú consumos teléfono compañía Telefónica

Pasemos a explicar cada una de las opciones que nos muestran. Todas estas opciones se pueden ver en modo hoja de cálculo y en modo de gráfico.

Detalle número de llamadas por tipo.

Si visualizamos el detalle del número de llamadas por tipo, obtenemos una hoja de cálculo con el número total de llamadas de cada tipo que ha habido en las diferentes facturas. Entendemos por tipo de llamada, llamadas internacionales, interprovinciales, provinciales, metropolitanas, etc., estos tipos varían dependiendo de los dos extremos de la conexión telefónica, es decir, el numero llamante y el número llamado.

| GRUPO                 | 1010 | 1009 | 1008 | 1007 | 1006 | 1005 | 1004 | 1003 | 1002 | 1001 | 0912            |
|-----------------------|------|------|------|------|------|------|------|------|------|------|-----------------|
| DATOS                 |      | 99   |      | 102  |      |      |      |      |      | 106  | 113             |
| INTERNACIONALES       |      |      |      |      |      |      |      |      |      |      | 10 <sub>1</sub> |
| INTERPROVINCIALES     | 547  | 455  | 694  | 880  | 954  | 1343 | 1666 | 1340 | 1266 | 1619 | 1577            |
| <b>METROPOLITANAS</b> | 3568 | 4637 | 4477 | 4097 | 4368 | 5542 | 5869 | 5064 | 5393 | 5578 | 5053            |
| MÓVILES               |      | 79   | 232  | 722  | 1157 | 2345 | 3176 | 2650 | 2604 | 2643 | 2221            |
| PROVINCIALES          |      |      | 89   | 305  | 179  | 420  | 454  | 322  | 352  | 308  | 260             |
| RESTO DE LLAMADAS     |      | 56   |      | 50   |      | 28   |      |      |      |      |                 |
| OTRAS LLAMADAS        |      |      |      |      |      | 27   | 50   | 26   |      | 29   | 24              |
| 800/801 Y 900/901     | 1943 | 4330 | 5846 | 5169 | 5094 | 5209 | 5399 | 4668 | 5464 | 5672 | 5467            |

Ilustración 38. Detalle número de llamadas por tipo I

Si pulsamos el icono del gráfico, obtenemos la representación gráfica de la hoja de cálculo mencionada anteriormente. Obtenemos dos gráficas, la primera de ellas, se puede observar a lo largo del tiempo el número de llamadas de cada tipo, en cambio, en la segunda gráfica se muestra el número total de llamadas a lo largo del tiempo.

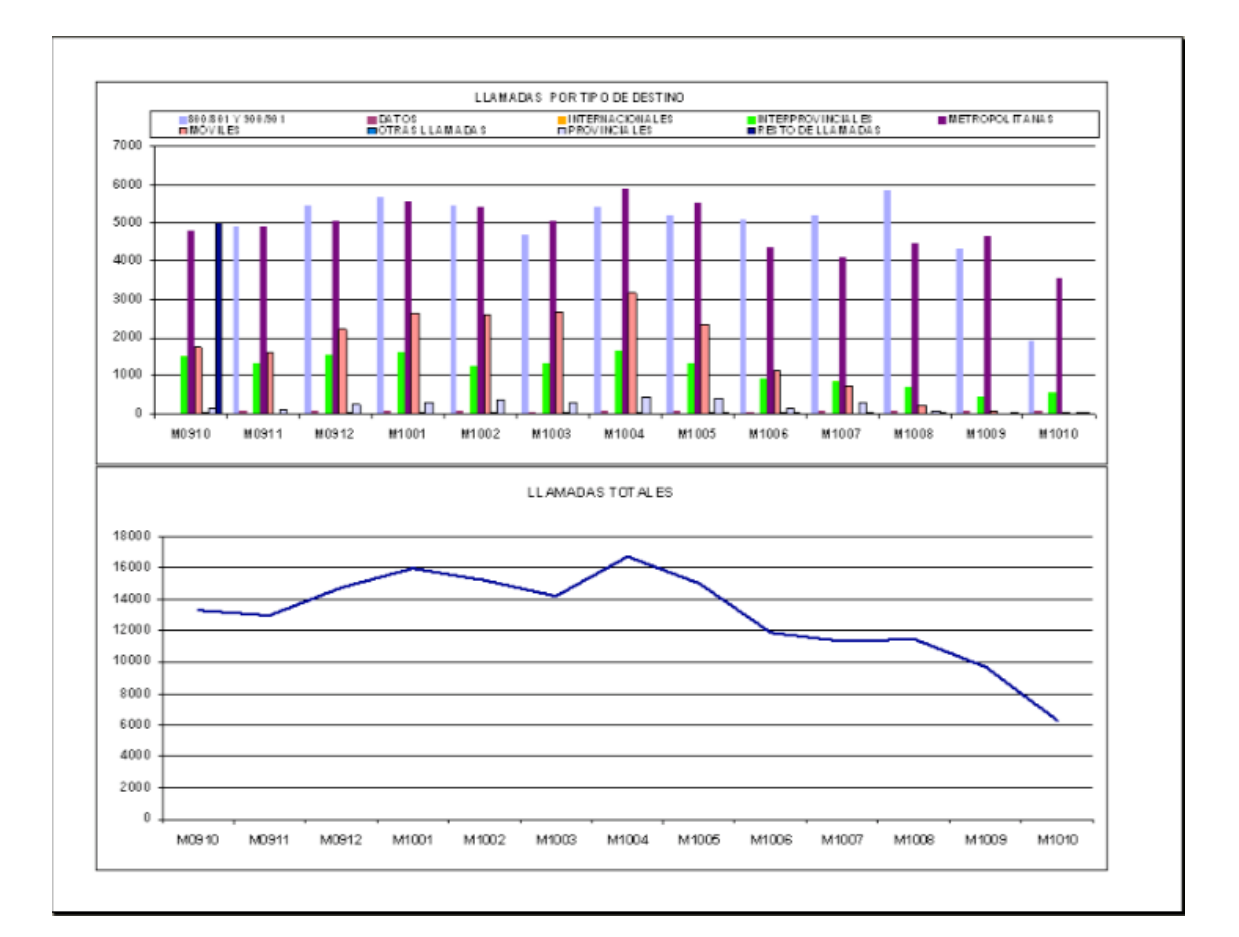

Ilustración 39. Detalle número de llamadas por tipo II

#### **•** Detalle importe por tipo

Esta opción, permite saber el importe en euros de cada tipo de llamada que se ha generado en cada factura.

| GRUPO             | 1010   | 1009   | 1008   | 1007   | 1006   | 1005   | 1004    | 1003    | 1002    | 1001   | 0912   |  |
|-------------------|--------|--------|--------|--------|--------|--------|---------|---------|---------|--------|--------|--|
| DATOS             | 28.52  | 31.05  | 27.83  | 34.26  | 25.4   | 26.22  | 26.46   | 23.83   | 30.50   | 53.95  | 70.92  |  |
| INTERNACIONALES   | $01$   |        | 0.43   | 2.16   | 1.81   |        | 1,07    | .61     |         | ,49    | 2,68   |  |
| INTERPROVINCIALES | 214.85 | 105.46 | 375,39 | 666.82 | 819.31 | 472,63 | 485,10  | 463.80  | 302.44  | 780.34 | 468,86 |  |
| METROPOLITANAS    | 335,90 | 447,11 | 429,78 | 404,90 | 442.1  | 591.25 | 636,28  | 549,81  | 579.86  | 554,81 | 508,66 |  |
| MÓVILES           | 22,95  | 27.17  | 82,26  | 284,01 | 457,06 | 936,12 | 1272,11 | 1053,39 | 1055.49 | 981.02 | 878,58 |  |
| PROVINCIALES      | 3,35   | ,26    | 28,99  | 60,66  | 26,15  | 108.98 | 103.45  | 41,19   | 44.74   | 38,92  | 32,68  |  |
| RESTO DE LLAMADAS | 5,01   | 4,51   | 5.23   | 4.81   | 3.41   | 2,49   | 0.84    | .88     | 4.73    | 3,34   | 2,93   |  |
| OTRAS LLAMADAS    |        |        | 2.97   | 8.98   | 33,80  | 52,90  | 103.47  | 51.82   | 64.73   | 44,89  | 40.12  |  |
| 800/801 Y 900/901 | 177.72 | 429.1  | 563.70 | 516.15 | 517.71 | 564.40 | 605.47  | 523.81  | 611.29  | 635.74 | 589.84 |  |

Ilustración 40. Detalle importe por tipo I

Al igual, que en la opción anterior si pulsamos el icono de gráfico, obtenemos como resultado dos gráficos, el primero muestra el importe mensual de cada tipo y el segundo el importe total mensual.

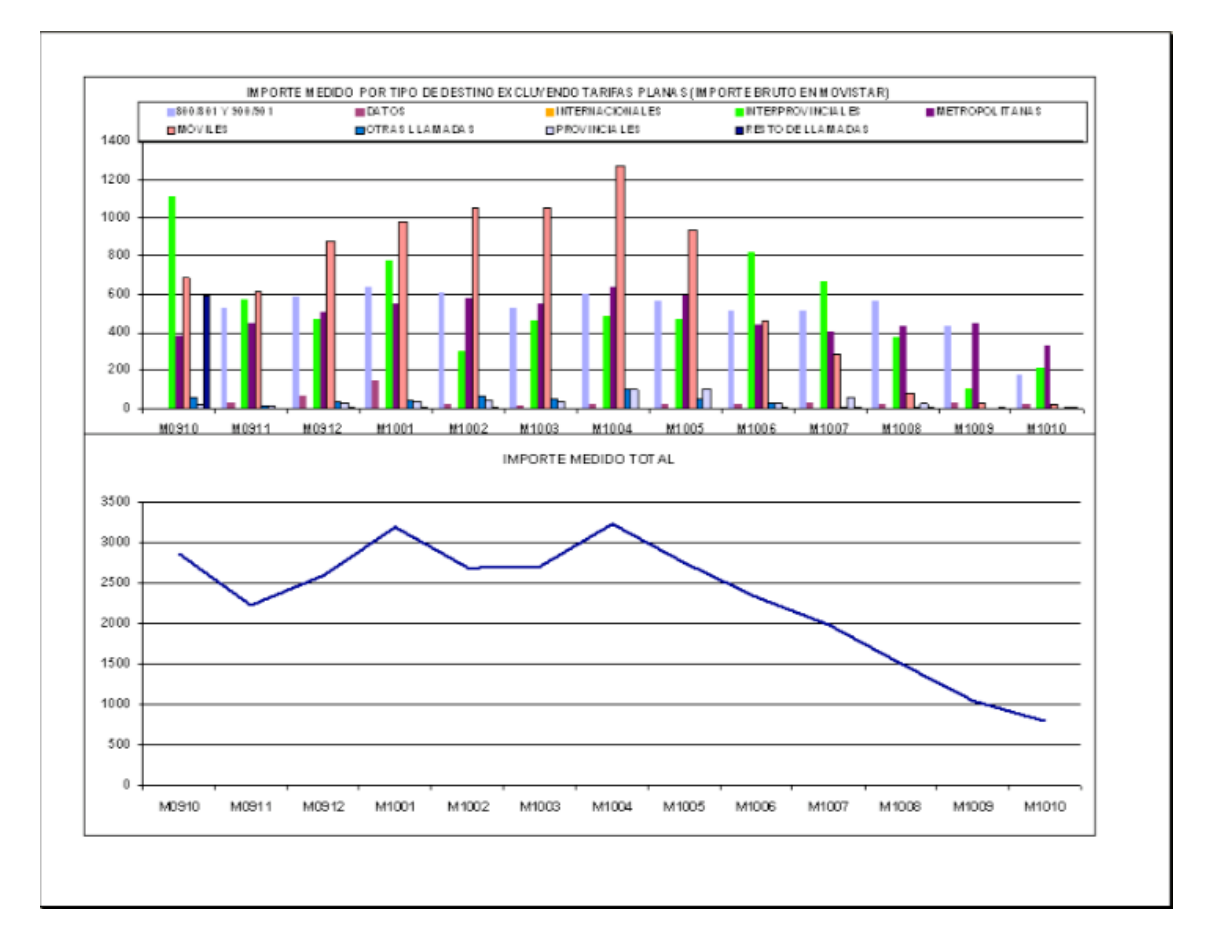

Ilustración 41. Detalle importe por tipo II

#### Detalle minutos hablados por tipo

En este caso, obtendremos mensuales el número de minutos hablados de cada tipo.

| GRUPO                 | 1010    | 1009    | 1008    | 1007     | 1006     | 1005    | 1004    | 1003    | 1002    | 1001     | 0912    |  |
|-----------------------|---------|---------|---------|----------|----------|---------|---------|---------|---------|----------|---------|--|
| DATOS                 | 163.93  | 167.36  | 156,67  | 189.57   | 147.21   | 150.55  | 151,02  | 133.90  | 177.05  | 1874.61  | 459.29  |  |
| INTERNACIONALES       | 3.28    |         | 1.05    | 1.50     | 5,43     |         | 2.65    | 3,57    |         | 3,14     | 5,87    |  |
| INTERPROVINCIALES     | 3053.85 | 930.25  | 5528.26 | 10187.85 | 13933.59 | 5903.21 | 5086.80 | 5750.15 | 2838,63 | 10807.67 | 5061.23 |  |
| METROPOLITANAS        | 1230,99 | 2305,84 | 2386,53 | 2402,26  | 3325.79  | 5367,99 | 6060,30 | 5505.17 | 5427.00 | 7240.12  | 7625.42 |  |
| <b>IMÓVILES</b>       | 104.77  | 97,96   | 303,94  | 1158,87  | 1927.03  | 3916.21 | 5290,53 | 4346,05 | 4476,15 | 3865.53  | 3611.27 |  |
| PROVINCIALES          | 112.14  | 10,70   | 1914.63 | 3006.27  | 757.03   | 7949,40 | 6578,67 | 625.41  | 682,26  | 579.75   | 481,82  |  |
| RESTO DE LLAMADAS     | 55,68   | 23,43   | 31,32   | 49,66    | 27.45    | 17,86   | 6,00    | 70      | 2,98    | 5,27     | 1,28    |  |
| <b>OTRAS LLAMADAS</b> |         |         | 2.42    | 7.74     | 31,26    | 49.29   | 96.47   | 49,05   | 60.03   | 44,94    | 37,85   |  |
| 800/801 Y 900/901     | 914.28  | 1169.83 | 1755.75 | 1615.02  | 1688.00  | 2468.87 | 1907.06 | 1514.83 | 1779.12 | 1946.76  | 1480,82 |  |

Ilustración 42. Detalle minutos hablados por tipo I

Al igual que en los casos anteriores, obtenemos la primera gráfica con el total de minutos hablados desgranados por tipo mensualmente y en la segunda grafica el total de minutos hablados mensualmente.

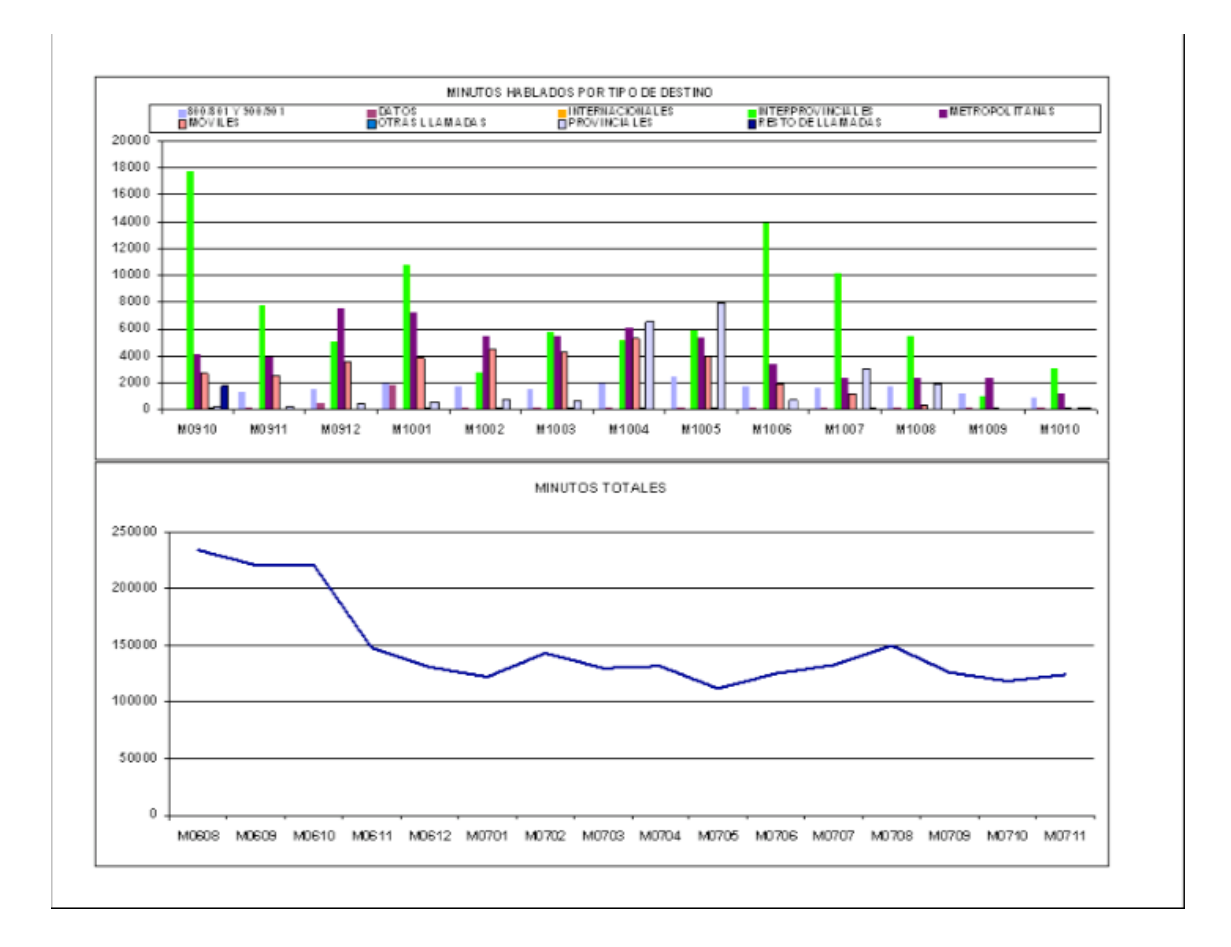

Ilustración 43. Detalle minutos hablados por tipo II

#### **•** Detalle coste por minuto y tipo

En esta opción, se calcula mensualmente el promedio del coste de cada llamada por minuto, diferenciando cada uno de los diferentes tipos de llamadas. Este promedio, ayudará a los gerentes de la empresa a comparar el importe de las tarifas que contratan con el coste que realmente supone cada una de las llamadas.

| GRUPO             | 1010  | 1009  | 1008  | 1007  | 1006  | 1005  | 1004  | 1003  | 1002  | 100   | 0912  |
|-------------------|-------|-------|-------|-------|-------|-------|-------|-------|-------|-------|-------|
| INTERNACIONALES   | 0.308 |       | 0.410 | 0.188 | 0.333 |       | 0.404 | 0.451 |       | 0.475 | 0.457 |
| NTERPROVINCIALES  | 0,070 | 0.113 | 0.068 | 0.065 | 0.059 | 0,080 | 0.095 | 0,081 | 0,107 | 0.072 | 0,093 |
| METROPOLITANAS    | 0.273 | 0.194 | 0.180 | 0.169 | 0.133 | 0,110 | 0.105 | 0,100 | 0,107 | 0,077 | 0,067 |
| MÓVILES           | 0,219 | 0.277 | 0.271 | 0.245 | 0,237 | 0.239 | 0.240 | 0,242 | 0,236 | 0.254 | 0,243 |
| PROVINCIALES      | 0,030 | 0,118 | 0,015 | 0,020 | 0,035 | 0,014 | 0,016 | 0,066 | 0,066 | 0,067 | 0,068 |
| RESTO DE LLAMADAS | 0,090 | 0,192 | 0,167 | 0,097 | 0,124 | 0,139 | 0,140 | 0,244 | 1,587 | 0,634 | 2,289 |
| OTRAS LLAMADAS    |       |       | 227   | .160  | 1.081 | 1.073 | 1.073 | .056  | 1,078 | 0.999 | 060   |
| 800/801 Y 900/901 | 0.194 | 0.367 | 0.321 | 0.320 | 0.307 | 0.229 | 0.317 | 0.346 | 0.344 | 0.327 | 0.398 |

Ilustración 44. Detalle coste por minuto y tipo I

Las gráficas asociadas al coste por minuto y tipo se muestran a continuación, que siguen el mismo patrón que las gráficas explicadas anteriormente.

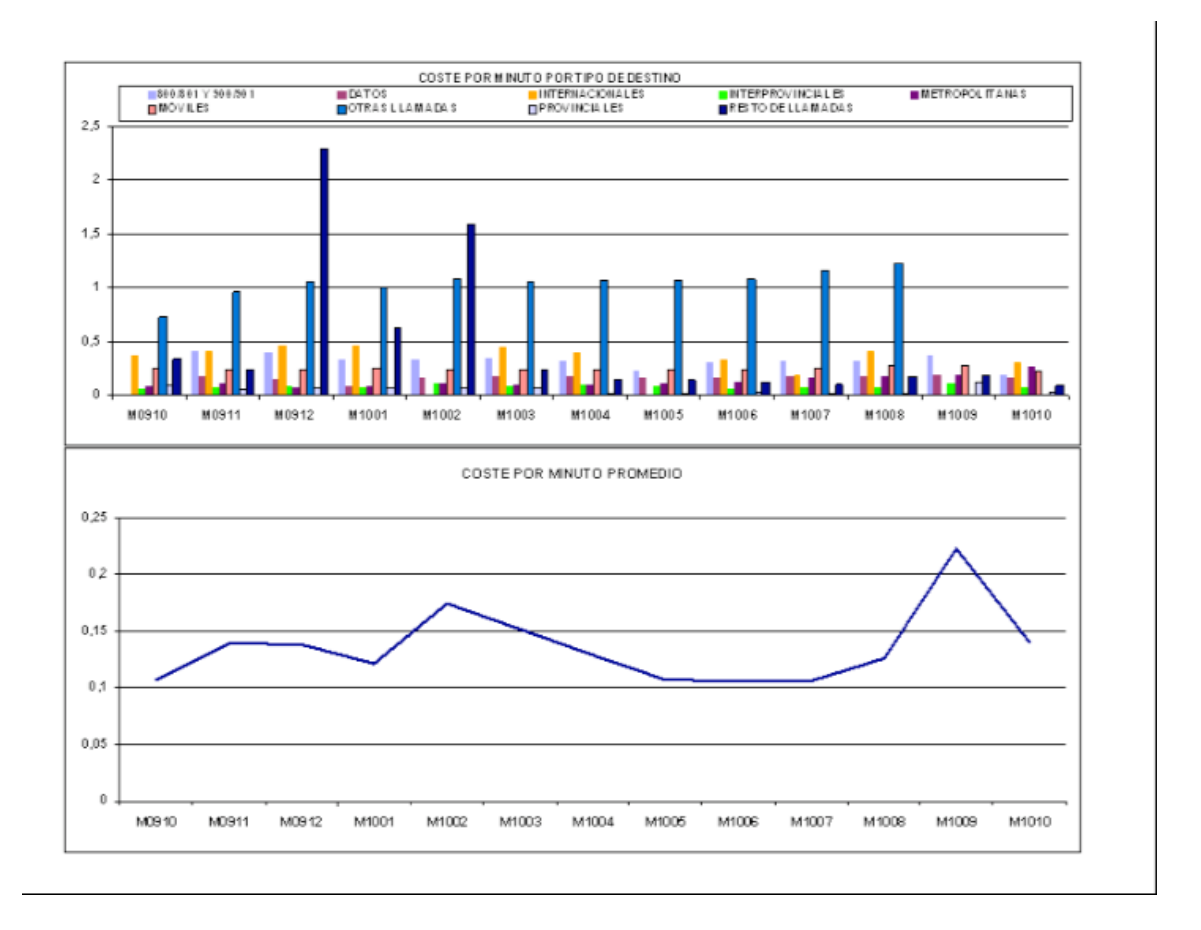

Ilustración 45. Detalle coste por minuto y tipo II

#### **Detalle coste por tipo con tarifa plana**

La siguiente opción no se encuentra disponible para todas las compañías de telefonía debido a que con algunas de ellas no se tiene contratado una tarifa plana. En el caso de la empresa Norauto, no existe contratada ninguna tarifa plana con Telefónica, por este motivo, cuando se pulsa los iconos que hacen referencia al detalle del coste por tipo con tarifa plana, nos aparece el siguiente menú emergente.

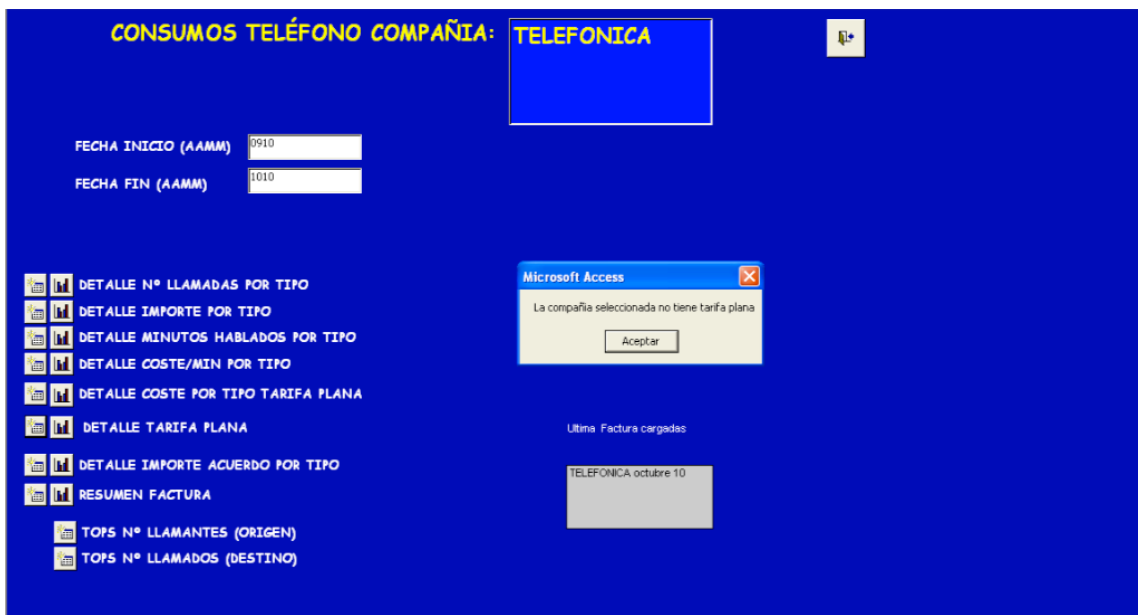

Ilustración 46. Detalle coste por tipo con tarifa plana I

Para poder ver los resultados que nos proporciona esta opción hemos seleccionado la compañía Ono, con la que sí existe la contratación de una tarifa plana.

En la siguiente opción se detalla el promedio del importe por cada tipo de llamadas sobre el importe de la tarifa plana contratado.

| GRUPO                 | 1010    | 1009    | 1008   | 1007   | 1006    | 1005    | 1004      | 1003   | 1002    | 1001   | 0912   |
|-----------------------|---------|---------|--------|--------|---------|---------|-----------|--------|---------|--------|--------|
| ITERNACIONALES        | 198,01  | 136,51  | 148.65 | 164.44 | 13.07   | 159.2   | 184,68    | 204.27 | 173,53  | 124.81 | 193,61 |
| TERPROVINCIALES       | 1058.18 | 1131.05 | 1435.4 | 226.97 | 1074.69 | 1060.12 | 1011.37   | 992.05 | 1123,74 | 952,14 | 974,66 |
| METROPOLITANAS        | 17,62   | 103,11  | 141.05 | 135,85 | 23,94   | 128,91  | 101.5     | 111,38 | 123,11  | 91.24  | 102,8  |
|                       |         | 13,31   | 3,53   | 0,65   | 0,66    | 1,54    | , 83      | 20,22  | 0.89    | 1376.2 | 0,62   |
| PROVINCIALES          | 42,91   | 37,33   | 45,66  | 41,58  | 39,06   | 34,57   | 28,78     | 28,64  | 31,38   | 24,15  | 25,26  |
| ONO LOCALES           | 36,39   | 21,35   | 29,97  | 32,66  | 40.95   | 43,03   | 35,16     | 40,15  | 46.63   | 29,03  | 35,9   |
| ONO PROVINCIALES      | 0,76    | 1,01    | .12    | 2,68   | 03      | 2,39    | <b>A4</b> | 33     | .09     | 22     | 0,85   |
| SERVICIO GRATUITO ONO |         |         |        |        |         |         |           |        |         |        |        |

Ilustración 47. Detalle coste por tipo con tarifa plana II

También se muestra la gráfica correspondiente.

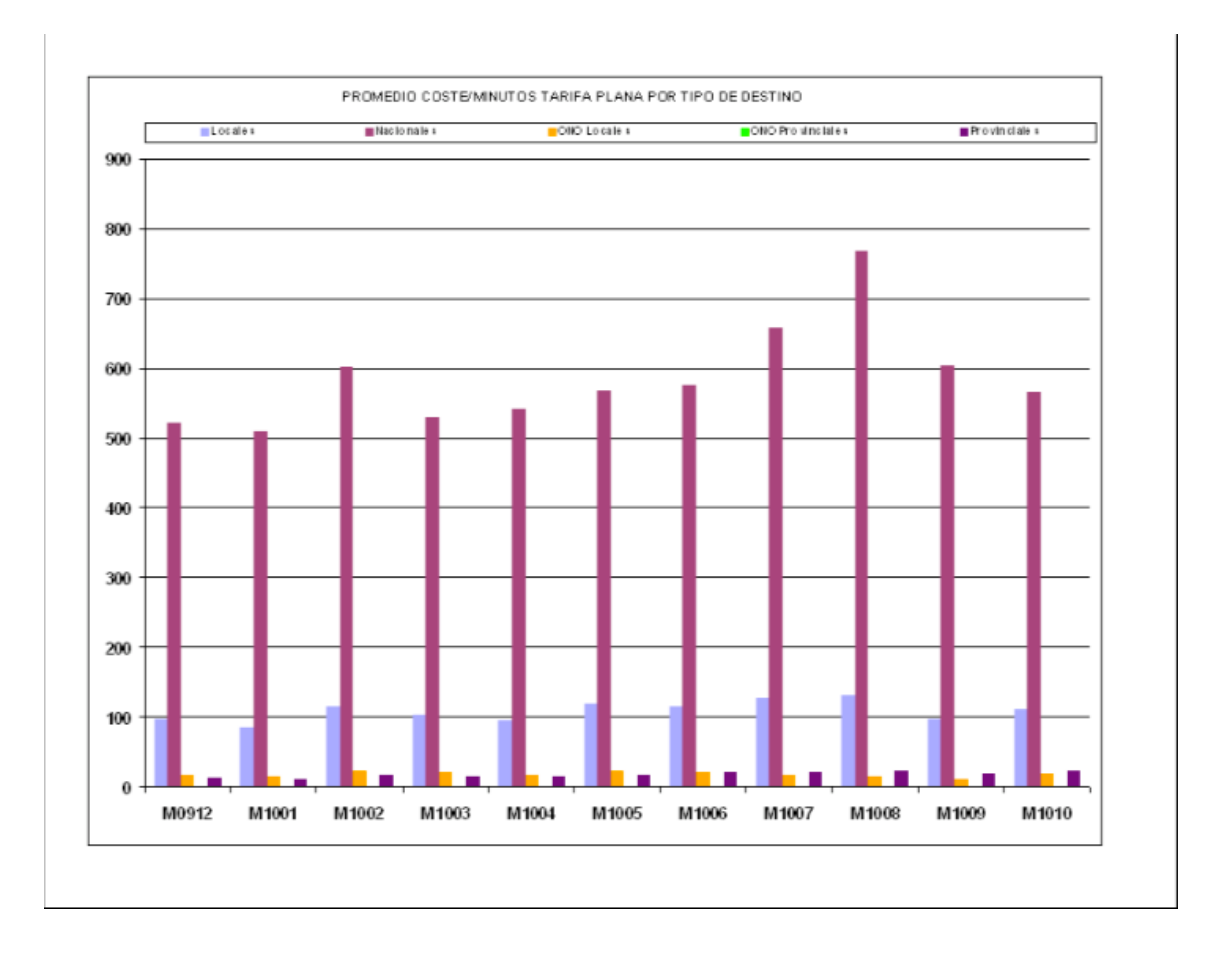

Ilustración 48. Detalle coste por tipo con tarifa plana III

#### Detalle de la tarifa plana

La hoja de cálculo nos muestra para cada mes, los minutos que han sido contratados (100.000) y así como su importe (900€) de esta tarifa plana. También nos muestra el total de minutos consumidos mensualmente y en el caso que el esta cifra sea superior a los minutos contratados, nos aparecerá un coste adicional pagado distinto de cero. Por último, tenemos el identificador de la tarifa, y los tipos de destinos a los cuales son aplicados la tarifa plana contratada.

| MES <sup>1</sup> |        | minutos contratados minutos consumidos total importe |     | adicional pagado | Total pagado | Id tarifa | descripcion                                        |
|------------------|--------|------------------------------------------------------|-----|------------------|--------------|-----------|----------------------------------------------------|
| 1001             | 100000 | 69416.67                                             | 900 | 58.6             | 958.6        |           | ONO TP TRAFICO LOCAL, PROVINCIAL E INTERPROVINCIAL |
| 1002             | 100000 | 84422.08                                             | 900 |                  | 900          |           | ONO TP TRAFICO LOCAL, PROVINCIAL E INTERPROVINCIAL |
| 1003             | 100000 | 74826.5                                              | 900 |                  | 900          |           | ONO TP TRAFICO LOCAL, PROVINCIAL E INTERPROVINCIAL |
| 1004             | 100000 | 74665,76                                             | 900 |                  | 900          |           | ONO TP TRAFICO LOCAL, PROVINCIAL E INTERPROVINCIAL |
| 1005             | 100000 | 81291.39                                             | 900 |                  | 900          |           | ONO TP TRAFICO LOCAL, PROVINCIAL E INTERPROVINCIAL |
| 1006             | 100000 | 81703,33                                             | 900 |                  | 900          |           | ONO TP TRAFICO LOCAL, PROVINCIAL E INTERPROVINCIAL |
| 1007             | 100000 | 91763,34                                             | 900 |                  | 900          |           | ONO TP TRAFICO LOCAL, PROVINCIAL E INTERPROVINCIAL |
| 1008             | 100000 | 104737.12                                            | 900 | 7.42             | 907.42       |           | ONO TP TRAFICO LOCAL, PROVINCIAL E INTERPROVINCIAL |
| 1009             | 100000 | 81617.99                                             | 900 | 15.37            | 915.37       |           | ONO TP TRAFICO LOCAL, PROVINCIAL E INTERPROVINCIAL |
| 1010             | 100000 | 80004.56                                             | 900 |                  | 900          |           | ONO TP TRAFICO LOCAL, PROVINCIAL E INTERPROVINCIAL |

Ilustración 49. Detalle de la tarifa plana I

La gráfica muestra total\_importe\_contratado (900€) y el total pagado, en el eje izquierdo de la gráfica y los minutos\_contratados (100.000) y los minutos\_consumidos en el eje derecho.

El total pagado nunca deberá de ser superior al total\_importe\_contratado siempre y cuando el número de minutos\_consumidos sea menor que el número de minutos\_contratado, en otro caso, se deberán tomar acciones e informar a Ono de lo ocurrido.

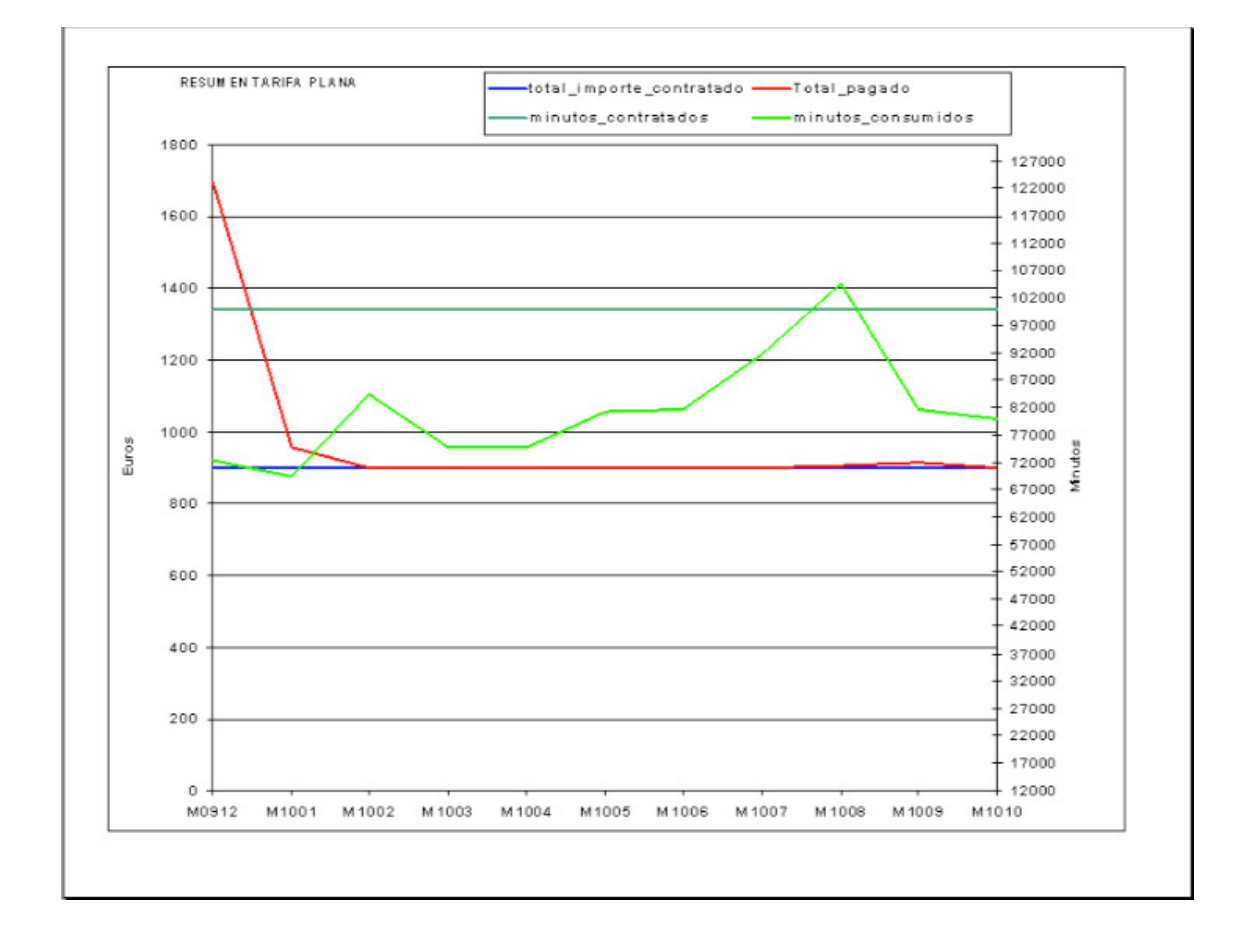

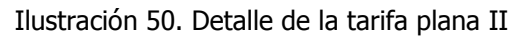

#### Detalle importe acuerdo por tipo

Se detalla el importe total según el tipo de destino y según el acuerdo de tarificación que la compañía seleccionada aplica a cada uno de los destino. Esta tarificación no tiene en consideración el establecimiento de llamada.

| GRUPO                    | 1010  | 1009         | 1008      | 1007   | 1006   | 1005       | 1004   | 1003   | 1002   | 1001   | 0912   |
|--------------------------|-------|--------------|-----------|--------|--------|------------|--------|--------|--------|--------|--------|
| INTERNACIONALES          | 0,39  |              |           | 22     | 0.65   |            | 0.34   |        |        | 1,38   |        |
| <b>INTERPROVINCIALES</b> | 91,62 | <b>07 Q1</b> | 165,85    | 305,64 | 418,01 | 77         | 152.6  | 172.5  | 85,16  | 324.23 | 151,84 |
| <b>IMETROPOLITANAS</b>   | 24,62 | 46.12        | 47        | 48,05  | 66,52  | 107<br>.36 | 121.21 | 110.   | 108,54 | 144.8  | 122,01 |
| <b>MÓVILES</b>           | 16,76 | 15,67        | 48.63     | 185,42 | 308,32 | 626,59     | 846,48 | 695,37 | 716,18 | 618,48 | 577.8  |
| PROVINCIALES             | 3,36  | 0,32         | 57<br>-aa | 90.19  | 22,71  | 238,48     | 197.36 | 18,76  | 20,47  | 7.30   | 12.53  |

Ilustración 51. Detalle importe acuerdo por tipo I

El icono de visualización gráfica nos muestra dos gráficas, la primera con un desglose de este importe por tipo de llamadas mensualmente y la segunda con los totales.

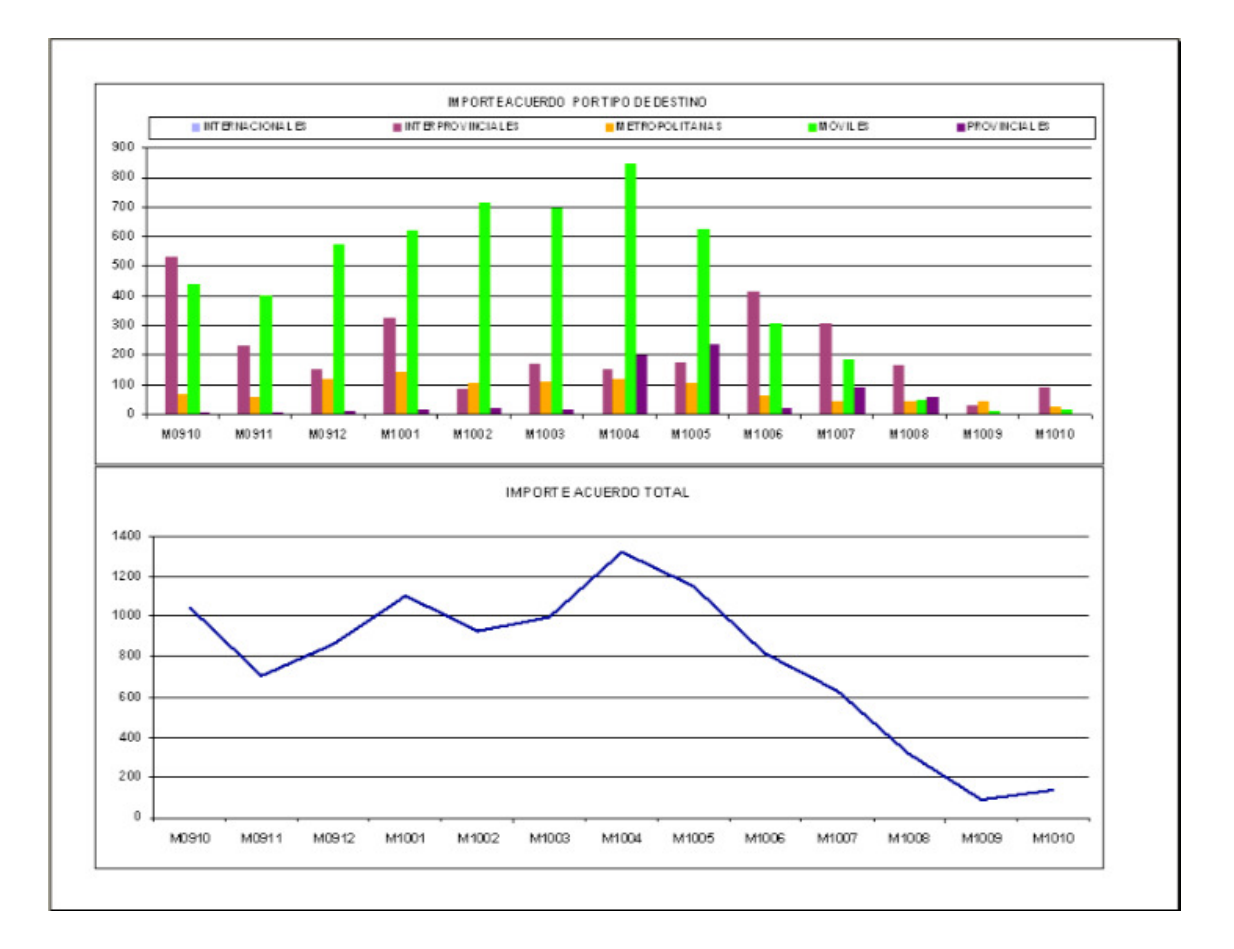

Ilustración 52. Detalle importe acuerdo por tipo II

#### **Resumen factura**

En el resumen factura, se detalla mensualmente para cada compañía los totales de llamadas realizadas y minutos hablados, además de los siguientes conceptos:

- Servicio\_Medido: importe bruto de cada factura

- Total \_Real: importe real calculado con los importes pactados de la compañía en cuestión, y con los minutos hablados, haciendo distinción los diferentes tipos de destino.

- PPM (Precio por minuto): es el cociente resultante de la división del Servicio\_Medido y los Minutos.

- DTO (Descuento): es el porcentaje del Total Real respecto al Servicio Medido.

- Fac\_Cuotas: es el importe de las cuotas que aparece en el factura proporcionada por la compañía.

- Descuento\_Cuotas: es el descuento pactado con la compañía para aplicar sobre las cuotas de cada línea.

- Cuotas\_Real: es el importe de las cuotas, después de aplicar el Descuento\_Cuotas.

- Descuento Factura: es el porcentaje de la suma del Total Real y las Cuotas Real respecto a la suma del Servicio\_Medido y Fac\_Cuotas.

- Parte\_Cuotas: es el porcentaje de las Cuotas\_Real respecto a la suma de Cuotas\_Real más el Total\_Real.

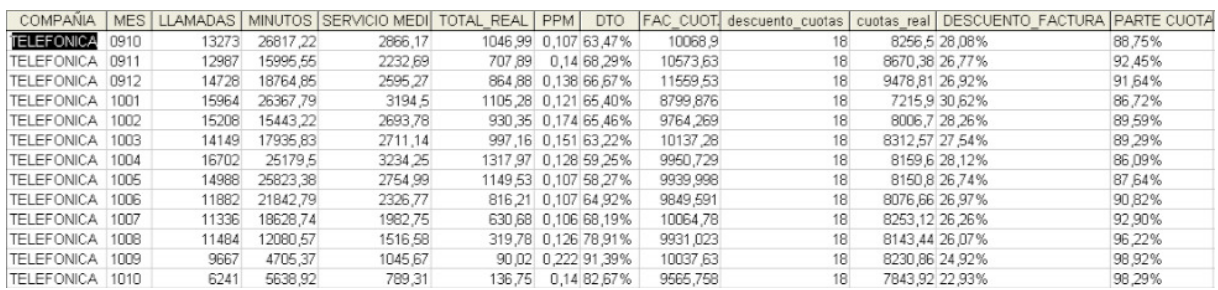

Ilustración 53. Resumen factura I

En la primera gráfica "Resumen factura", el importe de las cuotas está representado en azul y en rojo, tenemos ese mismo importe pero con el descuento de las cuotas ya aplicado, es decir, el color rojo representa el importe de las cuotas real. En verde oscuro tenemos el importe del Servicio\_Medido, es decir, el importe bruto y en verde claro se refleja el consumo real, es decir, el Total\_Real.

La segunda gráfica "Descuentos factura", representa todos los descuentos calculados anteriormente, de este modo, tenemos representado en color gris el porcentaje de Parte\_Cuotas, en color verde el descuento general que se aplica al importe total de la factura, en este caso, con la compañía Telefónica, no se tiene

contratado este tipo de descuento. También esta representado el Descuento\_Cuotas en color rosa y el Descuento\_Factura en color azul.

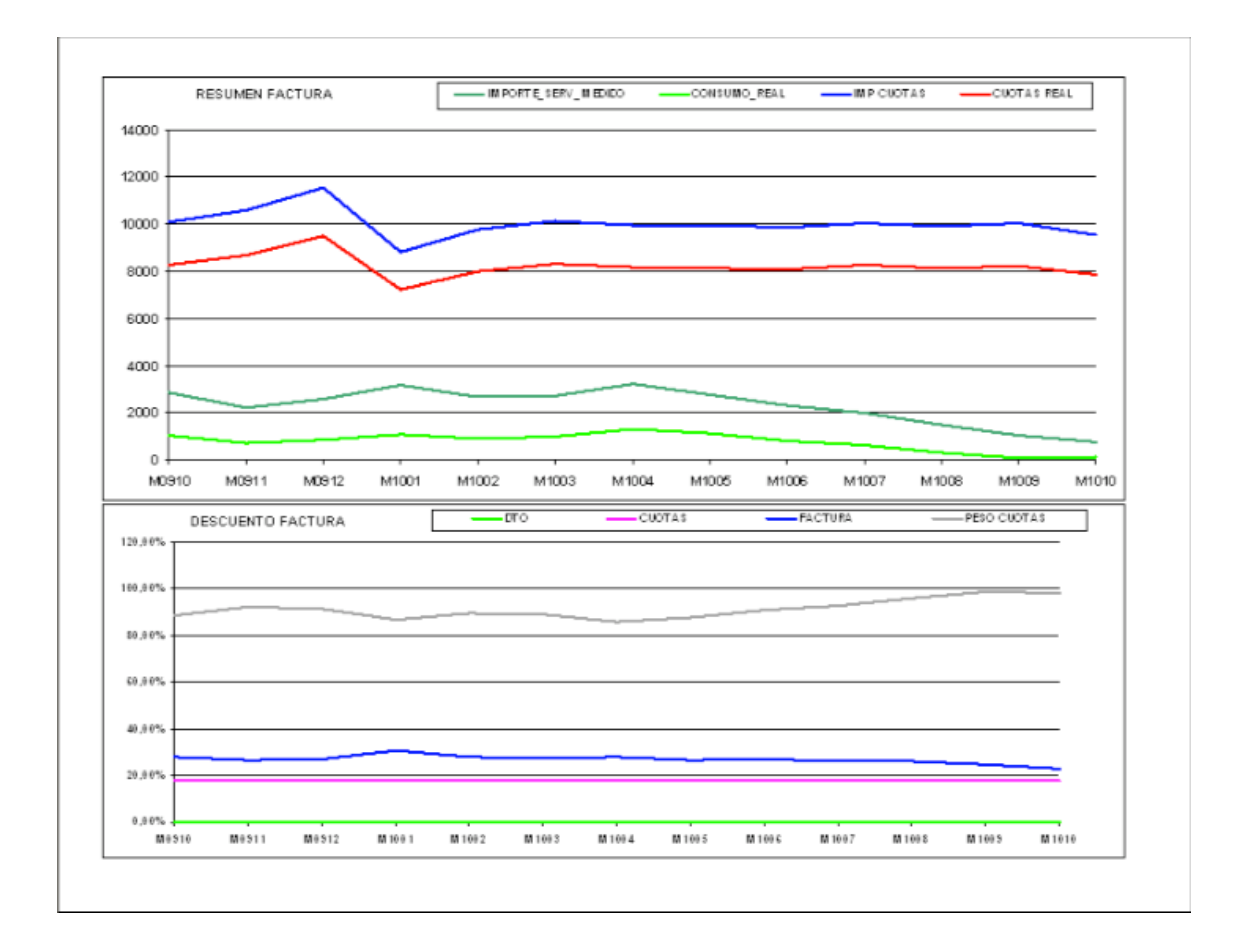

Ilustración 54. Resumen factura II

#### **Tops números llamantes (origen)**

Esta opción sirve para identificar mensualmente qué líneas en promedio han realizado más llamadas, han gastado más dinero y han hablado más minutos. Además se calcula en una columna el 'precio por minuto' (PPM) que supone cada línea teniendo en cuenta los minutos que ha hablado y el importe que ha costado.

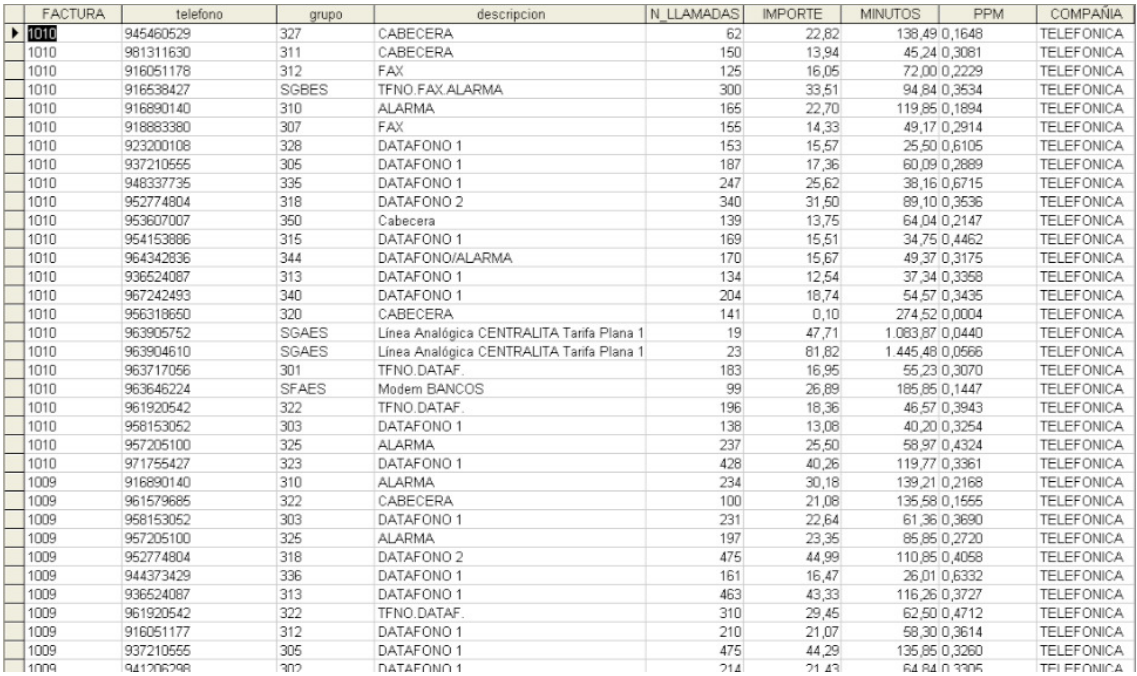

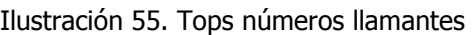

#### Tops números llamados (destino)

Esta opción sirve para identificar mensualmente que líneas en promedio han recibido más llamadas, el importe que esas llamadas han costado y los minutos de esas llamadas. Además se calcula en una columna el 'precio por minuto' (PPM) que supone cada línea teniendo en cuenta los minutos que ha hablado y el importe que ha costado.

|                       | <b>FACTURA</b> | telefono  | grupo          | descripcion       | N LLAMADAS     | <b>IMPORTE</b> | <b>MINUTOS</b>  | <b>PPM</b>   | COMPAÑIA          |
|-----------------------|----------------|-----------|----------------|-------------------|----------------|----------------|-----------------|--------------|-------------------|
|                       | 1010           | 902010674 | <b>EXTERNO</b> | <b>DATAFONOS</b>  | 1466           | 147.93         | 196,93 0,7512   |              | <b>TELEFONICA</b> |
|                       | 1010           | 1430      | <b>EXTERNO</b> | DATAFONO          | 3011           | 278,74         | 862,71 0,3231   |              | <b>TELEFONICA</b> |
|                       | 1010           | 1415      | <b>EXTERNO</b> |                   | 265            | 24,58          |                 | 80,18 0,3066 | <b>TELEFONICA</b> |
|                       | 1010           | 900702802 | <b>EXTERNO</b> |                   | 136            | 0.00           | 254,58 0,0000   |              | <b>TELEFONICA</b> |
| $\blacktriangleright$ | 1010           | 902154573 | <b>EXTERNO</b> |                   | 95             | 9,86           | 18,47 0,5341    |              | <b>TELEFONICA</b> |
|                       | 1010           | 1247      | <b>EXTERNO</b> |                   | 76             | 28,52          | 163,93 0,1740   |              | <b>TELEFONICA</b> |
|                       | 1010           | 976457131 | <b>EXTERNO</b> |                   | 68             | 8,68           | 28,65 0,3031    |              | <b>TELEFONICA</b> |
|                       | 1010           | 963901874 | <b>SFAES</b>   | <b>FAX CONTA</b>  | 61             | 9,67           | 52.93 0.1826    |              | <b>TELEFONICA</b> |
|                       | 1010           | 963901869 | SHAES          | <b>FAX RRHH</b>   | 61             | 9,70           |                 | 57,66 0,1683 | TELEFONICA        |
|                       | 1010           | 900122657 | <b>EXTERNO</b> |                   | 43             | 0,00           |                 | 76,30 0,0000 | <b>TELEFONICA</b> |
|                       | 1010           | 935721524 | <b>EXTERNO</b> |                   | 42             | 5,69           |                 | 21,52 0,2643 | <b>TELEFONICA</b> |
|                       | 1010           | 963463046 | <b>EXTERNO</b> |                   | 36             | 4,65           | 15,68 0,2964    |              | <b>TELEFONICA</b> |
|                       | 1010           | 900121877 | <b>EXTERNO</b> |                   | 28             | 0.00           |                 | 90,87 0,0000 | <b>TELEFONICA</b> |
|                       | 1010           | 908250250 | <b>EXTERNO</b> |                   | 25             | 2.82           |                 | 40,14 0,0703 | <b>TELEFONICA</b> |
|                       | 1010           | 977548269 | 317            | CABECERA          | $\overline{2}$ | 22,02          | 521,95 0,0422   |              | <b>TELEFONICA</b> |
|                       | 1010           | 902116399 | <b>EXTERNO</b> |                   | 7              | 2,61           |                 | 34,86 0,0749 | TELEFONICA        |
|                       | 1010           | 902021715 | <b>EXTERNO</b> |                   | 14             | 3,93           |                 | 38,77 0,1013 | <b>TELEFONICA</b> |
|                       | 1010           | 908400200 | <b>EXTERNO</b> |                   | 25             | 2,63           |                 | 32,43 0,0810 | <b>TELEFONICA</b> |
|                       | 1010           | 944180442 | 336            | CABECERA          | 8              | 10,93          | 236.64 0.0462   |              | <b>TELEFONICA</b> |
|                       | 1010           | 012       | <b>EXTERNO</b> |                   | 8              | 2,74           |                 | 26.53 0.1033 | <b>TELEFONICA</b> |
|                       | 1010           | 918797405 | 307            | CABECERA          | 3              | 25,67          | 604,08 0,0425   |              | <b>TELEFONICA</b> |
|                       | 1010           | 902100059 | <b>EXTERNO</b> |                   | 17             | 2,01           |                 | 6,27 0,3203  | <b>TELEFONICA</b> |
|                       | 1010           | 945460529 | 327            | CABECERA          | 17             | 73,05          | 1.208.97 0.0604 |              | <b>TELEFONICA</b> |
|                       | 1010           | 090       | <b>EXTERNO</b> | DESTINO DATAFONOS | 19             | 1,83           |                 | 9,10 0,2014  | <b>TELEFONICA</b> |
|                       | 1010           | 902196726 | <b>EXTERNO</b> |                   | 19             | 2,18           |                 | 6.27 0.3475  | <b>TELEFONICA</b> |
|                       | 1010           | 916436001 | <b>EXTERNO</b> |                   | 22             | 2,36           |                 | 11,73 0,2015 | <b>TELEFONICA</b> |
|                       | 1010           | 916420420 | <b>EXTERNO</b> |                   | 24             | 2,52           |                 | 8,17 0,3081  | TELEFONICA        |
|                       | 1010           | 669318247 | <b>EXTERNO</b> |                   | $\overline{3}$ | 7,92           |                 | 48,18 0,1643 | <b>TELEFONICA</b> |
|                       | 1009           | 1247      | <b>EXTERNO</b> |                   | 99             | 31,05          | 167,36 0,1855   |              | <b>TELEFONICA</b> |
|                       | 1009           | 976457131 | <b>EXTERNO</b> |                   | 98             | 12,62          |                 | 41,41 0,3049 | <b>TELEFONICA</b> |
|                       | 1009           | 090       | <b>EXTERNO</b> | DESTINO DATAFONOS | 78             | 7.38           | 31,51 0,2341    |              | <b>TELEFONICA</b> |
|                       | 1009           | 963901874 | SFAES          | <b>FAX CONTA</b>  | 57             | 8,04           |                 | 39,85 0,2019 | <b>TELEFONICA</b> |
|                       | 1009           | 916436001 | <b>EXTERNO</b> |                   | 41             | 4,39           |                 | 21.96 0.1999 | <b>TELEFONICA</b> |
|                       | 1009           | 902021715 | <b>EXTERNO</b> |                   | 39             | 8,76           | 74.44 0.1177    |              | <b>TELEFONICA</b> |
|                       | 1009           | 963901869 | CHAFS          | FAY DDHH          | 20             | 6.10           |                 | 33 41 0 1952 | TELEEONICA        |

Ilustración 56. Tops numeros llamados

#### Selección de más de una compañía

Si seleccionamos más de una compañía obtenemos el siguiente menú. Al igual que el menú de selección de una sola compañía, observamos en la parte superior los nombres de las compañías seleccionadas, así como las fechas de inicio y fin y el cuadro de texto informativo de las últimas facturas cargadas relacionadas con las compañías seleccionadas.

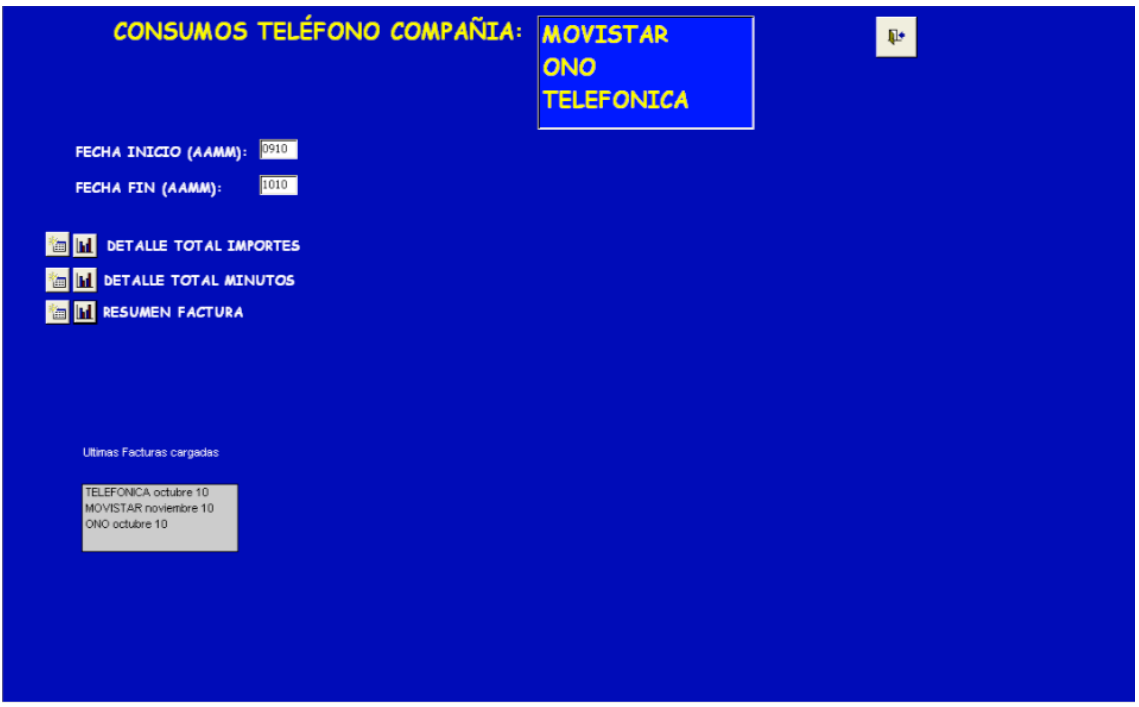

Ilustración 57. Selección múltiples compañías

#### Detalle total importes

Esta opción de la aplicación permite ver la comparación del detalle de los totales de importes de las facturas de los diferentes meses tanto en modo de hoja de calculo como en modo gráfico.

|   | COMPAÑIA   | 1010     | 1009     | 1008     | 1007     | 006      | 1005     | 1004     | 1003     | 1002     | 1001 |
|---|------------|----------|----------|----------|----------|----------|----------|----------|----------|----------|------|
|   | MOVISTAR   | 9559,89  | 8187.31  | 10297.68 | 10111.22 | 9701,97  | 9028,31  | 8955,54  | 10104.2t | 8535,46  |      |
| _ | ONO        | 3546,57  | 3442.8   | 3852     | 3541     | 3271,44  | 3412,98  | 2950     | 3048,12  | 3288,76  |      |
|   | TELEFONICA | 10355,07 | 11083,29 | 11447,6  | 2047.51  | 12176,36 | 12694.99 | 13184,98 | 12848,41 | 12458,04 |      |

Ilustración 58. Detalle total importes I

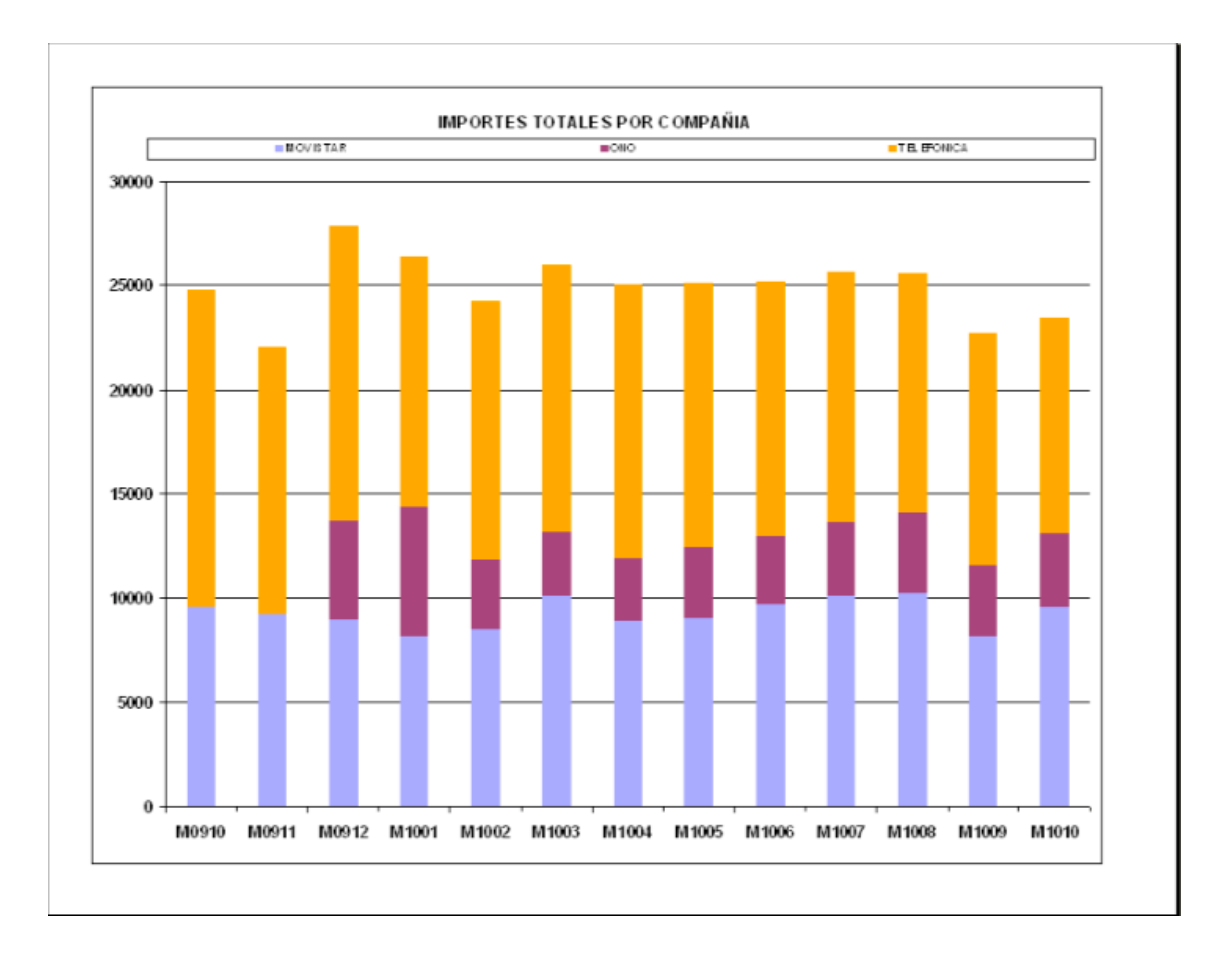

Ilustración 59. Detalle total importes II

Nota: en los meses de Octubre y Noviembre se puede observar que no existe importes de la compañía Ono, debido a que todavía no se habían contratados sus servicios.

#### Detalle total minutos

En este caso, la opción 'Detalle total de minutos' nos permite ver la comparación del los totales de minutos de las facturas de los diferentes meses tanto en modo de hoja de cálculo como en modo gráfico

|    | COMPAÑIA   | 1010      | 1009      | 1008      | 1007      | 1006     | 1005     | 1004     | 1003     | 1002      | 1001 |
|----|------------|-----------|-----------|-----------|-----------|----------|----------|----------|----------|-----------|------|
|    | MOVISTAR   | 105182,89 | 110940,39 | 111467.44 | 10245.55  | 99303,05 | 9410     | 93766,48 | 05579,78 | 90344,48  |      |
| __ | ONO        | 96318.7   | 96805.23  |           | 107613,01 | 96192,86 | 96519,88 | 88768,58 | 89192,16 | 100113,41 |      |
|    | TELEFONICA | 5638,92   | 4705.37   | 12080.57  | 18628,74  | 21842,79 | 25823,38 | 25179.5  | 17935,83 | 15443,22  |      |

Ilustración 60. Detalle total de minutos I

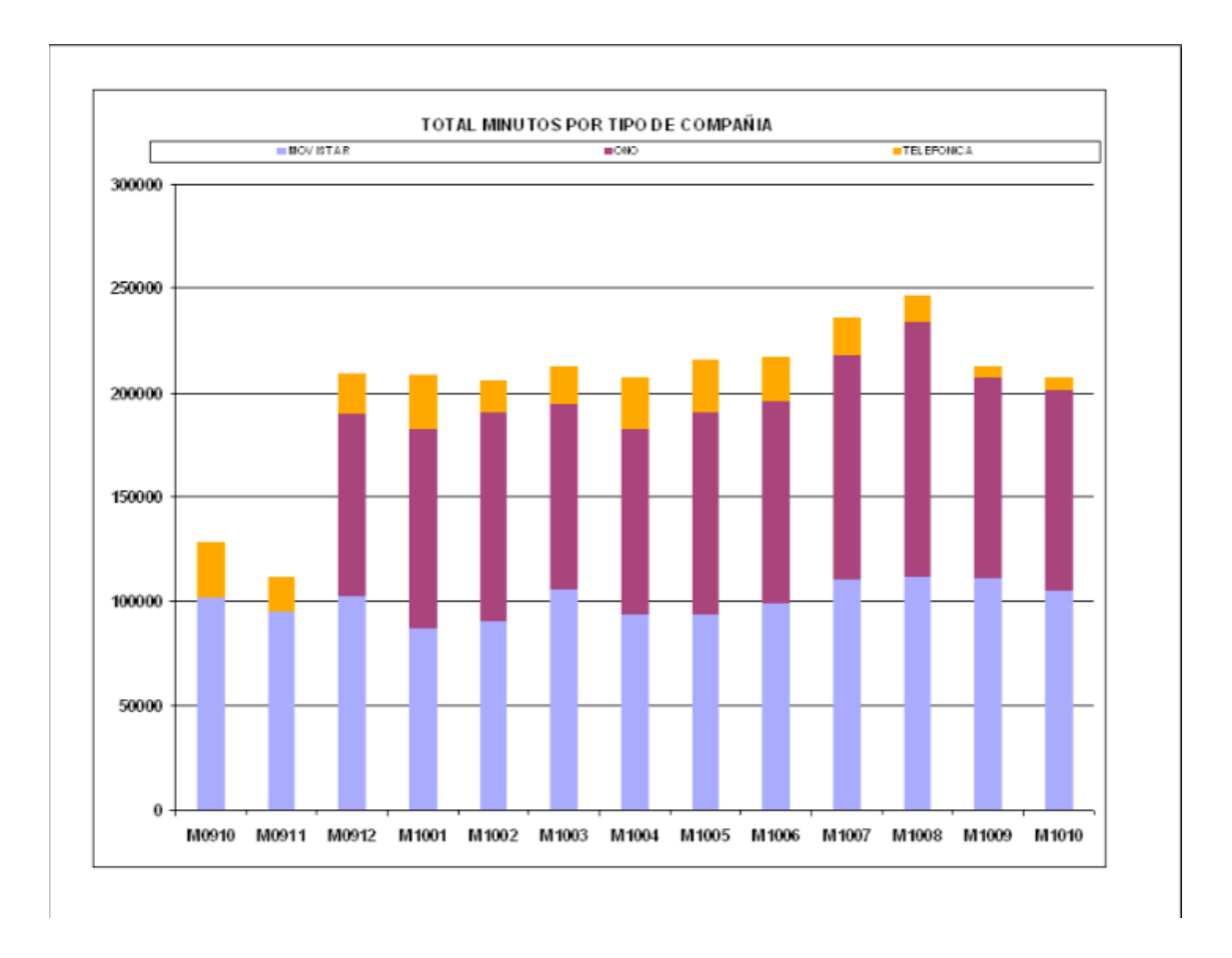

Ilustración 61. Detalle total de minutos II

### **Resumen factura**

La tabla resultante de pulsar el botón de Resumen factura con múltiples compañías seleccionadas, es el mismo que al seleccionar esta opción con una sola compañía, pero mostrando una fila por cada compañía seleccionada para cada mes.

|   | COMPAÑIA          | <b>MES</b> | LLAMADAS |           | MINUTOS SERVICIO MEDI TOTAL REAL PPM |                       |                     |                     |                                  |                                       |                | DTO FAC CUOT descuento cuotas cuotas real DESCUENTO FACTURA PARTE CUOTA |        |
|---|-------------------|------------|----------|-----------|--------------------------------------|-----------------------|---------------------|---------------------|----------------------------------|---------------------------------------|----------------|-------------------------------------------------------------------------|--------|
| ٠ | <b>TELEFONICA</b> | 0910       | 13273    | 26817.22  | 2866.17                              | 1046 99 0.107 63.47%  |                     |                     | 10068.9                          | 18                                    |                | 8256.5 28.08%                                                           | 88.75% |
|   | MOVISTAR          | 0910       | 49302    | 101674.23 | 23349.32                             | 11493.87              |                     | 0.23 50.77%         | $\Box$                           | $\Box$                                |                | 050.77%                                                                 | 0.00%  |
|   | <b>TELEFONICA</b> | 0911       | 12987    | 15995.55  | 2232,69                              | 707.89                |                     | 0.14 68.29%         | 10573,63                         | 18                                    | 8670,38 26,77% |                                                                         | 92,45% |
|   | MOVISTAR          | 0911       | 46448    | 95241,35  | 21764.67                             | 10597.3 0.229 51.31%  |                     |                     | $\Omega$                         | $\Box$                                |                | 051.31%                                                                 | 0.00%  |
|   | <b>TELEFONICA</b> | 0912       | 14728    | 18764.85  | 2595,27                              |                       | 864,88 0,138 66,67% |                     | 11559.53                         | 18                                    | 9478,81 26,92% |                                                                         | 91.64% |
|   | <b>MOVISTAR</b>   | 0912       | 50324    | 102715.28 | 23050,95                             | 11181.55 0.224 51.49% |                     |                     | $\Omega$                         | $\begin{array}{c} 0 \\ 0 \end{array}$ |                | 051,49%                                                                 | 0.00%  |
|   | ONO.              | 0912       | 42602    | 87600.7   | 3097,58                              |                       | 1333.7 0.035 56.94% |                     | 1600                             | $\Omega$                              |                | 1600 37 55%                                                             | 54.54% |
|   | ONO               | 1001       | 49225    | 94847,01  | 4583,66                              | 2598.79 0.048 43.30%  |                     |                     | 1625.81                          | $\Omega$                              | 1625 81 31 97% |                                                                         | 38,48% |
|   | MOVISTAR          | 1001       | 43155    | 87447,18  | 20097,14                             | 9747.55               |                     | 0,23 51,50%         | $\Omega$                         | $\cup$                                |                | 0 51,50%                                                                | 0,00%  |
|   | TELEFONICA        | 1001       | 15964    | 26367.79  | 3194.5                               | 1105,28 0,121 65,40%  |                     |                     | 8799,876                         | 18                                    |                | 7215,9 30,62%                                                           | 86.72% |
|   | ONO               | 1002       | 48397    | 100113,41 | 2388,77                              | 1500.37 0.024 37.19%  |                     |                     | 900                              | $\Box$                                |                | 900 27 01%                                                              | 37,49% |
|   | <b>TELEFONICA</b> | 1002       | 15208    | 15443.22  | 2693.78                              |                       |                     | 930.35 0.174 65.46% | 9764.269                         | 18                                    |                | 8006,7 28,26%                                                           | 89,59% |
|   | <b>MOVISTAR</b>   | 1002       | 48204    | 90344.48  | 21302.73                             | 10183.22 0.236 52.20% |                     |                     | 0                                | $\sqrt{ }$                            |                | 052,20%                                                                 | 0.00%  |
|   | <b>MOVISTAR</b>   | 1003       | 52131    | 105579.78 | 24317,17                             | 11969.85 0.23 50.78%  |                     |                     | $\Omega$                         | $\Box$                                |                | 0 50.78%                                                                | 0.00%  |
|   | TELEFONICA        | 1003       | 14149    | 17935,83  | 2711,14                              |                       | 997.16 0,151 63,22% |                     | 10137.28                         | 18                                    | 8312.57 27.54% |                                                                         | 89.29% |
|   | <b>ONO</b>        | 1003       | 42419    | 89192,16  | 2148,13                              | 1398.04 0.024 34.92%  |                     |                     | 900                              | $\Box$                                |                | 900 24,61%                                                              | 39,16% |
|   | <b>MOVISTAR</b>   | 1004       | 47885    | 93766.48  | 21821.46                             | 10532.03 0.233 51.74% |                     |                     | $\Omega$                         | $\begin{array}{c} 0 \end{array}$      |                | 051.74%                                                                 | 0.00%  |
|   | TELEFONICA        | 1004       | 16702    | 25179,5   | 3234,25                              | 1317,97 0,128 59,25%  |                     |                     | 9950,729                         | 18                                    |                | 8159,6 28,12%                                                           | 86,09% |
|   | ONO               | 1004       | 43864    | 88768.58  | 2050.7                               | 1364.76 0.023 33.45%  |                     |                     | 900                              | $\Box$                                |                | 900 23 25%                                                              | 39.74% |
|   | ONO               | 1005       | 46650    | 96519.88  | 2512,99                              | 1429.77 0.026 43.10%  |                     |                     | 900                              | $\Box$                                |                | 900 31.74%                                                              | 38.63% |
|   | MOVISTAR          | 1005       | 49276    | 94102,86  | 22024.86                             | 10510.14 0.234 52.28% |                     |                     | $\Box$                           | $\Box$                                |                | 052.28%                                                                 | 0.00%  |
|   | <b>TELEFONICA</b> | 1005       | 14988    | 25823,38  | 2754,99                              | 1149.53 0.107 58.27%  |                     |                     | 9939,998                         | 18                                    |                | 8150,8 26,74%                                                           | 87,64% |
|   | MOVISTAR          | 1006       | 50731    | 99303,05  | 23775.14                             | 11134.82 0.239 53.17% |                     |                     | $\Box$                           | $\Box$                                |                | 053,17%                                                                 | 0.00%  |
|   | ONO               | 1006       | 47879    | 96192,86  | 2371,45                              |                       |                     | 1393,4 0,025 41,24% | 900                              | $\Box$                                |                | 900 29 90%                                                              | 39.24% |
|   | TELEFONICA        | 1006       | 11882    | 21842.79  | 2326,77                              |                       | 816.21 0.107 64.92% |                     | 9849,591                         | 18                                    | 8076,66 26,97% |                                                                         | 90.82% |
|   | MOVISTAR          | 1007       | 58282    | 110245.55 | 25602,11                             | 12435,37 0,232 51,43% |                     |                     | $\Omega$                         | $\Omega$                              |                | 051,43%                                                                 | 0.00%  |
|   | <b>ONO</b>        | 1007       | 53830    | 107613,01 | 2641.11                              | 1604.83 0,025 39,24%  |                     |                     | 900                              | $\Omega$                              |                | 900 29 26%                                                              | 35.93% |
|   | <b>TELEFONICA</b> | 1007       | 11336    | 18628,74  | 1982,75                              |                       | 630,68 0,106 68,19% |                     | 10064,78                         | 18                                    | 8253,12 26,26% |                                                                         | 92,90% |
|   | <b>MOVISTAR</b>   | 1008       | 61461    | 111467.44 | 26274,4                              | 12547.38 0.236 52.24% |                     |                     | $\begin{array}{c} 0 \end{array}$ | $\Omega$                              |                | 052.24%                                                                 | 0.00%  |
|   | <b>TELEFONICA</b> | 1008       | 11484    | 12080,57  | 1516,58                              |                       | 319,78 0,126 78,91% |                     | 9931,023                         | 18                                    | 8143,44 26,07% |                                                                         | 96,22% |
|   | ONO               | 1008       | 62336    | 122830.14 | 2952,01                              | 1805.98 0.024 38.82%  |                     |                     | 900                              | $\begin{array}{c} 0 \\ 0 \end{array}$ |                | 900 29,75%                                                              | 33.26% |
|   | MOVISTAR          | 1009       | 62424    | 110938,28 | 26125,48                             | 12376,8 0,235 52,63%  |                     |                     | $\cup$                           | $\Box$                                |                | 052,63%                                                                 | 0.00%  |
|   | ONO               | 1009       | 49564    | 96805.23  | 2542,8                               | 1443.67 0.026 43.23%  |                     |                     | 900                              | $\Omega$                              |                | 900 31.93%                                                              | 38.40% |
|   | <b>TELEFONICA</b> | 1009       | 9667     | 4705,37   | 1045,67                              |                       | 90.02 0.222 91.39%  |                     | 10037,63                         | <b>18</b>                             | 8230,86 24,92% |                                                                         | 98.92% |

Ilustración 62. Resumen factura selección múltiples compañías I

La gráfica de Resumen factura de varías compañías, representa en verde oscuro la suma del importe del Servicio\_Medido y en verde claro la suma del importe real, es decir, el Total\_Real. En ambos casos, los importe mensuales, son el resultado de la suma de los importes mensuales de las compañías seleccionadas.

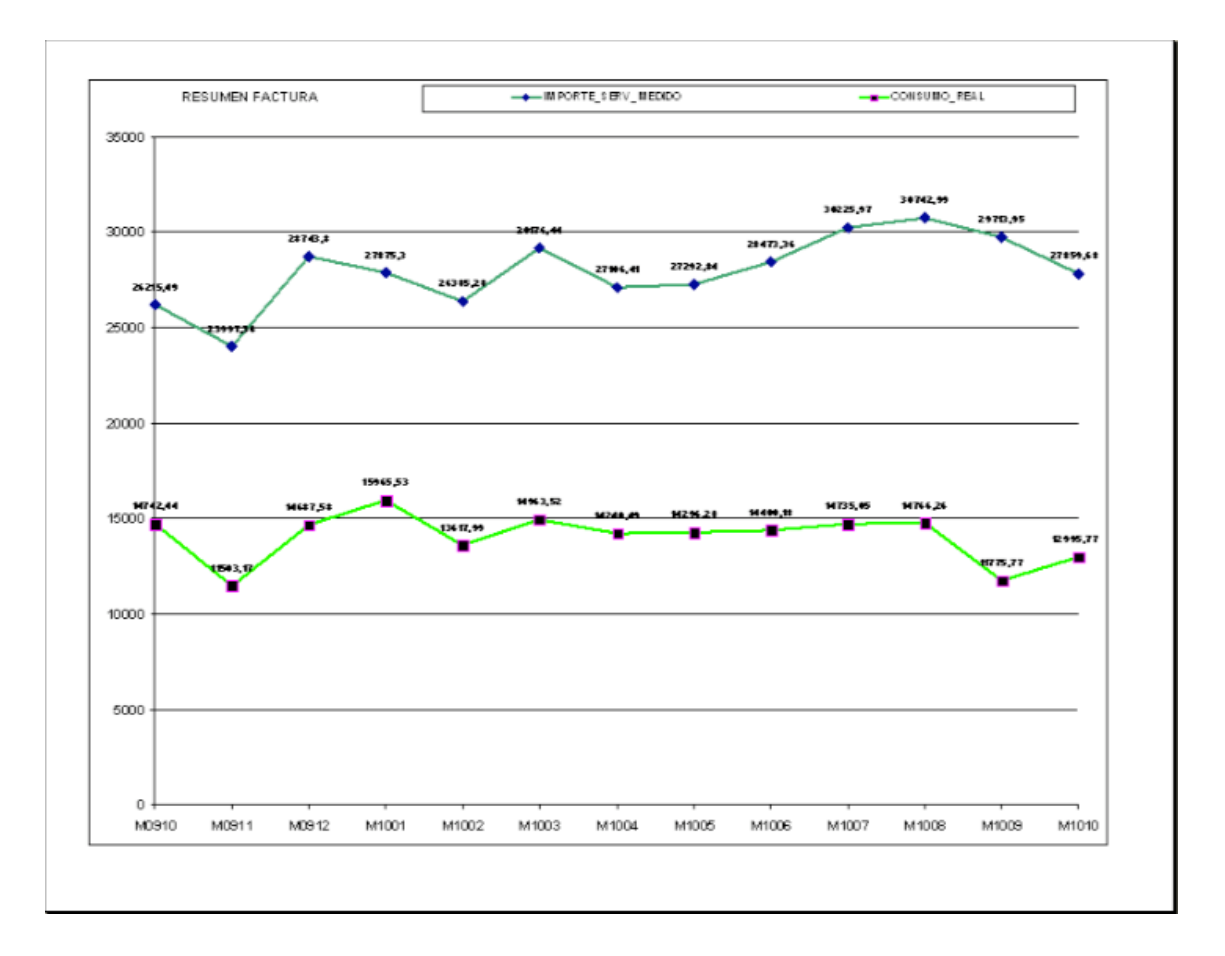

Ilustración 63. Resumen factura selección múltiples compañías II

### 8.4Departamento de Contabilidad

Este menú es accesible por cualquier persona que tenga la aplicación ya que no requiere de una contraseña para su acceso. Este menú cómo se puede observar es una copia del menú de 'Control de líneas' excepto que algunos controles han sido desactivados. La desactivación de algunos comandos será utilizado por las personas del departamento de contabilidad.

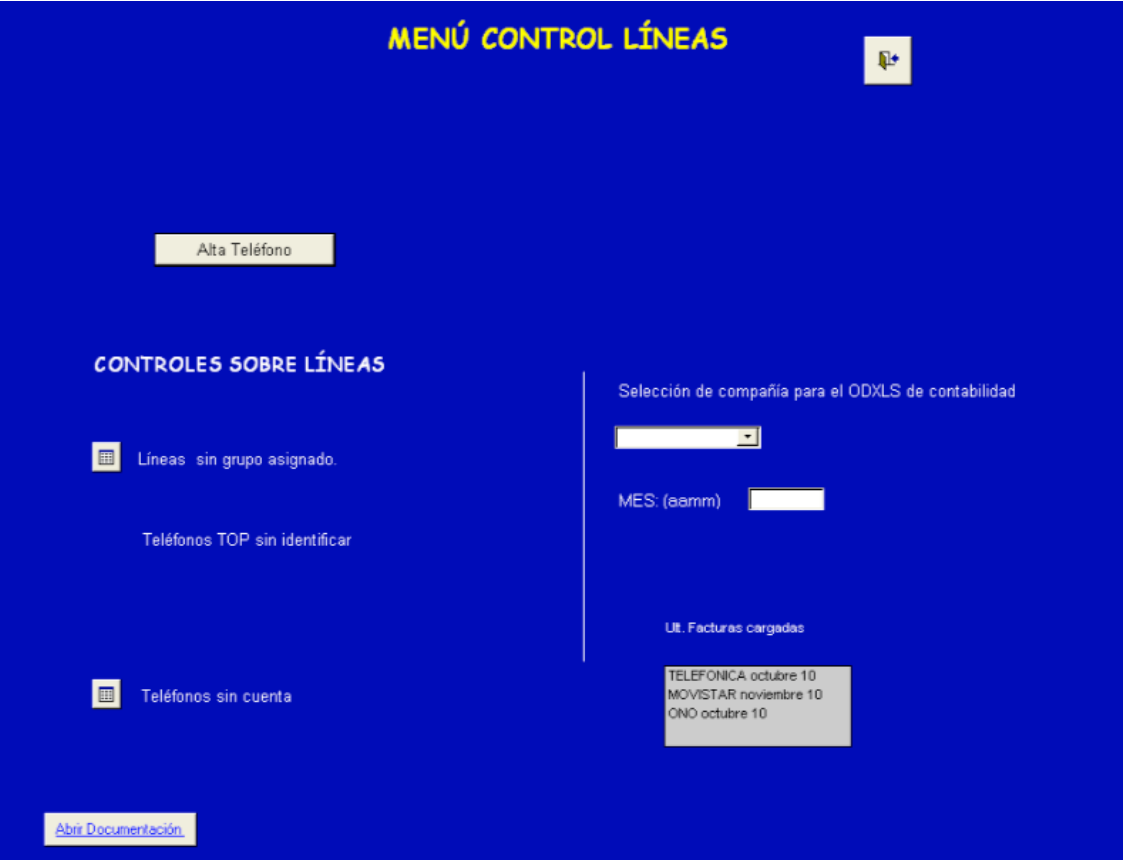

Ilustración 64. Menú control de líneas 'Departamento de contabilidad'

## 9. Alimentación de la base de datos

Para alimentar la base de datos, es decir, para integrar cada mes las diferentes facturas en la base de datos BDtelefonía.mdb, se han creado unas aplicaciones auxiliares llamadas TELEFÓNICAestructura.mdb, MOVISTARestructura.mdb y ONOestructura.mdb, que permiten leer los datos de los documentos proporcionados por cada compañía, manipular esos datos e insertarlos adecuadamente a la aplicación BDtelefonía.mdb.

La realización de la integración de las facturas, es muy sencillo, únicamente hay que dejar las facturas proporcionadas por la compañía, dentro de la misma carpeta que la estructura.mdb de dicha compañía, abrir la aplicación de integración de datos e introducir la fecha en el cuadro de texto correspondiente al mes de la factura que se quiere integrar y pulsar el botón 'Importar'.

Automáticamente, la información recogida, gracias a las aplicaciones auxiliares, es almacenada en la aplicación BDtelefonía.mdb a través de la opción proporcionada por Access de tablas vinculadas.

Cuando se vinculan los datos se establece una conexión a los datos de la aplicación BDtelefonía .mbd de modo que los datos se puedan ver y modificar tanto en la aplicación auxiliar como en BDtelefonía .mbd. La vinculación o conexión entre los datos es bidireccional.

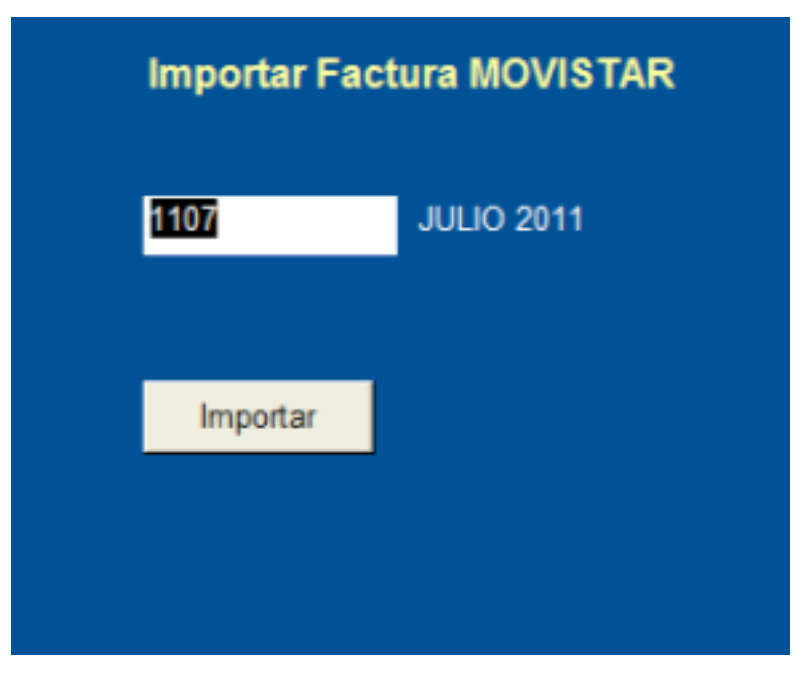

Ilustración 65. Importar Factura

# 10. Documentación de la aplicación

Una vez finalizada e implantada la aplicación, se documentó desarrollando un manual de usuario, para dar asistencia a los posibles usuarios.

Al final de la memoria, se adjunta dicho manual como un anexo.

## 11. Beneficios

En grandes Organizaciones, el retorno de la inversión es rápido y seguro. Estos son algunos ejemplos:

- Ayuda a la negociación y la toma de decisiones relativas a la contratación de los distintos servicios de las diferentes operadoras.

-Detección de tráfico considerado "incorrecto" (servicios de tarificación adicional, servicios de información, llamadas fuera de horario de oficina, etc.)

- Elaboración automática de todos los sistemas informativos lo que permite focalizar el esfuerzo en el análisis de los datos y no en la elaboración del sistema.

- Detección de necesidades relativas a la infraestructura de comunicaciones.

- Detección de errores en la facturación y mejora de los procesos de reclamación

## 12. Conclusiones

Al desarrollar esta aplicación desde cero, he podido ver con mis propios ojos, como todos los conocimientos aprendidos durante estos años en la universidad, más concretamente en las asignaturas de Bases de datos y Diseño de base de datos, son utilizados y aplicados para crear una aplicación que hoy en día esta siendo utilizada.

 Además he aprendido los pasos a seguir y la manera de trabajar para el correcto desarrollo de una aplicación de base de datos.

Por una parte, al haber realizado esta aplicación en una empresa de índole multinacional, he podido sentir y vivir en primera persona, cómo es la vida de una persona trabajadora, pues nunca antes había trabajado en una empresa. También, este trabajo me ha servido para coger experiencia en el mundo laboral así como para aprender a utilizar la herramienta Access de Microsoft, que tampoco había utilizado anteriormente.

Por otra parte, esta aplicación puede ser mejorada en un futuro. Esta mejora consistiría en hacer una única aplicación de integración de datos, esto es, en lugar de tener una aplicación de integración de datos por cada compañía de la que se tienen servicios contratados, sería desarrollar una aplicación en la que se pudiese seleccionar la compañía de la cual se va a importar la factura. Al seleccionar una compañía en el menú de importación de datos de la aplicación, permitiríamos a la aplicación poder elegir la estructura que le corresponde a la compañía que ha sido seleccionada.

Esta mejora, sería muy buena desarrollarla, debido a que hoy en día sólo se tienen contratadas tres compañías de telefonía, por lo que se tiene tres programas de integración de datos, pero imaginemos que en un futuro se contratan servicios de otras cinco compañías de telefonía, entonces ya tendríamos que tener ocho programas de integración de datos, por lo que resultaría mas cómodo tener una

única aplicación que albergase todas las estructuras de datos correspondientes a todas las compañías que se tienen contratados servicios.

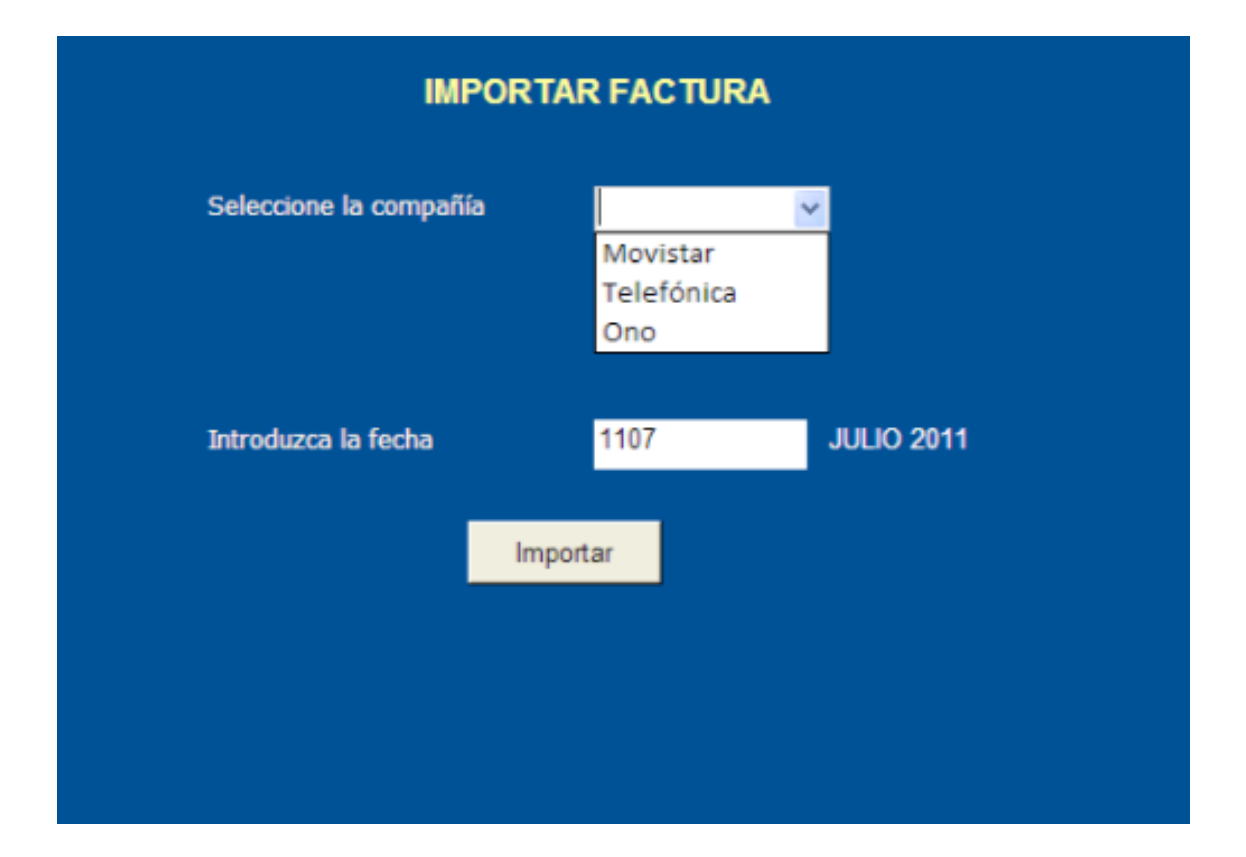

A continuación se muestra cómo podría ser la interfaz de usuario.

Ilustración 66. Mejora de importación factura

Por último, comentar cuales han sido las dificultades y problemas encontrados durante el desarrollo de esta aplicación. Principalmente el único problema, residía en los formatos de las facturas que las compañías de telefonía nos proporcionaban, debido a que cada muy poco tiempo (2 o 3 meses) una compañía cambiaba el formato de los datos de la factura y en consecuencia el programa de integración de datos que se había desarrollado para esa compañía dejaba de funcionar correctamente. La solución a este problema, fue hablar con la compañía que realizaba a menudo modificaciones sobre el formato de sus facturas y llegar a un acuerdo, para que el formato fuese siempre el mismo, al menos por un tiempo un poco más prolongado.

# 13. Bibliografía

- 1. Base de Datos Relacionales, M. Celma, J.C. Casamayor, L. Mota, Pearson Prentice Hall.
- 2. Apuntes asignatura: Diseño de Base de Datos.
- 3. Access 2010, M. Groh, ANAYA.
- 4. http://office.microsoft.com/es-ar/access/
- 5. http://www.improven.com/
- 6. http://telefoniamovilsp.blogspot.com/

# 14. ANEXO. Manual de usuario "BASE DE DATOS PARA LA FACTURACIÓN DE TELEFONÍA"

Objetivo de la aplicación

La aplicación para la facturación de telefonía, es una base de datos creada en Access 2003, que permite hacer un control y un seguimiento de las líneas de teléfono contratadas en diferentes compañías de telefonía, y conocer información detallada sobre sus consumos.

Alimentación de la base de datos

Para alimentar la base de datos, es necesario realizar primero el proceso de integración de datos. Este proceso consiste en integrar las distintas facturas mensuales de las diferentes operadoras de telefonía en la base de datos de telefonía. Para ello, existen diferentes estructuras para cada una de las operadoras.

- Telefónica:

En primer lugar, hay que descargar a través de un navegador la factura para el programa Factel5 que Telefónica proporciona en su página web, http://www.movistar.es.

Hacer clic en Mi Movistar  $\rightarrow$  Mi Movistar Fijo  $\rightarrow$  Acceder  $\rightarrow$  Introducir usuario y contraseña → Detalles de facturación → Facturación integrada por clientes → Descargar en el directorio D:\ el fichero de mayor tamaño, que tenga el símbolo o y que tenga como acuerdo "LA78119773—102009" y como NIF del acuerdo "LA78119773". Descomprimir el fichero.

Acceder a Factel5 → con usuario USERID y con contraseña PASSWORD → Seleccionar Facturas Cargadas y/o Ver Facturas Pendientes de Cargar  $\rightarrow$  Pulsar Buscar Facturación y seleccionar el fichero descomprimido  $\rightarrow$  Introducir en C.I.F de Supracliente el C.I.F A78119773 → Aceptar → Pulsar Abrir en la ventada de advertencia de seguridad  $\rightarrow$  Aceptar  $\rightarrow$  Hacer doble clic sobre la factura integrada en Factel5

- Hacer doble clic sobre Cuotas Periódicas  $\rightarrow$  Seleccionar Exportar  $\rightarrow$ Exportar a Access  $\rightarrow$  Aceptar  $\rightarrow$  Guardar el fichero en D:\ con el nombre de CUOTAS $_F$ 5  $\rightarrow$  Aceptar.
- Hacer doble clic sobre Detalle de Tráfico Estándar → Seleccionar Exportar  $\rightarrow$  Exportar a Access  $\rightarrow$  Aceptar  $\rightarrow$  Guardar el fichero en D:\ con el nombre de DETALLE\_F5  $\rightarrow$  Aceptar.
- Hacer doble clic sobre Cuotas Aperiódicas  $\rightarrow$  Seleccionar Exportar  $\rightarrow$ Exportar a Access  $\rightarrow$  Aceptar  $\rightarrow$  Guardar el fichero en D:\ con el nombre de VARIO\_F5  $\rightarrow$  Aceptar.

Una vez finalizado el proceso de descarga de los ficheros salir de Factel5.

En segundo lugar, hay que crear una copia del fichero Access llamado TELEFONICAestructura.mdb que se encuentra en la carpeta BBDD dentro del directorio de telefonía y renombrarlo con el nombre FFAAMM, dónde las siglas AA indican los dos últimos dígitos del año y MM indican el mes de la factura que se desea integrar. Por ejemplo, si quisiéramos integrar la factura del mes de noviembre de 2010, tendríamos que renombrar al fichero cómo FF1011.

En tercer lugar, se abre el fichero creado anteriormente, se selecciona en la opción de Formularios, el Formulario1\_mod. Una vez abierto el Formulario1\_mod, se introduce la fecha del mes que se quiere integrar.

- Ono:

En primer lugar, hay que descargar a través de la página web https://servicios.ono.es/facturasweb la factura que Ono proporciona. Introducir el usuario y la contraseña → En el menú Mi Factura seleccionar Consulta Facturas → Emitidas → Descargar el Detalle Consumo Txt del mes que se quiere integrar. Una vez descargada la factura, la guardaremos en el directorio D:\ con el nombre de DATOS\_ONO.txt.

En segundo lugar, hay que crear una copia del fichero Access llamado ONOestructura.mdb que se encuentra en la carpeta BBDD dentro del directorio de telefonía y renombrarlo con el nombre OOAAMM, dónde las siglas AA indican los dos últimos dígitos del año y MM indican el mes de la factura que se desea integrar. Por ejemplo, si quisiéramos integrar la factura del mes de noviembre de 2010, tendríamos que renombrar al fichero cómo OO1011.

En tercer lugar, se abre el fichero creado anteriormente, se selecciona en la opción de Formularios, el Formulario1\_mod. Una vez abierto el Formulario1\_mod, se introduce la fecha del mes que se quiere integrar.

AVISO: La integración de la facturación de ONO, puede durar unos minutos.

- Movistar:

En primer lugar, hay que descargar a través de la página web, https://www.canalpremium.movistar.es la factura para el programa Sofía-Gestión que Movistar proporciona. Abrir el programa Sofía-Gestión → Archivo → Cargar

facturación → Seleccionar en el directorio destino el directorio D:\ → Guardar el fichero con el nombre de MOVIL.mdb.

NOTA: Si existe algún fichero en D:\ con el mismo nombre, eliminarlo antes de descargar el nuevo fichero.

En segundo lugar, hay que crear una copia del fichero Access llamado MOVISTARestructura.mdb que se encuentra en la carpeta BBDD dentro del directorio de telefonía y renombrarlo con el nombre MMAAMM, dónde las siglas AA indican los dos últimos dígitos del año y las MM últimas indican el mes de la factura que se desea integrar. Por ejemplo, si quisiéramos integrar la factura del mes de noviembre de 2010, tendríamos que renombrar al fichero cómo MM1011.

En tercer lugar, se abre el fichero creado anteriormente, se selecciona en la opción de Formularios, el Formulario1\_mod. Una vez abierto el Formulario1\_mod, se introduce la fecha del mes que se quiere integrar.

Estructura de la aplicación de Telefonía

La aplicación se divide en tres secciones, la sección de control de líneas, la sección de consumos de teléfonos y la sección de Contabilidad.

Para acceder a las secciones de control de líneas y de consumos de teléfonos, será necesario introducir una contraseña.

- Control de líneas

Ésta sección sirve para realizar controles de las líneas telefónicas. También se encuentra en esta sección los ficheros ODXLS que el Departamento de Contabilidad utiliza para hacer la repartición de los pagos de las facturas entre los distintos centros.

La interfaz muestra una tabla informativa para el usuario, que muestra la última factura que ha sido cargada de cada operador de telefonía.

• Líneas por centro

Permite visualizar todos los teléfonos activos y dados de baja de un centro seleccionado mediante un menú despegable. La información se muestra en formato tabla, dónde los teléfonos activos pueden ser ordenados o bien por el número de teléfono o por la descripción asociada a cada teléfono.

La tabla de teléfonos activos muestra el número de teléfono, el tipo de línea telefónica, el tipo de uso de línea, el consumo y las cuotas de la última factura, y la descripción.

La tabla de teléfonos dados de baja, muestra los teléfonos, que han sido de dados de baja y la descripción.

En ambas tablas, podemos abrir la ficha de una de las líneas, haciendo doble clic.

• Líneas por uso

Permite visualizar todos los teléfonos activos de un tipo de uso de línea.

La información se muestra en formato tabla, dónde los teléfonos activos pueden ser ordenador por teléfono, grupo del centro o descripción. La tabla de teléfonos activos contiene los campos teléfono, grupo del centro al que pertenece, tipo de línea, uso del tipo de línea, consumo y cuotas de la última factura y descripción.

También se puede abrir la ficha de una de las líneas, haciendo doble clic sobre uno de las líneas mostradas por la tabla.

### • Interrogar un teléfono

Permite al usuario introducir un número de teléfono, para obtener la ficha de ese teléfono.

La ficha del teléfono, muestra el teléfono, el grupo y centro de coste al que pertenece, la descripción del tipo de línea que es, la fecha de baja en caso de que el teléfono interrogado se encuentre dado de baja, la cuenta que tiene asociada para contabilidad, los usos de los tipos de línea. Todos los campos pueden ser modificados a través de la interfaz, en caso de que cambie con el tiempo.

Además, la ficha del teléfono ofrece una tabla con el histórico de facturación con los campos de tipo de línea, grupo del centro al que pertenece, número de factura, cuota, consumo, descuento del consumo, número de llamadas y número total de minutos hablados.

También la ficha del teléfono ofrece otra tabla con el histórico del vario no fijo, es decir, todos los servicios extras que han sido facturados.

• Alta teléfono

Permite dar de alta a una nueva línea telefónica, por medio de un formulario que debe ser rellenado por el usuario, con el grupo al que perteneces y una descripción.

• Controles sobre líneas

Son comandos que muestran un listado de las líneas según diferentes criterios. Estos comandos, además de mostrarse en formato tabla, se pueden ejecutar como una consulta de Access. También haciendo doble clic sobre cualquier línea se puede visualizar la ficha asociada.

Estos comandos se podrán ejecutar, siempre y cuando exista alguna línea que satisfaga los criterios de la consulta. En caso de existir ninguna línea que satisfaga los criterios de la consulta, la interfaz no mostrará el botón de ejecutar la consulta.

Los diferentes controles son:

Líneas con consumo que no se encuentran identificadas

Líneas que han sido facturadas pero que no están registradas en la tabla de teléfonos de la base de datos. Estas líneas deberán de ser dadas de alta en la base de datos.

**Líneas sin grupo asignado** 

Líneas que se encuentran registradas en la tabla de teléfonos de la base de datos y que no tienen asignado un grupo, es decir un identificador que hace referencia al centro al que pertenecen. En caso de existir líneas sin grupo asignado, habrá que asignarles el grupo al que pertenecen.

Líneas dadas de baja y con consumo en la última factura.

Líneas que en la última factura han tenido un consumo, pero que fueron dadas de baja, por lo que no deberían tener consumo, dos meses aproximadamente después, de haberlas dado de baja. Por lo tanto, este control sirve para saber si una línea que ha sido dada de baja, está realmente dada de baja o por el contrario sigue teniendo un consumo.

Teléfonos top sin identificar

Teléfonos top, son aquellas líneas que o bien se encuentran entre los 20 teléfonos más llamados o entre los 20 teléfonos que han realizado mas llamadas, y que no se encuentran registrados en la tabla de teléfonos de la base de datos.

Teléfonos con consumo que no deberían tener consumo

Líneas que tienen un consumo en la última factura, y que por el tipo de líneas que son, no deberían tener consumo.

Teléfonos sin consumo que deberían tener consumo

Líneas que no tienen consumo en la última factura y que no se encuentran dadas de baja.

Teléfonos activos que no están siendo cobrados

Teléfonos activos, es decir, que no están dados de baja, y que no aparecen en la última factura.

Teléfonos sin cuenta

Teléfonos que han sido dados de alta y que no tienen asignada una cuenta, para que contabilidad gestione el pago.

■ Teléfonos temporales

Teléfonos que se encuentran registrados en la base de datos como temporales.

• Extraer ODXLS para contabilidad

Permite seleccionar una de las operadoras de telefonía contratadas, y extraer el ODXLS que contabilidad necesita para realizar el reparto del importe de las líneas que posee cada centro y que cada una de ellas está asociada a cuentas diferentes.

También se puede extraer el ODXLS del número de cuentas que un centro posee, y el ODXLS del vario no fijo en caso de existir.

Todos los ODXLS son correspondientes a un mes de factura, que se introducirá por parámetro al seleccionar el ODXLS que se desea obtener.

- Consumos de teléfonos

En esta sección se detallan distintos aspectos sobre el detalle de las facturas de las diferentes operadoras de telefonía. Para ello, primero es necesario seleccionar la compañía/as de telefonía de la que deseamos obtener la información, así como introducir las fechas entre las que se quiere filtrar la búsqueda, por defecto la aplicación asume como fecha de fin la fecha de la última factura cargada y como fecha de inicio la fecha de la factura doce meses anterior a la última factura cargada.

Una vez seleccionada la compañía/as e introducidas las fechas de inicio y fin, se pueden ejecutar diferentes consultas tanto en formato de tabla como en formato de gráfico.

Estas consultas se muestran en una interfaz dónde en la parte superior aparece el nombre de la compañía/as seleccionadas y en la parte inferior aparece una tabla informativa para el usuario, que muestra la última factura que ha sido cargada del operador/es de telefonía.

Las diferentes consultas son:

• Detalle del número de llamadas por tipo de destino

Detalla para cada mes, el número de llamadas que ha habido para los diferentes tipos de destino.

• Detalle del importe total por tipo de destino

Detalla para cada mes, el importe de las llamadas que ha habido para los diferentes tipos de destino.

• Detalle de los minutos hablados por tipo de destino

Detalla para cada mes, los minutos hablados que ha habido para los diferentes tipos de destino.

• Detalle del coste por minuto por tipo de destino

Detalla para cada mes, el coste por minuto hablado para los diferentes tipos de destino, teniendo en cuenta el importe total por tipo de destino y los minutos hablados por tipo de destino.

• Detalle del coste por tipo de tarifa plana

Detalla para cada mes, el coste promedio sobre el importe contratado de la tarifa plana, el coste que supone las llamadas realizadas para los tipos de destino en los cuales la tarifa plana es aplicable.

• Detalle de las tarifas planas
Detalla para cada mes, las características de la tarifa plana contratada. Estas características son los minutos contratados, los minutos consumidos, el importe total de la tarifa plana, el importe adicional pagado en caso de que se hayan excedido los minutos contratados, el total pagado, y la descripción de la tarifa contratada.

• Detalle del importe acuerdo por tipo

Detalla para cada mes, el importe del consumo real que debe ser pagado en relación a los minutos consumidos con el importe acordado por minuto para los diferentes tipos de destino.

• Resumen de la facturas

Detalla para cada mes:

- compañía,
- totales del número de llamadas
- totales del número de minutos hablados
- importe del servicio medido (consumo)
- importe del consumo real
- precio por minuto
- porcentaje del importe del consumo real entre el importe bruto
- importe de las cuotas
- importe del descuento de cuotas
- importe real de las cuotas,
- porcentaje del descuento global de la factura teniendo en cuenta el importe del consumo real, el importe real de las cuotas, el importe del servicio medido y el importe de las cuotas
- porcentaje del descuento de cuotas respecto al porcentaje del descuento global de la factura
- importe del servicio medido de la factura
- importe total del vario no fijo
- importe total de los descuentos de la factura
- importe total neto
- importe concertado
- diferencia entre el importe neto el importe concertado
- Tops números llamantes

Las 20 líneas telefónicas que más han llamado en cada mes.

• Tops números llamados

Las 20 líneas telefónicas que más han sido llamadas en cada mes.

- Contabilidad

Ésta sección sirve para que el Departamento de Contabilidad realice controles de las líneas telefónicas. También se encuentra en esta sección los ficheros ODXLS que el Departamento de Contabilidad utiliza para hacer la repartición de los pagos de las facturas entre los distintos centros.

La interfaz muestra una tabla informativa para el usuario, que muestra la última factura que ha sido cargada de cada operador de telefonía.

• Alta teléfono

Permite dar de alta a una nueva línea telefónica, por medio de un formulario que debe ser rellenado por el usuario, con el grupo al que perteneces y una descripción.

• Controles sobre líneas

Son comandos que muestran un listado de las líneas según diferentes criterios. Estos comandos, además de mostrarse en formato tabla, se pueden ejecutar como una consulta de Access. También haciendo doble clic sobre cualquier línea se puede visualizar la ficha asociada.

Estos comandos se podrán ejecutar, siempre y cuando exista alguna línea que satisfaga los criterios de la consulta. En caso de existir ninguna línea que satisfaga los criterios de la consulta, la interfaz no mostrará el botón de ejecutar la consulta.

**Líneas sin grupo asignado** 

Líneas que se encuentran registradas en la tabla de teléfonos de la base de datos y que no tienen asignado un grupo, es decir un identificador que hace referencia al centro al que pertenecen. En caso de existir líneas sin grupo asignado, habrá que asignarles el grupo al que pertenecen.

Teléfonos top sin identificar

Teléfonos top, son aquellas líneas que o bien se encuentran entre los 20 teléfonos más llamados o entre los 20 teléfonos que han realizado mas llamadas, y que no se encuentran registrados en la tabla de teléfonos de la base de datos.

Teléfonos sin cuenta

Teléfonos que han sido dados de alta y que no tienen asignada una cuenta, para que contabilidad gestione el pago.

• Extraer ODXLS para contabilidad

Permite seleccionar una de las operadoras de telefonía contratadas, y extraer el ODXLS que contabilidad necesita para realizar el reparto del importe de las líneas que posee cada centro y que cada una de ellas está asociada a cuentas diferentes.

También se puede extraer el ODXLS del número de cuentas que un centro posee, y el ODXLS del vario no fijo en caso de existir.

Todos los ODXLS son correspondientes a un mes de factura, que se introducirá por parámetro al seleccionar el ODXLS que se desea obtener.